# **Universidad de las Ciencias Informáticas**

**"Facultad 15"**

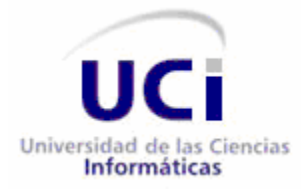

**Título**: Análisis del Módulo de Control de Capacidades del proyecto Sistema de Gestión Penitenciaria en Cuba

### **Trabajo de Diploma para optar por el título de Ingeniero en Ciencias Informáticas**

**Autores:** Osvaldo Carlos Vergara Castañeda

Alejandro Rojas Santana

**Tutor:** Ing. Reinier Lugo Díaz

**Ciudad de La Habana, Junio de 2010 "Año 52 de la Revolución"**

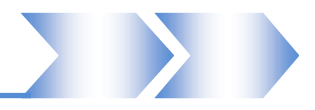

#### **Datos de contacto**

**Tutor:** Ing. Reinier Lugo Díaz **Clasificación:** Profesional **Clasificación del área de desarrollo:** Facultad 15 **Síntesis del Tutor:** Ingeniero en Ciencias Informáticas, un año de graduado. **Categoría Científica:** Ingeniero **Categoría Docente:** Instructor recién graduado

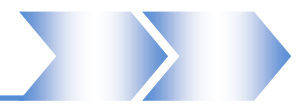

### *Agradecimientos Compartidos*

*Agradecemos a la Revolución y al Comandante en Jefe Fidel por dejarnos formar parte de esta Universidad de Excelencia.*

*A nuestros padres por darnos todo el ejemplo y la educación que nos permitieron llegar hasta aquí.*

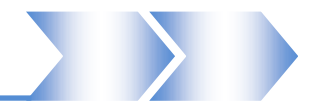

#### **Dedicatoria**

*Este trabajo va dedicado a todos las personas que han estado a mi lado, desde que comencé los estudios, carrera, todos saben que han sido como hermanos para mi, que siempre los tengo presente, a mi papa y una dedicatoria especial para mi mamá que está bien lejos cumpliendo con su trabajo, a ella por su exigencia y su pasión le quiero dedicar este trabajo cumbre, que cierra mi carrera de estudiante.*

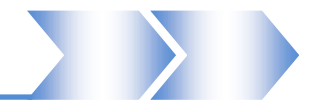

#### **Resumen**

La industria del software, actualmente se desarrolla y avanza vertiginosamente. El país en su empeño de informatizar y desarrollar cada una de las esferas de la sociedad ha creado instituciones que marcan una pauta en este aspecto, ejemplo de ello es la empresa nacional de software, la Universidad de la Ciencias informáticas, entre otras, que tienen como principal misión producir software y brindar servicios informáticos.

El Sistema Penitenciario nacional es un ejemplo real de las esferas sociales que se quieren informatizar en el cual el Estado cubano emplea disímiles recursos en el desarrollo de aplicaciones informáticas. El presente trabajo tiene como objetivo realizar el Análisis del Módulo de Control de Capacidad del Sistema de Gestión Penitenciaria Cubano. El Sistema de Gestión Penitenciaria Cubano es una propuesta de solución que la Universidad de las Ciencias Informáticas desarrolla para gestionar la información en los centros penitenciarios de Cuba, teniendo en cuenta los 95 preceptos de las Reglas Mínimas Internacionales para el Tratamiento de Reclusos y los estatutos de la Constitución de la República de Cuba. El sistema permitirá agrupar y controlar un gran volumen de información acerca de la población reclusa del país, incluyendo el estado de las instalaciones y las penitenciarías en general. Este trabajo se centra en la realización y documentación del flujo de trabajo de Análisis de uno de los módulos de este sistema para que sirva de punto de partida a la posterior implementación. Se espera que contribuya al desarrollo del proyecto y del Sistema Penitenciario en de la nación.

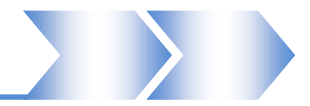

#### **Declaración de Autoría**

Declaramos que somos los únicos autores del trabajo titulado: *Análisis del Módulo de Control de Capacidades del proyecto Sistema de Gestión Penitenciaria en Cuba* y autorizamos a la Universidad de las Ciencias Informáticas los derechos patrimoniales de la misma, con carácter exclusivo.

Para que así conste firmamos la presente a los \_\_\_\_ días del mes de \_\_\_\_del año \_\_\_\_.

Osvaldo Carlos Vergara Castañeda Alejandro Rojas Santana

Firma del Autor Firma del Autor

Reinier Lugo Díaz

\_\_\_\_\_\_\_\_\_\_\_\_\_\_\_\_\_\_\_\_\_\_\_\_\_\_ \_\_\_\_\_\_\_\_\_\_\_\_\_\_\_\_\_\_\_\_\_\_\_\_\_\_

\_\_\_\_\_\_\_\_\_\_\_\_\_\_\_\_\_\_\_\_\_\_\_\_\_\_\_\_\_ Firma del Tutor

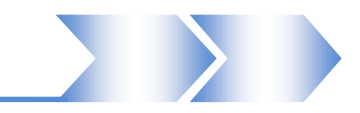

#### Tabla de Contenido

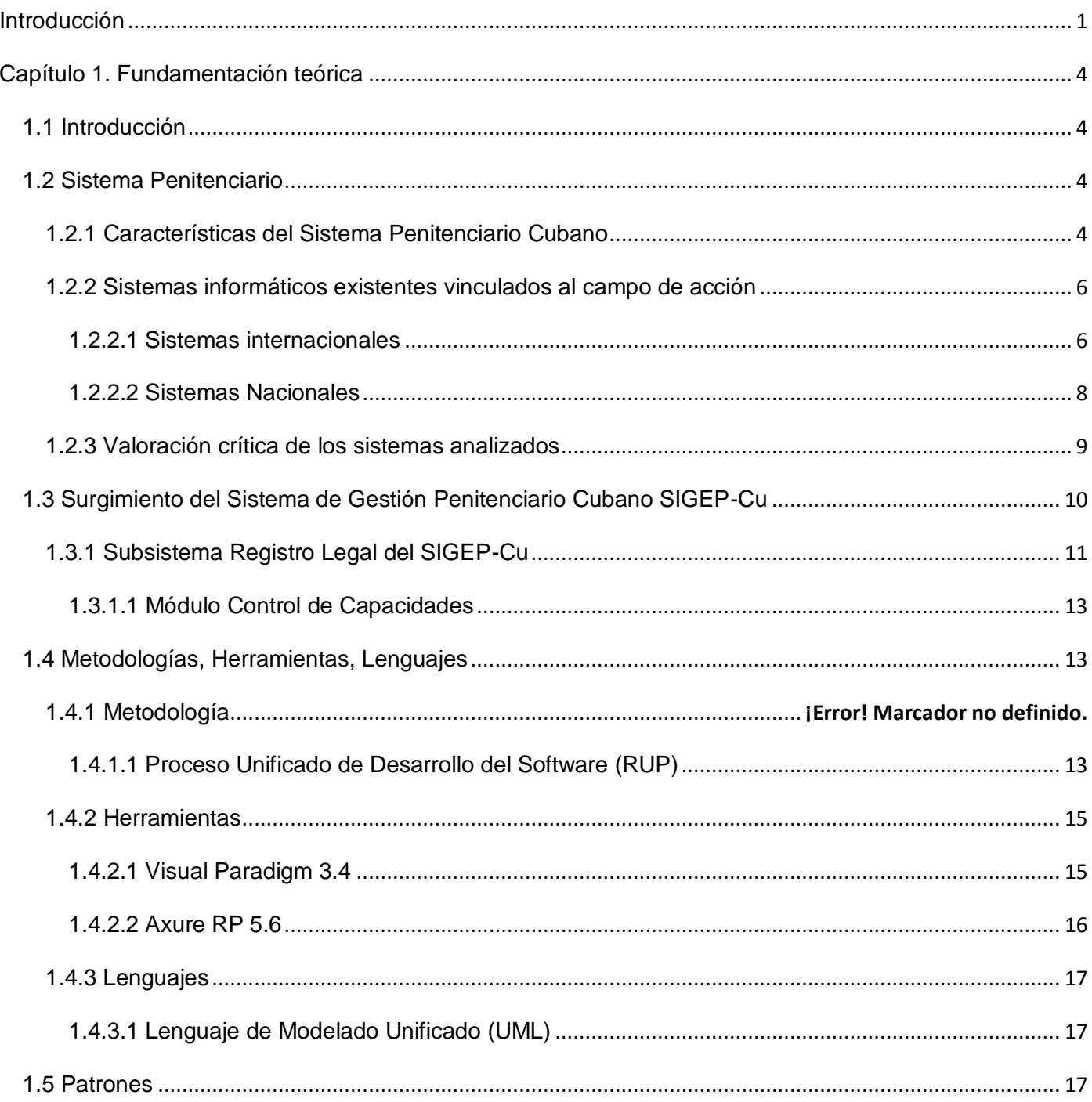

### Tabla de contenido

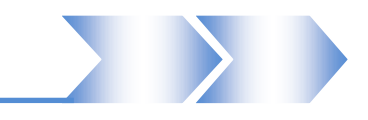

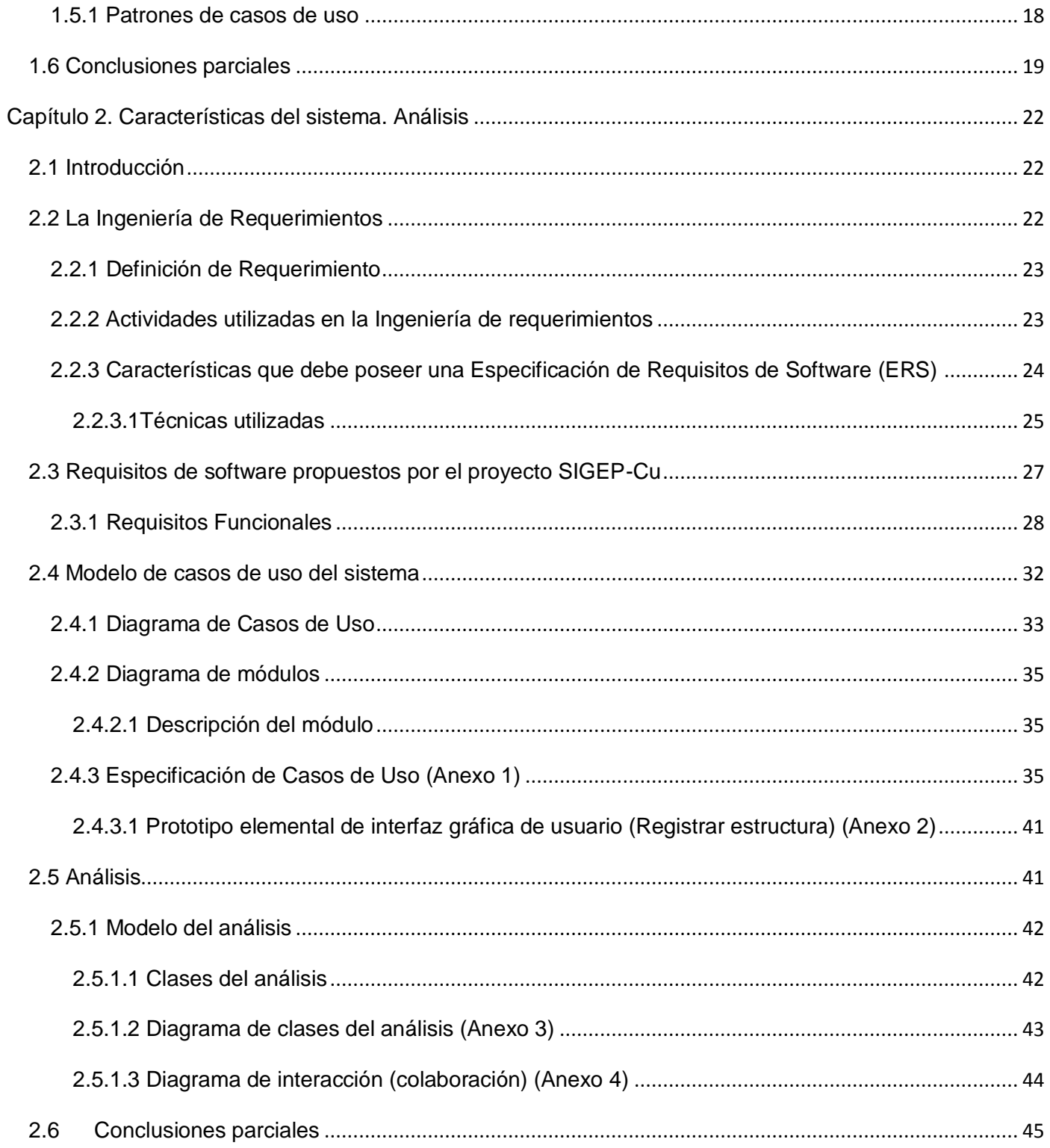

### Tabla de contenido

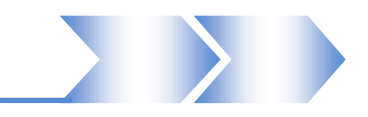

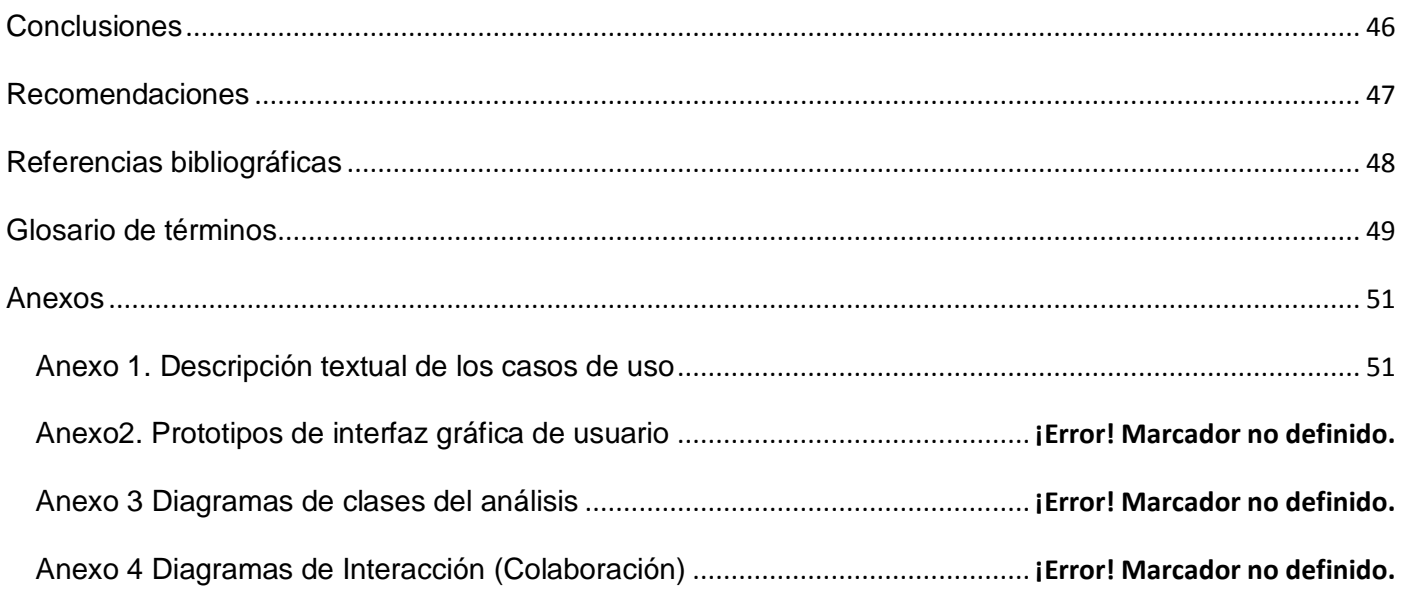

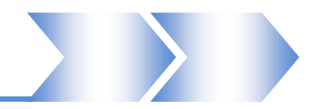

#### <span id="page-9-0"></span>**Introducción**

Cuba a través de las años ha ido luchando y librando batallas contra los buitres de la mafia miamense. Hoy, la mayor de las Antillas, con mucho amor y coraje, unido al apoyo de muchos solidarios compatriotas de todas partes del mundo, lucha por el regreso de los 5 Héroes prisioneros del Imperio que, por salvar a su pueblo se encuentran injustamente encarcelados bajo las garras del gobierno americano.

En este tiempo a Antonio, René, Gerardo, Ramón y Fernando han sido víctimas de manipulados procesos de aislamiento, de injusticias como la negación de visas a sus familiares y otras atrocidades que, ni aún siendo justo el encarcelamiento serían dignas del tratamiento a un interno.

El tratamiento a internos es un aspecto, en el cual los gobiernos deben prestar mucha atención. Se debe analizar que, un recluso es una persona que por determinados factores debe ser separado de la sociedad tras cometer un delito. Esto no significa que deba ser maltratado sino que debe ser reivindicado y educado para que no vuelva a incurrir en hechos que perjudiquen a la a la población en general.

Cuba dedica especial atención a este tema y emplea valiosos recursos para desarrollarlo y mejorarlo.

Esta especial dedicación aparejada al desarrollo tecnológico que va teniendo el país provoca la creación e implementación de sistemas que facilitan y viabilizan el manejo de los procesos en el Sistema Penitenciario.

En el año 1989, comienza en Cuba el proceso de informatización de los centros penitenciarios, con la creación del Sistema Automatizado para el Control del Recluso, SACORE, el cual comenzó a dar respuesta en gran medida a muchos de los problemas en nuestros centros. El sistema cuenta en la actualidad con tres módulos principales: Control Penal<sup>1</sup>, Reeducación Penal y el Orden Interior, los cuales tratan específicamente la automatización de los datos principales del interno y aspectos de control penal.

En el tiempo de explotación del sistema se han ido detectando por parte del usuario la necesidad de un perfeccionamiento de las funcionalidades y de la inclusión de nuevos requerimientos que agilicen aún más el trabajo con el sistema. Como es el caso de las modificaciones hechas al subsistema de Servicios técnicos. Además se desarrollaron otros dos sistemas, que complementan la información del SACORE: el sistema de incidencias y el de capacidades (SAIDEP y SACDEP) los cuales pertenecen actualmente al Centro Nacional.

 $\overline{a}$ 

<sup>1</sup> Actualmente se denomina subsistema de Registro Legal

### Introducción

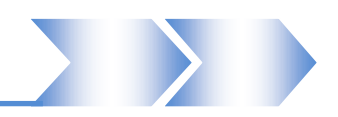

Por esta gran variedad de cambios mantenimientos e inclusiones, se hace necesaria la creación y desarrollo de un sistema para automatizar y viabilizar la gestión de los procesos de trabajo en las penitenciarías nacionales. La Universidad de Ciencias Informáticas, como vanguardia en el desarrollo de las tecnologías de la información ha asumido esta tarea con la realización del Sistema de Gestión Penitenciaria Cubano (SIGEP-Cu). Siguiendo al pie de la letra todas las disposiciones legales del organismo, los Órganos de Justicia y de Estado.

Entre las áreas incompletas o no informatizadas en su totalidad está el módulo de Control de Capacidades, el cual define la estructura física de los Establecimientos Penitenciarios realizando un registro de locales y cupos, permitiendo llevar un control de las afectaciones de los mismos.

La gestión de estas informaciones en estos momentos no se realiza efectivamente y no se tiene un control exacto de las capacidades con que cuenta el sistema, conllevando a que en ocasiones se asignen internos a lugares donde haya exceso de personal o a lugares inhabitables o en una agrupación a la que no pertenece.

Analizando la situación anteriormente expuesta, se impone el siguiente **problema a resolver**: ¿Cuáles son los requerimientos funcionales que posibilitan el desarrollo del módulo Control de Capacidades del Sistema Penitenciario Cubano?

Para enfrentar esta problemática fueron **objeto de estudio** de la investigación los Procesos de Registro Legal en los Sistemas Penitenciarios, enmarcando el **Campo de Acción** en los procesos de gestión de capacidades del Sistema Penitenciario Cubano.

Para darle solución al problema planteado, los autores se trazaron un **Objetivo General**: Realizar el Análisis del módulo Control de Capacidades del SIGEP-Cu. De donde se conciben las siguientes **Tareas:**

- Análisis de las tendencias actuales en el modelado del negocio.
- Análisis de las tecnologías actuales en la Ingeniería de Requerimientos.
- Análisis de sistemas nacionales e internacionales existentes.
- Estudio de los procesos de Registro Legal en el Sistema Penitenciario Cubano.
- Estudio de los sistemas existentes enmarcados en el campo de acción.
- Especificación de los requisitos funcionales del módulo Control de Capacidades del SIGEP-Cu.
- Validación los requisitos identificados.
- Elaboración del modelo de análisis del módulo Control de Capacidades del SIGEP-Cu.

### Introducción

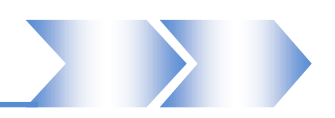

Si se realiza el análisis del módulo de Control de Capacidades, se contará con lo necesario para que los diseñadores obtengan los artefactos que posibiliten realizar el posterior desarrollo de una aplicación que incluya la gestión y el control de capacidades, en el proyecto SIGEP-Cu, con esta **Idea a defender** se tendrá como **Posible Resultado**: Obtener el Modelo de Análisis del Módulo Control de Capacidades del SIGEP-Cu.

Para lograr la comprensión y claridad de los contenidos de la investigación realizada se ha estructurado el documento en dos capítulos:

**Capítulo 1.** Se enuncian los principales conceptos asociados al dominio del problema. Se realiza un estudio de algunas soluciones de software existentes relacionadas con los Sistemas Penitenciarios tanto a nivel nacional como internacional, o sea, el Estado del Arte y al finalizar se hace referencia a la metodología de desarrollo de software y herramientas seleccionadas para realizar este trabajo.

**Capítulo 2.** Se lleva a cabo una detallada Ingeniería de Requisitos, donde se aplican técnicas para estos, también se identifican los casos de uso del sistema y se realiza la descripción textual de cada uno de ellos, estructurando el modelo de casos de uso. Además, se realiza el análisis del módulo Control de Capacidades, hasta obtener los artefactos y una breve descripción de los mismos.

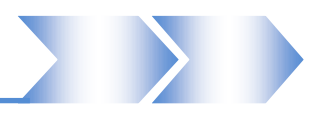

#### <span id="page-12-0"></span>**Capítulo 1. Fundamentación teórica**

#### <span id="page-12-1"></span>**1.1 Introducción**

Las tecnologías en la sociedad de hoy se encuentran en constante avance, desarrollo y evolución. Cuba apuesta por tener una independencia tecnológica del software y aplicaciones propietarias, por los grandes beneficios que esto traería a la economía nacional, destacándose el ahorro de miles de dólares en compra de licencias. En el presente capítulo se realizará un análisis de las soluciones para la elaboración del sistema que se desea obtener, así como los conceptos penitenciarios; los cuales serán útiles para comprender la lógica del software. Se describen también los lenguajes, la metodología y herramientas propuestas por el proyecto.

#### <span id="page-12-2"></span>**1.2 Sistema Penitenciario**

El Sistema Penitenciario es el encargado de garantizar el proceso de ejecución de la sanción de privación de libertad, de la sanción de trabajo correccional con internamiento, la medida de seguridad reeducativa de internamiento y la medida cautelar de prisión provisional.

Este sistema, dirigido por la Dirección de Establecimientos Penitenciarios del Ministerio del Interior, se sustenta en la integración de principios, conceptos, procedimientos, fuerzas y medios que garantizan el funcionamiento de los centros destinados al internamiento y el tratamiento a los internos. (1)

#### <span id="page-12-3"></span>**1.2.1 Características del Sistema Penitenciario Cubano**

Hoy en día en el Sistema Penitenciario cubano se cumplen los 95 preceptos de las "Reglas Mínimas Internacionales para el Tratamiento a los Reclusos", entre las cuales están:

#### Locales destinados a los reclusos

9.-1) Las celdas o cuartos destinados al aislamiento nocturno no deberán ser ocupados más que por un solo recluso. Si por razones especiales, tales como el exceso temporal de población carcelaria, resultara

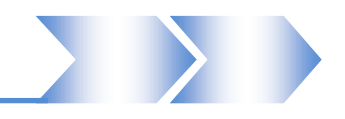

indispensable que la administración penitenciaria central hiciera excepciones a esta regla, se deberá evitar que se alojen dos reclusos en cada celda o cuarto individual.

9.-2) Cuando se recurra a dormitorios, estos deberán ser ocupados por reclusos cuidadosamente seleccionados y reconocidos como aptos para ser alojados en estas condiciones .Por la noche, estarán sometidos a una vigilancia regular, adaptada al tipo establecimiento de que se trate.

10.- Los locales destinados a los reclusos y especialmente aquellos que se destinan al alojamiento de los reclusos durante la noche, deberán satisfacer las exigencias de la higiene, habida cuenta del clima, particularmente en lo que concierne al volumen de aire, superficie mínima, alumbrado, calefacción y ventilación.

12.- Las instalaciones sanitarias deberán ser adecuadas para que el recluso pueda satisfacer sus necesidades naturales en el momento oportuno, en forma aseada y decente.

19.- Cada recluso dispondrá, en conformidad con los usos locales o nacionales, de una cama individual y de ropa de cama individual suficiente, mantenida convenientemente y mudada con regularidad a fin de asegurar su limpieza. (2)

Al transcurrir de los años se han ido adoptando y perfeccionando progresivamente cada uno de sus procesos elementales.

- $\triangleright$  El interno avanza en diferentes regímenes penitenciarios hasta lograr su libertad condicional, a partir de su conducta y de plazos mínimos de cumplimiento de su sanción.
- El establecimiento de criterios de clasificación de la población penal que aseguran mejor tratamiento colectivo e individualizado (a partir de situación legal, sexo, edad, nacionalidad, características personales, índice de peligrosidad, etcétera.).
- La construcción de locales adecuados para los establecimientos penitenciarios (celdas colectivas e individuales, con aire, luz, ventilación, servicios sanitarios y duchas).
- $\triangleright$  La incorporación voluntaria al trabajo socialmente útil y remunerado, según las tarifas salariales vigentes en el país, garantizándose la protección e higiene en la realización de las labores.
- El otorgamiento de ayudas económicas a familiares de los internos y de la Seguridad Social a los internos.
- La organización de un subsistema educacional en las prisiones para la enseñanza general y técnica, incluida la universalización de la enseñanza.
- La organización de un subsistema de atención médica y estomatológica, primaria y especializada, para la atención a internos.
- El desarrollo de actividades artísticas, deportivas y recreativas. La capacitación técnica y profesional y la superación permanente del personal penitenciario (juristas, psicólogos, pedagogos, sociólogos y funcionarios).

El enfoque progresivo en el tratamiento penitenciario permite a la población penal gozar del beneficio de la rebaja de sanción de hasta dos meses cada año por buena conducta, la transición desde los regímenes de mayor severidad a los de menor y la modificación de sanciones privativas de libertad por otras no privativas de libertad. Teniendo un proceso importante dentro del sistema, el de Registro Legal, que es el proceso del Sistema Penitenciario que garantiza el cumplimiento de la legalidad, la organización, control, registro y tramitación de la documentación legal de los acusados, sancionados y asegurados durante el ingreso, reingreso, permanencia y egreso de los lugares de internamiento. (3)

#### <span id="page-14-0"></span>**1.2.2 Sistemas informáticos existentes vinculados al campo de acción**

En muchos países y entre ellos Cuba se han implementado sistemas para apoyar la gestión de información referente a Centros Penitenciarios, ejemplo de esto son los que se presentan a continuación:

#### <span id="page-14-1"></span>**1.2.2.1 Sistemas internacionales**

#### **OFFENDERTRAK Corrections Management System**

Es una solución de Software empresarial proporcionada por Motorola, aplicable en departamentos de policía y centros penitenciarios, la cual permite:

- Registrar los datos personales de los individuos.
- Clasificar a los individuos atendiendo a distintos criterios.
- Mantener identificados biométricamente a los individuos utilizando el Motorola Printrak Biometric Identification Solution (BIS) el cual permite capturar las huellas de los dedos y de la palma de la mano de los individuos y efectuar la verificación de identidad.
- Registrar señas particulares de los individuos con fotos y descripción.

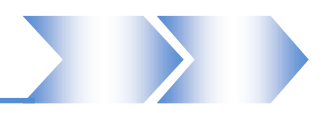

• Registrar rasgos físicos de los individuos. (4)

#### **Sistema de Identificación Automatizado (SIA)**

El SIA es un sistema español que permite con rapidez la verificación de la identidad de los más de 55.000 privados de libertad del Sistema Penitenciario de España. Este sistema permite registrar los datos procesales, físicos y propiamente penitenciarios de los privados de libertad, como las veces que ha estado en la cárcel, en qué centros, en qué fechas. Además, permite incluir información gráfica y una descripción física de la población reclusa. Para identificar a la población reclusa, el SIA permite registrar las huellas dactilares y las fotos de cada individuo, utilizando dispositivos de identificación biométrica. Para la puesta en marcha del SIA se registraron las huellas dactilares y las fotos de todos los privados de libertad. Este sistema permite un mayor control en las cárceles españolas, las cuales se están viendo afectadas por las nuevas modalidades delictivas del crimen organizado, cuyos miembros utilizan habitualmente varias identidades. Este implementa términos de la legislación vigente en el país, por lo que lo convierte en sistemas no portables a otro Sistema Penitenciario. A pesar de sus muchas utilidades este sistema sólo sirve de apoyo a los procesos de sus centros penitenciarios y funciona como herramientas de trabajo a nivel local e institucional. (5)

#### **Sistema de Gestión Penitenciaria (SIGEP) en Venezuela**

Permite a los establecimientos penitenciarios (Internados Judiciales, Centros Penitenciarios, Centros de Tratamiento Comunitario) y otras sedes, recopilar y controlar la información operativa que se genera en este tipo de centros. Esta solución controla el tránsito de los privados de libertad por todos los componentes del Sistema Penitenciario, y en general maneja datos sobre la población Legal y audita los procesos legales para garantizar un cumplimiento justo de la sentencia.

La solución incluye además la gestión de los servicios médicos y alimenticios y el tratamiento ofrecido en estos establecimientos penitenciarios, así como el apoyo para la toma de decisiones estratégicas de la Dirección Nacional del Sistema Penitenciario (DNSP).

La solución está diseñada para ofrecer al personal, servicios en línea que faciliten la ejecución de sus tareas. Contar con una base de datos centralizada que soporte toda la información de la institución,

permitir a la dirección estratégica poseer una visión global del sistema y por tanto tomar decisiones en base a una información íntegra y precisa, mejorando el desempeño operacional de la Dirección General. El sistema se beneficia además con los enlaces a sistemas de otras instituciones, agilizando y asegurando el intercambio de información entre estos y los establecimientos penitenciarios.

Los sistemas ofrecen una solución escalable capaz de adaptarse a los requerimientos de los distintos tipos de establecimientos penitenciarios y de cualquier tamaño.

Los sistemas poseen una completa integración entre los diferentes módulos, además de una interfaz gráfica común que facilita su comprensión y uso.

Sin embargo, la principal desventaja del sistema SIGEP es que sólo da respuesta a las necesidades para la toma de decisiones de la DGCRR y DNSP, motivo por el cual no puede ser utilizado en los establecimientos penitenciarios cubanos. Además, no posee un control de capacidades efectivo, porque no se rigen por las normas internacionales de la capacidad habitable para un recluso, que es de largo por ancho por alto, ni tienen en cuenta la separación de las literas por celda. También pierde en información de las demás instalaciones fuera del área de reclusión, como son las redes eléctricas, hidráulicas, sanitarias y de seguridad. (6)

#### <span id="page-16-0"></span>**1.2.2.2 Sistemas Nacionales**

#### **Sistema Automatizado para el Control del Recluso (SACORE)**

Surge para dar cumplimiento a la Orden 43/99 del Vice Ministro Primero del Ministerio del Interior utilizando la tecnología existente en ese entonces en el MININT (Computadoras 486, sin conectividad interna ni externa, programación en Developer y Gestor Base Datos ORACLE), tarea que se concluye en el año 2002, comenzando la explotación en enero del 2003.

En sus seis años de explotación se ha ido perfeccionando a partir de los requerimientos y solicitudes de los usuarios, conteniendo como módulos principales Control Penal, Tratamiento Educativo y Orden Interior. Entre las principales funcionalidades que brinda se encuentran:

•Garantiza respuestas inmediatas a las solicitudes de información de los diferentes órganos e instituciones del estado como son: Jefatura del MININT, Ministerio de Justicia, Tribunales, Fiscalías, MINED, INDER, FMC, MINFAR.

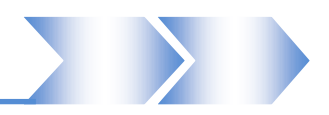

•Recoge prácticamente la totalidad de la información de los internos en todas las especialidades.

- •Tiene más de 200 reportes impresos.
- •Permite la recuperación dinámica a partir de una solicitud de búsqueda.
- •Los partes que se emiten son obtenidos de forma automatizada.
- •Permite el traslado automático de todos los datos del recluso al nivel nacional. (7)

#### **Sistema Automatizado para el control de Capacidades (SACDEP)**

Sistema que se crea con el objetivo de poseer información sobre las capacidades de los establecimientos penitenciarios, permitiendo registrar información de todos los locales del centro y para dar soporte a una mejor ubicación de los internos. Además, que se controlan datos desde las áreas de reclusión hasta las áreas fuera de la misma, como son: las áreas de redes técnicas eléctricas, sanitarias, hidráulicas y de seguridad. Entre sus principales funcionalidades se encuentran:

- Diagnóstico de la infraestructura de las edificaciones
- Capacidad de dormitorios en el área de reclusión
- Clasificación, donde registra información importante sobre la construcción del establecimiento, datos generales sobre el estado del centro y sobre su estructura interna.
- Órganos que tienen vínculo con el establecimiento.
- Registrar información de las redes técnicas, como el consumo eléctrico, plantas eléctricas, abasto de agua, depósitos de agua, garitas de vigilancia, alcantarillado, entre otros.

Aunque es un sistema independiente, es decir, que no está integrado al SACORE, cubre las necesidades de controlar las capacidades de los establecimientos penitenciarios en el país.

#### <span id="page-17-0"></span>**1.2.3 Valoración crítica de los sistemas analizados**

El uso de todos estos sistemas mencionados ha sido oportuno y con muy buenos resultados. A pesar de sus muchas utilidades estos sistemas sólo sirven de apoyo a los procesos de sus sistemas penitenciarios y funcionan como herramientas de trabajo a nivel local e institucional. Con ellos se han logrado un mayor control de internos en los centros.

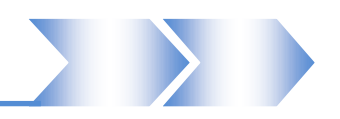

Sistemas como el OFFENDERTRAK o el SIA están direccionados en gestionar información referente al recluso pero desechan datos que pueden ser de interés acerca de los locales, de las características internas de un centro penitenciario y otros tipos. SIGEP posee un sistema de gestión de capacidades no muy desarrollado que controla muy poca información. SACORE garantiza respuestas inmediatas a las solicitudes de información de los diferentes órganos e instituciones del estado, pero tampoco contempla procesos para el control de las capacidades, se apoya en otro sistema: SACDEP, que si registra toda esta información, pero posee una interfaz poco amigable, compleja y un tanto desorganizada con el usuario, además, que resulta trabajoso tener por separados estos sistemas, ya que se descentraliza la información y se pierde en tiempo. La solución informática que se propone (SIGEP-Cu), es un sistema que, cumpliendo con los estatutos de la República de Cuba y con los 95 preceptos de las "Reglas Mínimas Internacionales para el Tratamiento a los Reclusos" controla información sobre internos y sobre locales al mismo tiempo, es decir, integra lo que puede ser la función de dos sistemas en uno solo, además de ofrecer una interfaz más fácil y manuable para los usuarios.

#### <span id="page-18-0"></span>**1.3 Surgimiento del Sistema de Gestión Penitenciario Cubano SIGEP-Cu**

A partir del año 2009 y en conmemoración al aniversario 50 del MININT, se decide por dicha dirección crear un sistema capaz de informatizar el Sistema Penitenciario Nacional, aprovechando el desarrollo de las tecnologías de la informática y las comunicaciones que se está llevando a cabo en el país, para automatizar los procesos de trabajo que se ejecutan para el control, tratamiento y atención a los acusados, asegurados y sancionados en los centros penitenciarios y los correspondientes a los tres niveles de mando, incluyendo las relaciones con otros Organismos de la Administración Central del Estado.

Tiene como objetivos específicos:

1. Garantizar el proceso de ingreso de todos los acusados, asegurados y sancionados remitidos por los órganos instrucción, fiscalías y tribunales al Sistema Penitenciario.

2. Garantizar la correcta evaluación y clasificación en régimen de los internos.

3. Lograr el control de los procesos jurídicos, trámites legales, otorgamiento de beneficios y seguridad de los internos en los centros penitenciarios.

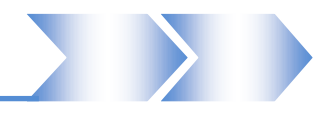

4. Informatizar el funcionamiento de los consejos de dirección que se realizan en los centros penitenciarios.

5. Proveer a los especialistas de tratamiento educativo de una herramienta que les permita realizar un trabajo profundo y detallado en la preparación para la reinserción social de los internos: incorporación al estudio, trabajo, actividades culturales, políticas, recreativas, etc.

6. Lograr una adecuada gestión de los trámites legales de los internos mediante la integración con los diferentes órganos de justicia.

7. Garantizar información operativa y oportuna para la toma de decisiones estratégicas a los tres niveles de mando.

8. Mantener identificado al interno en su tránsito por el Sistema Penitenciario.

9. Conocer la cantidad de acusados, asegurados y sancionados, así como su ubicación y situación legal.

10. Registrar las personas vinculadas al interno y los tipos de influencia que ejercen sobre el mismo.

11. Controlar la aplicación de medidas disciplinarias y suspensión de beneficios.

12. Controlar las requisas, ocupaciones y hallazgos a los internos en los centros penitenciarios.

13. Realizar la planificación de visitas familiares, institucionales y pabellones, así como realizar el control de la ejecución de las mismas.

14. Administrar las capacidades, conocer las disponibilidades y afectaciones de la infraestructura física de las instalaciones.

15. Controlar las incidencias que ocurren en los establecimientos penitenciarios.

16. Elaborar partes informativos para los tres niveles de mando.

17. Controlar el estado de salud del interno.

18. Controlar las consultas, chequeos médicos, planes de vacunación y análisis clínicos (programados y no programados) y control de enfermedades.

#### <span id="page-19-0"></span>**1.3.1 Subsistema Registro Legal del SIGEP-Cu**

El Sistema de Gestión Penitenciaria Cubano (SIGEP-Cu) estará constituido por un conjunto de sistemas y subsistemas estructurados según las áreas que conforman la actividad penitenciaria. Dentro de los subsistemas que conforman el SIGEP-Cu, se encuentra Registro Legal. El mismo está dirigido a

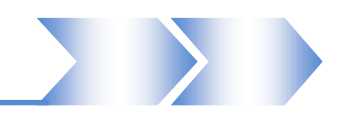

garantizar el cumplimiento de la legalidad, la organización, control, registro y tramitación de la documentación legal de los acusados, asegurados y sancionados, durante el cumplimiento de las medidas privativas o restrictivas de libertad, sus objetivos fundamentales son la coordinación, planificación y ejecución de los ingresos, egresos y traslados de los internos sometidos a una medida privativa o restrictiva de libertad. Tiene como alcance la gestión del ingreso, reingreso, egreso y traslado de los internos, el seguimiento al debido proceso, el suministro de información legal y estadística a los principales clientes internos y externos.

Dentro del subsistema de Registro Legal se desarrollan los módulos siguientes:

- **Solicitudes**: la función principal de este módulo es archivar todas las solicitudes, que no son más que las peticiones que realizan los internos los familiares o el mismo centro penitenciario a la dirección de establecimientos penitenciarios o tribunales.
- **Decisiones**: este módulo permite archivar las decisiones, que son las acciones ordenadas por la dirección de establecimientos penitenciarios, órganos provinciales y otros, que determinan la ejecución obligatoria de procesos en los centros penitenciarios.
- **Situación Legal**: en este módulo se gestionan la información referente a la situación legal de los internos, esta incluye los datos acerca de las causas de la privación de libertad, si ha cometido otros delitos las sanciones accesorias, la responsabilidad civil, los trámites legales pendientes, el historial de conducciones y traslados del interno, entre otros.
- **Control de Capacidades** este módulo se encarga principalmente de verificar que las instalaciones de un centro penitenciario se encuentren con las condiciones óptimas para el recibo de un interno, así como controlar el mantenimiento de las mismas durante su estancia.
- **Designación:** este módulo se archiva, cuando una organización autorizada designa un centro penitenciario para que el individuo cumpla su sanción, teniendo en cuenta algunos criterios ya fundamentados jurídicamente.
- **Egreso:** la función de este módulo se centra en archivar el egreso de los internos. Este egreso sólo se registra, si está avalado por decisiones judiciales. con la implementación de este módulo el sistema puede identificar los internos que egresan en un día determinado.
- **Conducción:** este módulo permite archivar la planificación de salidas de los internos. Estas salidas incluyen idas a hospitales, funerarias, tribunales y domicilios, especificadas en la ley como trámites.

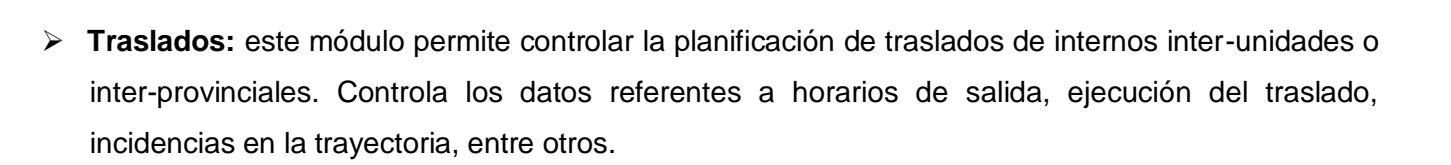

#### <span id="page-21-0"></span>**1.3.1.1 Módulo Control de Capacidades**

Durante el proceso de asignación de internos a centros penitenciarios surgieron problemas que desajustaron la organización de este proceso, entre los más importantes se encuentran:

Asignación de internos a instalaciones sin capacidades vacías.

Asignación de internos a locales en mal estado.

Problemas que provocaron movimientos de internos a otros centros, quejas acerca de la situación de las instalaciones, sobrecarga de instalaciones, y otras consecuencias negativas que afectaban en gran medida a las organizaciones dirigentes de estos procesos. Hubo que mover grandes cantidades de información, casi toda en papel y el riesgo la perdida de información y el poco control eran inminentes.

Este sistema pretende controlar que una capacidad esté en óptimas condiciones y pueda ser asignada a un interno, así como detectar cuáles instalaciones están listas para el recibo de personal y en caso de no ser así, reporta el daño y marca el local o la instalación como no lista. También incluye la emisión de reportes de información menor, como el estado del abastecimiento de agua, fluido eléctrico, entre otras.

#### <span id="page-21-1"></span>**1.4 Metodologías, Herramientas, Lenguajes**

#### <span id="page-21-2"></span>**1.4.1.1 Proceso Unificado de Desarrollo del Software (RUP)**

El Proceso Unificado de Desarrollo (RUP-Rational Unified Process) es un proceso pensado en dos dimensiones. El mismo se repite a lo largo de una serie de ciclos que constituyen la vida de un sistema. Cada ciclo concluye con una versión del producto para los clientes. Cada ciclo consta de cuatro fases. Cada fase termina con un hito. Como RUP es un proceso, en su modelación define como sus principales elementos:

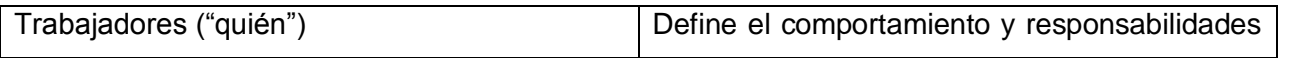

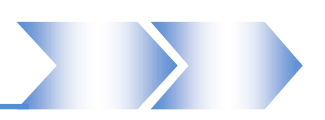

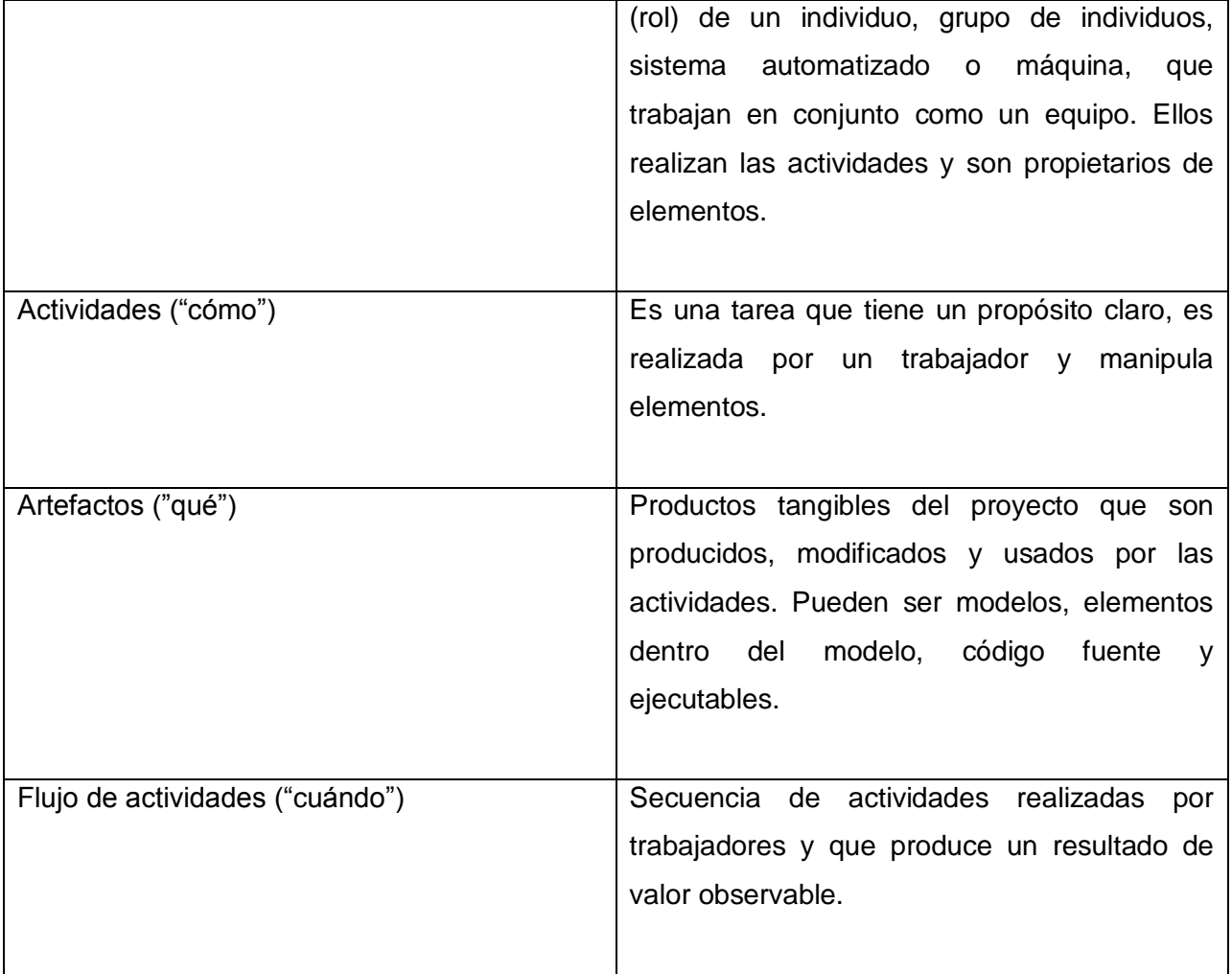

#### **Tabla 1.1 Principales elementos de RUP**

El ciclo de vida de RUP se caracteriza por:

 Dirigido por casos de uso: Los casos de uso (CU) reflejan lo que los usuarios futuros necesitan y desean, lo cual se capta cuando se modela el negocio y se representa a través de los requerimientos.

 Centrado en la arquitectura: La arquitectura muestra la visión común del sistema completo en la que el equipo de proyecto y los usuarios deben estar de acuerdo, por lo que describe los elementos

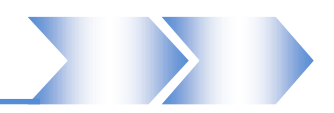

del modelo que son más importantes para su construcción, los cimientos del sistema que son necesarios como base para comprenderlo, desarrollarlo y producirlo económicamente. RUP se desarrolla mediante iteraciones, comenzando por los CU relevantes desde el punto de vista de la arquitectura. El modelo de arquitectura se representa a través de vistas en las que se incluyen los diagramas de UML.

 $\triangleright$  Iterativo e Incremental: Una iteración involucra actividades de todos los flujos de trabajo, aunque desarrolla fundamentalmente algunos más que otros. (9)

Cuenta con 4 fases y 9 flujos de trabajos, los primeros seis son conocidos como flujos de ingeniería y los tres últimos de apoyo, como muestra la **figura 1.2.**

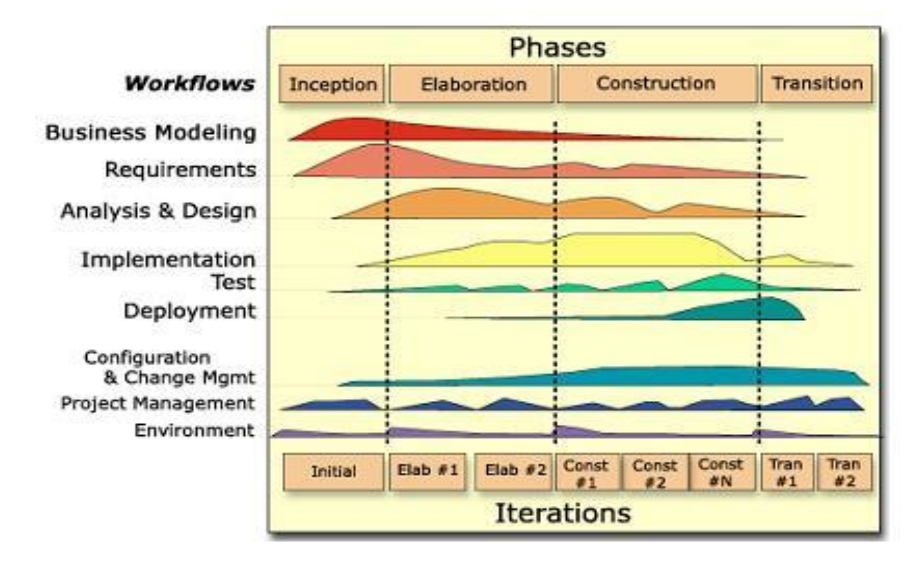

#### **Figura 1.2 Fases e iteraciones de la Metodología RUP**

Debido a todas estas características el proyecto define RUP como metodología para el desarrollo del software.

#### <span id="page-23-0"></span>**1.4.2 Herramientas**

#### <span id="page-23-1"></span>**1.4.2.1 Visual Paradigm 3.4**

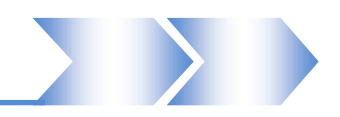

El Visual Paradigm es un producto de calidad, que soporta aplicaciones Web, es muy fácil de instalar y actualizar. Permite la generación de código para varios lenguajes, (en especial Java). Es una herramienta de código abierto y presenta un entorno de creación de diagramas para UML 2.0. Su diseño está centrado en casos de uso y enfocado al negocio generando un software de mayor calidad, presenta capacidades de ingeniería directa e inversa y disponibilidad en múltiples plataformas.

Es una herramienta diseñada para desarrollar software con programación orientada a objetos. Busca reducir la duración del ciclo de desarrollo, brindando ayuda a arquitectos, analistas, diseñadores y desarrolladores; permite el uso de un lenguaje estándar común a todo el equipo de desarrollo que facilita la comunicación.

Una de las características más importantes de su uso es que brinda la posibilidad de sincronización del modelo de diseño y el código en todo el ciclo de desarrollo una vez que se integra con el Eclipse, permitiendo la facilidad de programar directamente sobre el código fuente generado y a su vez actualizar el diseño con cambios que se realicen en la programación.

Posee una herramienta de generación de reportes en formato PDF o HTML configurable y selectiva, se integra con entornos como Eclipse, Hibernate y Subversion.

Por todas las características anteriormente planteadas se escogió para la modelación del proyecto la herramienta Visual Paradigm.

#### <span id="page-24-0"></span>**1.4.2.2 Axure RP 5.6**

Es una aplicación ideal para crear prototipos y especificaciones muy precisas para páginas web. Se trata de una herramienta especializada en la tarea, así que cuenta con todo lo que se puede necesitar para crear los prototipos de forma más eficiente. Axure RP permite componer la página web visualmente, añadiendo, quitando y modificando los elementos con suma facilidad, demostrando su grado de especialización en las anotaciones. En este punto, permite especificar el estado de cada elemento, el beneficio esperado, el riesgo, la estabilidad, a quién va dirigido y a quién se le asignará la tarea. Otra característica a destacar del Axure RP es que permite un diseño colaborativo. Las características analizadas fueron tomadas en cuenta a la hora de su elección además de ser el Axure RP la herramienta utilizada por el Grupo de arquitectura de Información de la universidad para esta función.(10)

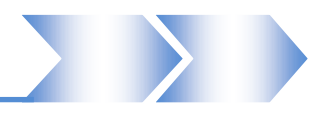

#### <span id="page-25-0"></span>**1.4.3 Lenguajes**

#### <span id="page-25-1"></span>**1.4.3.1 Lenguaje de Modelado Unificado (UML)**

UML es ante todo un lenguaje. Un lenguaje proporciona un vocabulario y una regla para permitir una comunicación. En este caso, este lenguaje se centra en la representación gráfica de un sistema.

Este lenguaje nos indica cómo crear y leer los modelos, pero no dice cómo crearlos. Esto último es el objetivo de las metodologías de desarrollo.

Los objetivos de UML son muchos, pero se pueden sintetizar sus funciones:

- Visualizar: UML permite expresar de forma gráfica un sistema de manera que otro lo puede entender.
- Especificar: UML permite especificar cuáles son las características de un sistema antes de su construcción.
- Construir: A partir de los modelos especificados se pueden construir los sistemas diseñados.
- Documentar: Los propios elementos gráficos sirven como documentación del sistema desarrollado que pueden servir para su futura revisión.

Aunque UML está pensado para modelar sistemas complejos con gran cantidad de software, el lenguaje es lo suficientemente expresivo como para modelar sistemas que no son informáticos, como flujos de trabajo (workflow ) en una empresa, diseño de la estructura de una organización y por supuesto, en el diseño de hardware.

Está compuesto por tres clases de bloques de construcción:

- $\triangleright$  Elementos: Los elementos son abstracciones de cosas reales o ficticias (objetos, acciones, etc.)
- $\triangleright$  Relaciones: relacionan los elementos entre sí.
- $\triangleright$  Diagramas: Son colecciones de elementos con sus relaciones. (11)

#### <span id="page-25-2"></span>**1.5 Patrones**

El desarrollo de un software es una tarea complicada y depende en gran medida de la experiencia del equipo de desarrollo. Las operaciones se realizan de forma artesanal, los desarrolladores aprenden por un proceso de ensayo y errores y por transmisión de otros desarrolladores, se desarrollan técnicas

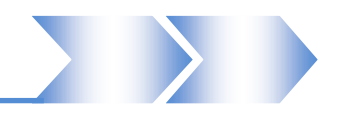

generalmente aceptadas en el área de trabajo, lográndose un conocimiento común sobre cómo aplicar estas técnicas y además se crea una ciencia alrededor de la tarea; esto ha provocado la evolución de la utilización de estándares de solución. El patrón describe un problema que ocurre infinidad de veces en el entorno, así como la solución al mismo, de tal modo que se pueda utilizar esta solución un millón de veces más adelante sin tener que volver a pensarla otra vez, de forma reutilizable. (12)

#### <span id="page-26-0"></span>**1.5.1 Patrones de casos de uso**

Los patrones de Casos de Uso son comportamientos que deben existir en el sistema, ayudan a describir qué es lo que el sistema debe hacer. Estos patrones son utilizados generalmente como plantillas que describen cómo deberían ser estructurados y organizados los casos de uso, algunos de los patrones a utilizar en el desarrollo del sistema se muestran a continuación:

**El nombre revela la intención:** Este patrón hace referencia a la utilización de nombres descriptivos para los casos de uso como una buena práctica, puesto que ellos revelan exactamente la finalidad de cada caso de uso. Un nombre apropiado facilita el manejo del caso de uso y permite tener una vista general del trabajo en su conjunto. En fin, el nombre debe reflejar el objetivo o propósito que el actor está intentando lograr.

**Escenario más fragmentos:** Este patrón plantea que el lector debe ser capaz de seguir el camino a través del flujo específico en que ellos están interesados. Para ello se deben escribir los eventos del flujo principal como un escenario simple sin considerar posibles fallos y seguidamente ubicar los fragmentos del flujo que muestran qué condición alternativa puede ocurrir.

**Reglas de negocio:** Este patrón se aplica a los casos del uso que modelan los servicios que son afectados por las reglas de negocio definidas, con el propósito de capturar lo que está o no está permitido en la organización, las reglas del negocio serán definidas explícitamente de manera que será más fácil cambiar el sistema software o adaptarlo al negocio, por lo que el negocio se hace mucho más ágil (GUNNAR ÖVERGAARD, 2004)

**CRUD** *(Creating, Reading, Updating and Deleting):* CRUD es el patrón que consiste en un caso de uso para administrar la información, modelando todas las diversas operaciones que se puedan realizar de una parte de la información de cierta clase, tales como crearla, buscarla, modificarla y eliminarla, es utilizado

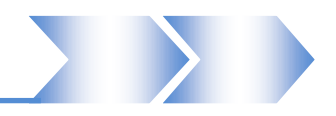

cuando todos los flujos contribuyen al mismo valor de negocio y son todos cortos y simples (GUNNAR ÖVERGAARD, 2004)

**Múltiples Actores**: El patrón de Múltiples Actores cumplimenta las acciones de los actores, ellos representan como el sistema percibe su entorno. Se utiliza cuando dos actores interactúan diferentemente con un caso de uso y de manera alternativa cuando los dos actores desempeñan el mismo papel hacia el caso del uso, este papel es representado por otro actor, heredado por los actores que comparten este rol (GUNNAR ÖVERGAARD, 2004)

#### <span id="page-27-0"></span>**1.6 Conclusiones parciales**

En este capítulo se realizó un estudio de algunos sistemas que actualmente se utilizan en el país, para apoyar la gestión de los Sistemas de Gestión Penitenciarios y se da a conocer las deficiencias de los mismos con el objetivo de darle solución a la situación actual de este sistema. Se sentó el basamento teórico de las tecnologías y herramientas definidas por el equipo de Arquitectura del proyecto, teniendo como principales recursos las tecnologías libres, eslabón indispensable en las nuevas concepciones de informatización que se aplican en el país.

A partir de aquí, están creadas las condiciones para conocer la solución propuesta, una vez introducidos los conceptos fundamentales para su visión.

#### <span id="page-28-0"></span>**Capítulo 2. Características del sistema. Análisis**

#### <span id="page-28-1"></span>**2.1 Introducción**

En el presente capítulo se recogen los principales conceptos tratados dentro del dominio del problema propuesto. Se relacionan los requerimientos funcionales que debe cumplir el sistema que se desarrollará, dichos requisitos fueron propuestos por el proyecto SIGEP-Cu y son el resultado del estudio realizado en relación al subsistema de Registro Legal y al módulo Control de Capacidades. Se representan los modelos, los diagramas y las especificaciones de casos de uso del sistema del módulo antes mencionado. Se muestran también, las descripciones de estos que se generan como parte de los procesos que se realizan para que los internos ocupen su lugar en cada uno de los establecimientos penitenciarios, constituyendo así las principales bases para el Análisis, durante el mismo se muestran los artefactos generados y se mencionan alguna de las terminologías que se utilizan. Es importante destacar que aunque RUP contempla Análisis y Diseño en la misma disciplina por estar muy relacionadas, son actividades diferentes con artefactos diferentes.

#### <span id="page-28-2"></span>**2.2 La Ingeniería de Requerimientos**

La Ingeniería de Requerimientos (IR) cumple un papel primordial en el proceso de producción de software, ya que enfoca un área fundamental: la definición de lo que se desea producir. Su principal tarea consiste en la generación de especificaciones correctas que describan con claridad, sin ambigüedades, en forma consistente y compacta, el comportamiento del sistema; de esta manera se pretende minimizar los problemas relacionados al desarrollo de sistemas. El propósito de la ingeniería de requisitos es hacer que los mismos alcancen un estado óptimo antes de alcanzar la fase de diseño en el proyecto. Los buenos requisitos deben ser medibles, comprobables, sin ambigüedades o contradicciones.

Las metodologías y procedimientos consultados referentes a la IR están de acuerdo con las siguientes características:

− La IR es un proceso iterativo, ya que al ser un proceso de descubrimiento y comunicación, difícilmente llegará a realizarse en forma lineal.

− Los requisitos no siempre son entregados en su totalidad por los clientes y usuarios, así que los ingenieros de requisitos también deben saber descubrirlos.

− Los límites de las actividades de IR son difíciles de establecer por la misma naturaleza del proceso.

− No hay claridad ni consenso en cuanto a los productos que se deben tener al final del flujo de trabajo.

− Los requisitos pueden evolucionar tan rápidamente que pueden cambiar antes de haber concluido el desarrollo del sistema.

En la determinación de los requisitos se tienen en cuenta además las propiedades que el cliente desea para su sistema, de ahí que se separen los requisitos en dos grandes grupos: los funcionales y los no funcionales. El requisito funcional define el comportamiento interno del software: cálculos, detalles técnicos, manipulación de datos y otras funcionalidades específicas que muestran cómo los casos de uso serán llevados a la práctica. Son complementados por los requisitos no funcionales que especifican criterios que pueden usarse para juzgar la operación de un sistema en lugar de sus comportamientos específicos (13).

#### <span id="page-29-0"></span>**2.2.1 Definición de Requerimiento**

Un requerimiento es, según la IEEE Standard Glossary of Software Engineering Terminology "una condición o capacidad que necesita un usuario para resolver un problema o lograr un objetivo y también, puede ser definido como una condición o capacidad que tiene que ser alcanzada o poseída por un sistema o componente de un sistema para satisfacer un contrato, estándar, u otro documento impuesto formalmente".

#### <span id="page-29-1"></span>**2.2.2 Actividades utilizadas en la Ingeniería de requerimientos**

 **Especificar requisitos:** Los requisitos deben estar debidamente documentados por lo que en esta fase se documentan los requerimientos acordados con el cliente, en un nivel apropiado de detalle. En la práctica, esta etapa se va realizando conjuntamente con el análisis, se puede decir que la especificación es el "pasar en limpio" el análisis realizado previamente aplicando técnicas y/o estándares de documentación, como la notación UML (Lenguaje de Modelado Unificado), que es

un estándar para el modelado orientado a objetos, por lo que los casos de uso y la obtención de requerimientos basada en casos de uso se utiliza cada vez más para la obtención de requerimientos.

 **Validar requisitos:** La validación es la etapa final de la IR. Su objetivo es, ratificar los requerimientos, es decir, comprobar todos los requerimientos que aparecen en el documento especificado para asegurarse que se corresponden con lo que inicialmente se pretendía. Esto implica verificar que los requerimientos sean consistentes y que estén completos.

Luego del análisis hecho sobre la ingeniería de requerimientos y sus características se puede apreciar que este proceso es un conjunto estructurado de actividades, mediante las cuales se obtiene, se valida y se logra dar un mantenimiento adecuado al documento de especificación de requerimientos.

#### <span id="page-30-0"></span>**2.2.3 Características que debe poseer una Especificación de Requisitos de Software (ERS)**

**Correcta:** La ERS es correcta sí, y sólo sí, contiene todos los requisitos que el software debe satisfacer. No hay una herramienta o procedimiento que garantice esta característica, sin embargo, limitarse a obtener de una vez lo que "quiere" el cliente pone en riesgo el logro de esta característica. Realizar un proceso iterativo, donde se involucren los interesados, seguir la traza de los requisitos y validarlos con los interesados contribuyen a lograr una ERS correcta.

**No ambigua:** La ERS es no ambigua sí, y sólo sí, cada requisito tiene una única interpretación. Para elaborar una ERS no ambigua es necesario mantener y documentar un acuerdo entre el equipo de desarrollo y los interesados respecto a los requisitos. Cuando se usa el lenguaje natural para documentar los requisitos pueden introducirse ambigüedades, sin embargo, este es fácilmente comprendido por los interesados, a diferencia de los lenguajes formales, que requieren conocimientos específicos pero permiten reducir la ambigüedad. Anteriormente se sugirió usar una combinación de representaciones a lo cual habría que añadir que si en dicha combinación se hace uso del lenguaje natural, debe mantenerse un glosario de términos para disminuir la ambigüedad.

**Completa:** La ERS es completa sí, y sólo sí, incluye los siguientes elementos:

Todos los requisitos funcionales y no funcionales son conocidos y documentados en la ERS.

### Características del sistema. Análisis

Están definidas todas las responsabilidades del sistema respecto a los datos de entrada, tanto válidos como no válidos y respecto a los datos de salida.

En los documentos de la ERS todas las figuras, tablas, diagramas y definiciones de términos están nombrados y referenciados.

Desarrollar de forma iterativa la ERS de software, validarla y usar múltiples representaciones contribuyen a lograr la completitud.

**Consistente:** La ERS es consistente sí, y sólo sí, ningún subconjunto de la misma entra en contradicción con otro subconjunto. Las revisiones técnicas y el uso de diferentes representaciones para los requisitos contribuyen a reconocer la inconsistencia.

**Clasificada por importancia:** La ERS cumple con esta característica si cada requisito puede ser identificado de manera única y tiene un atributo que indica su importancia desde el punto de vista de los interesados. Todos los requisitos no son igualmente importantes, algunos son críticos para el sistema y otros son deseables, conocer estos atributos es útil para planificar las iteraciones.

**Comprobable:** La ERS es comprobable sí, y sólo sí, se puede comprobar por una persona o máquina mediante un procedimiento finito y cuya relación costo-beneficio sea aceptable, que cada requisito está en el sistema desarrollado.

**Modificable:** La ERS es modificable sí, y sólo sí, puede ser modificada fácilmente manteniendo la completitud y consistencia. Mantener la traza de los requisitos, organizarlos adecuadamente y usar referencias cruzadas contribuye a hacerla modificable.

**Posible de rastrear:** La ERS es posible de rastrear si está claro el origen de cada requisito y es posible determinar los elementos relacionados en etapas posteriores del desarrollo.

(14)

#### <span id="page-31-0"></span>**2.2.3.1Técnicas utilizadas**

**Técnicas de la Especificación de Requisitos (TERS)**

En el presente trabajo se decidieron utilizar las técnicas: glosario de términos, plantillas y casos de uso durante la ERS ya que resultan las actividades más prácticas, frecuentes y a la vez sumamente demostrativas.

Una ERS perfecta es imposible. La calidad en ella es muy difícil de cuantificar. En general, una ERS de calidad no garantiza la ausencia de problemas, pero una ERS mala garantiza su presencia. Cuanto más esfuerzo se ponga por parte de los ingenieros en lograr una buena ERS, menos serán los defectos del sistema que aparecerán en el futuro.

#### **Técnicas para validar requerimientos**

Los requisitos una vez definidos necesitan ser validados. La validación de requisitos tiene como misión demostrar que la definición de los requisitos precisa realmente el sistema que el usuario necesita o el cliente desea. Es necesario asegurar que el análisis realizado y los resultados obtenidos de la etapa de definición de los requisitos son correctos. Pocas son las propuestas existentes que ofrecen técnicas para la realización de la validación y muchas de ellas consisten en revisar los modelos obtenidos en la definición de requisitos con el usuario para detectar errores o inconsistencias.

Las técnicas que se utilizaron fueron:

 Revisiones: Está técnica consiste en la lectura y corrección de la completa documentación o modelado de la definición de requisitos. Con ello solamente se puede validar la correcta interpretación de la información transmitida. Más difícil es verificar consistencia de la documentación o información faltante.

 Listas de chequeo: Son frecuentemente usadas en inspecciones o revisiones de artefactos generados en el proceso de producción de software; son listas de aspectos que deben ser completados o verificados.

 Auditorías: La revisión de la documentación con esta técnica consiste en un chequeo de los resultados contra una checklist (Listas de Chequeo) predefinida o definida a comienzos del proceso, es decir sólo una muestra es revisada.

**26**

 Prototipos: Algunas propuestas se basan en obtener de la definición de requisitos prototipos que, sin tener la totalidad de la funcionalidad del sistema, permitan al usuario hacerse una idea de la estructura de la interfaz del sistema con el usuario.

- Un prototipo es una versión inicial de un sistema de software que se utiliza para demostrar  $\bullet$ los conceptos, probar las opciones de diseño y entender mejor el problema y su solución.
- Un prototipo puede revelar errores u omisiones en los requisitos propuestos, favorece la comunicación entre clientes y desarrolladores, da una primera visión del producto.
- Esta técnica tiene el problema de que el usuario debe entender que lo que está viendo es un prototipo y no el sistema final.

La validación de requisitos es una actividad muy importante, pues un levantamiento de requisitos con errores que no se detecten a tiempo, además de no conducir a resultados inesperados provoca costos excesivos y gran pérdida de tiempo.

#### <span id="page-33-0"></span>**2.3 Requisitos de software propuestos por el proyecto SIGEP-Cu**

El levantamiento de requisitos es el proceso mediante el cual se especifican y validan los servicios que debe proporcionar el sistema así como las restricciones sobre las que se deberá operar. Consiste en un proceso iterativo del análisis del problema, documentando los resultados en una variedad de formatos y probando la exactitud del conocimiento adquirido.

La captura de requisitos es la actividad mediante la cual el equipo de desarrollo de un sistema de software extrae, de cualquier fuente de información disponible, las necesidades que debe cubrir dicho sistema. El proceso de captura de requisitos puede resultar complejo, principalmente si el entorno de trabajo es desconocido para el equipo de analistas, y depende mucho de las personas que participen en él. Por la complejidad que todo esto puede implicar, la ingeniería de requisitos ha trabajado desde hace años en desarrollar técnicas que permitan hacer este proceso de una forma más eficiente y precisa.

Los requerimientos funcionales son acciones fundamentales que deben tener lugar en el software al recibir información, procesarla y producir resultados. Su definición debe ser clara y libre de ambigüedades. Estos describen lo que el sistema debe hacer. (PRESSMAN, 2002).

A continuación se muestran los requerimientos funcionales definidos por el proyecto SIGEP-Cu para la realización del módulo Gestión de la Capacidad.

#### <span id="page-34-0"></span>**2.3.1 Requisitos Funcionales**

La tabla que se muestra a continuación, cuenta con los campos:

**Nº:** Forma numerada de los requisitos funcionales en la notación X.Y.Z, donde X representa el subsistema Registro Legal, Y el módulo Control de Capacidades y Z el número del requisito funcional.

**Funcionalidad:** Se refiere al nombre del requisito en cuestión.

**Descripción:** Breve descripción del requisito.

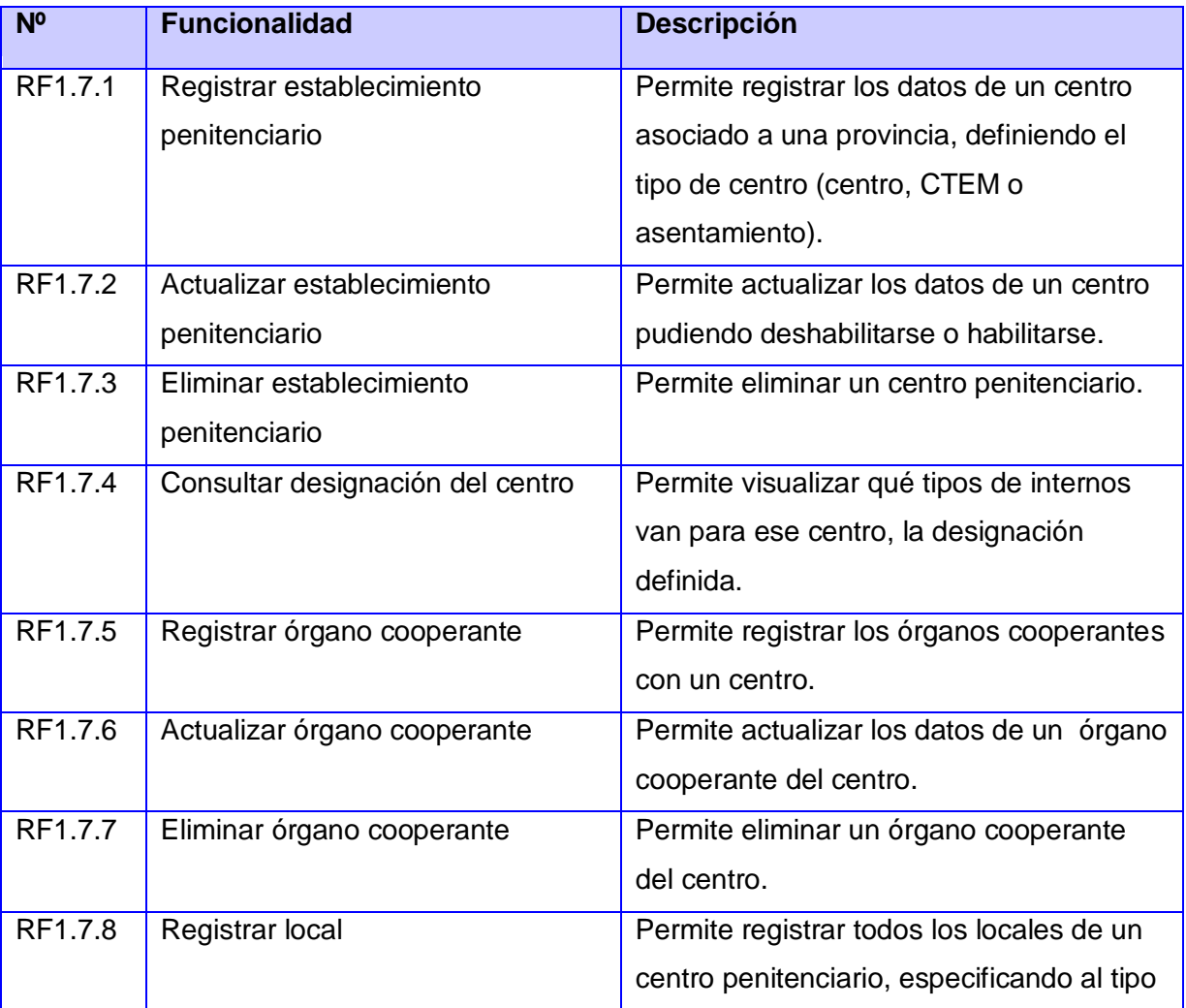

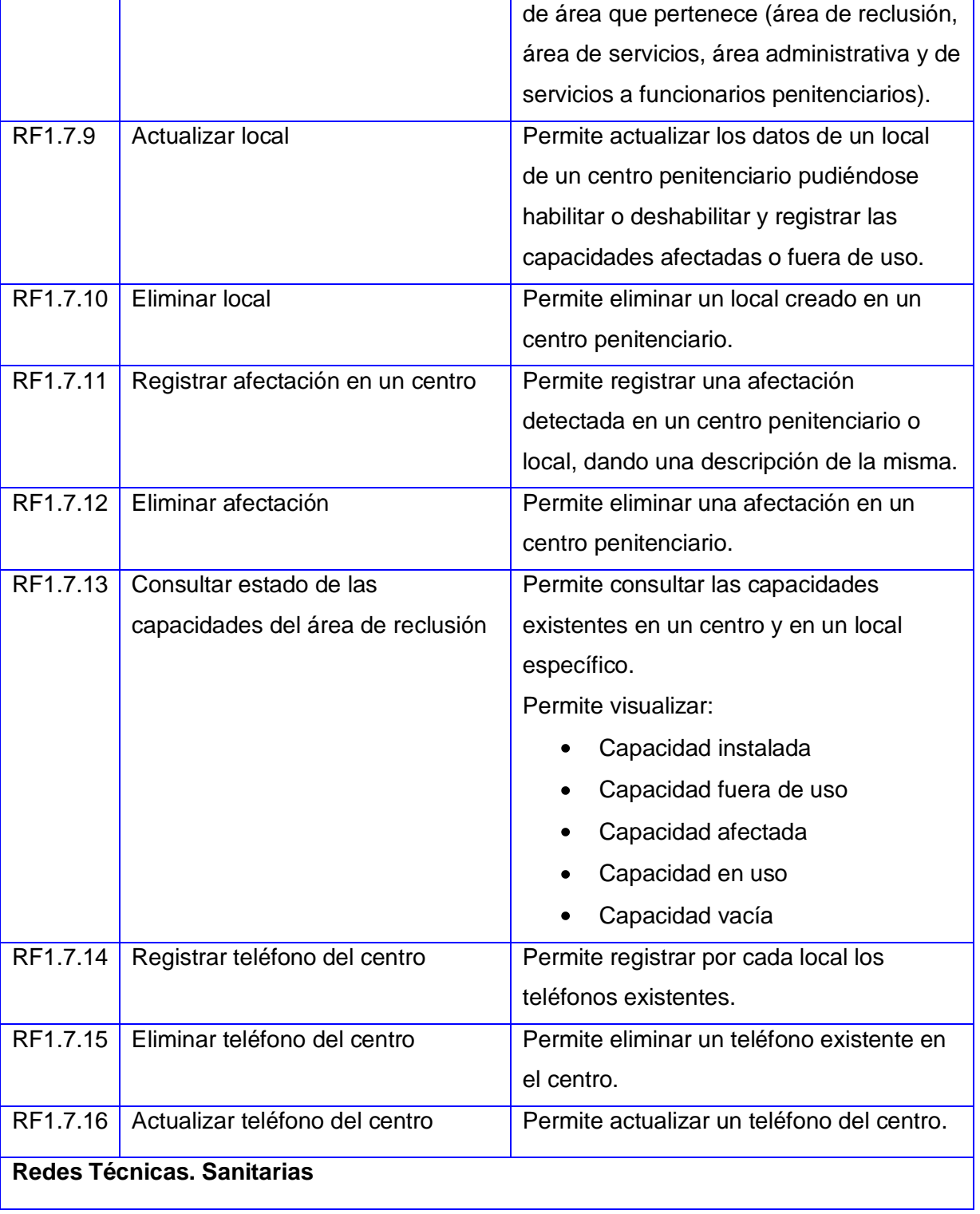
RF1.7.17 Registrar redes técnicas sanitarias Permite registrar los datos de las redes

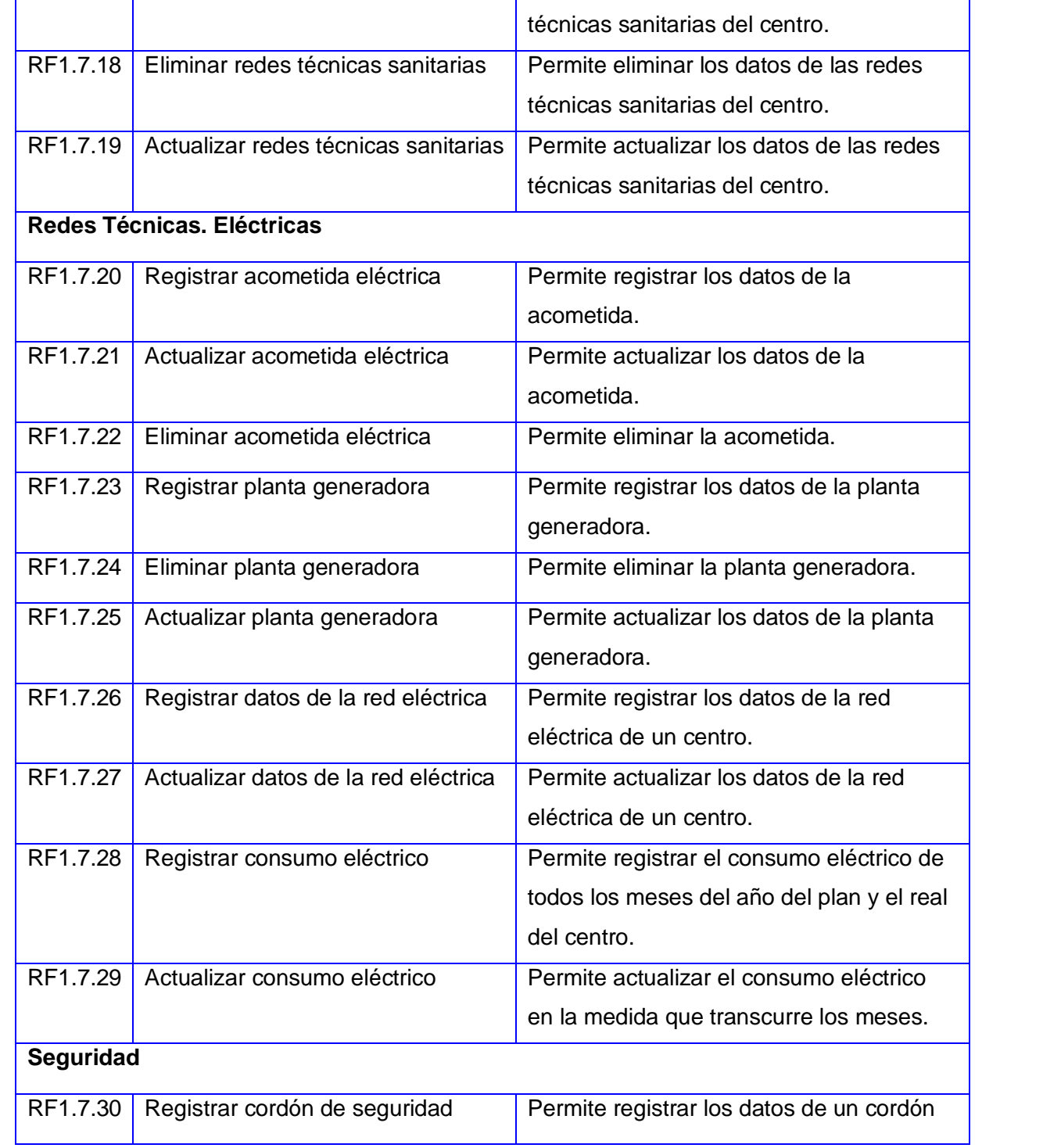

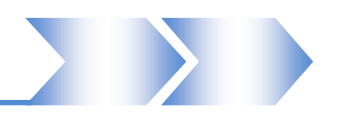

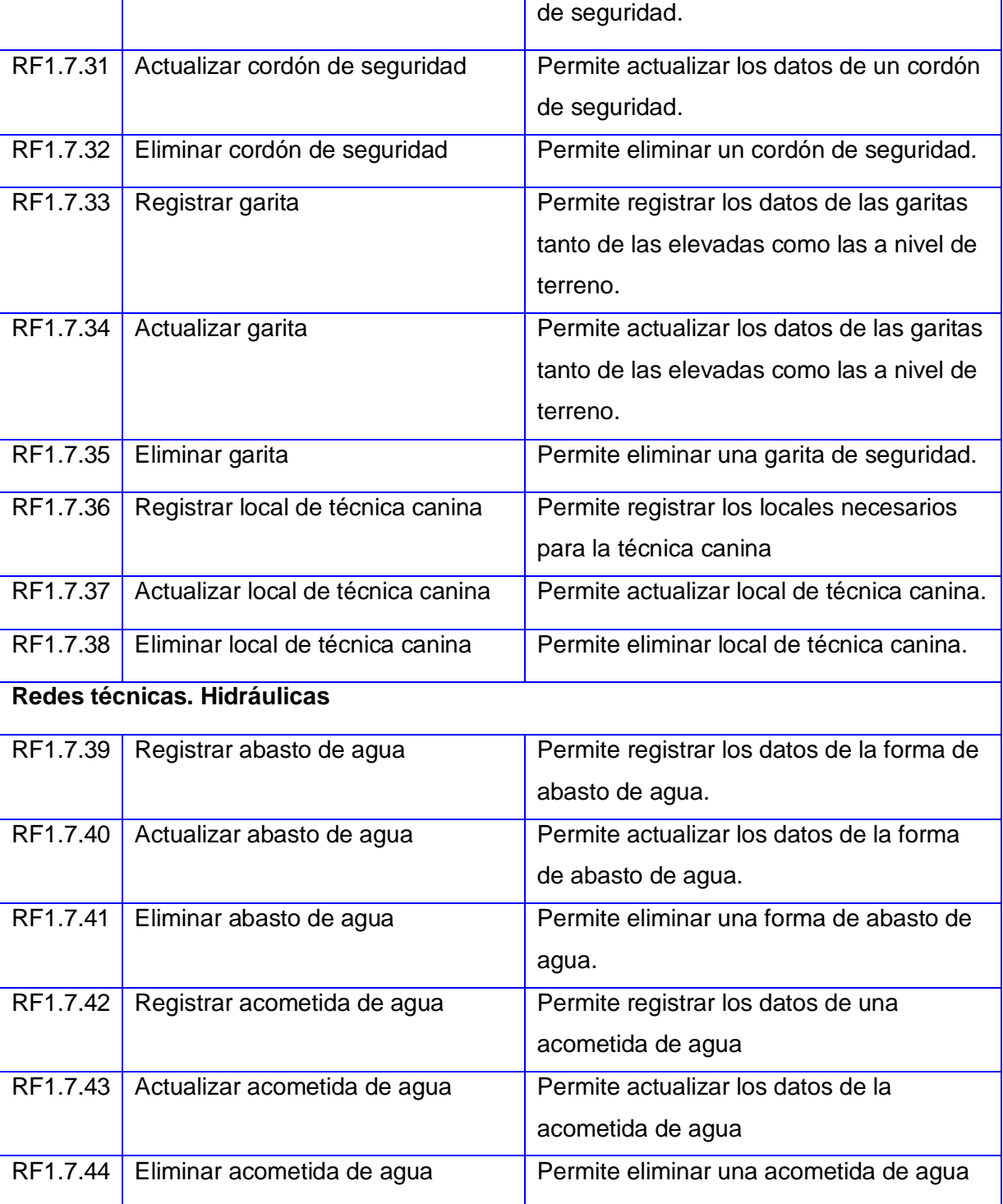

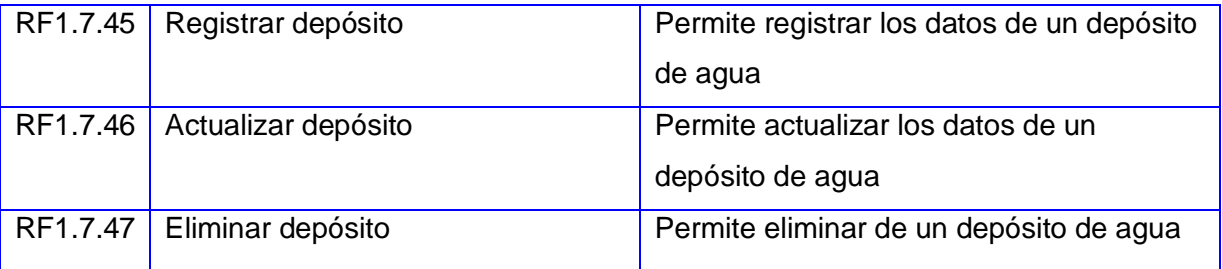

#### **Tabla 2.1 Requisitos Funcionales**

#### **2.4 Modelo de casos de uso del sistema**

#### **Definición de los Casos de Uso del Sistema**

El caso de uso es una técnica para capturar información de cómo un sistema o negocio trabaja, o de cómo se desea que trabaje. No pertenece estrictamente al enfoque orientado a objeto, es una técnica para captura de requisitos de software. Los casos de uso describen bajo la forma de acciones y reacciones el comportamiento de un sistema desde el punto de vista del usuario. Permiten definir los límites del sistema y las relaciones entre este y el entorno. Son descripciones de la funcionalidad del sistema independientes de la implementación. Los casos de uso describen qué hace el sistema, no cómo lo hace, por lo que en su modelación se hace necesario tener en cuenta la separación de los objetivos entre las vistas externas e internas. (PRESSMAN, 2002)

#### **Actores del Sistema**

Un actor no es parte del sistema, es un rol de un usuario que puede intercambiar información o puede ser un recipiente pasivo de información y representa a un ser humano, a un software o a una máquina que interactúa con el sistema. (PRESSMAN, 2002)

A continuación se muestran los actores del sistema del Módulo Control de Capacidades:

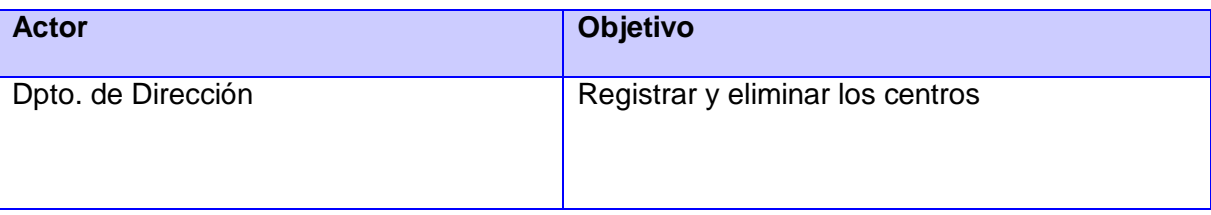

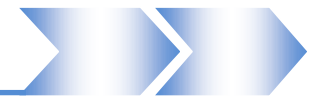

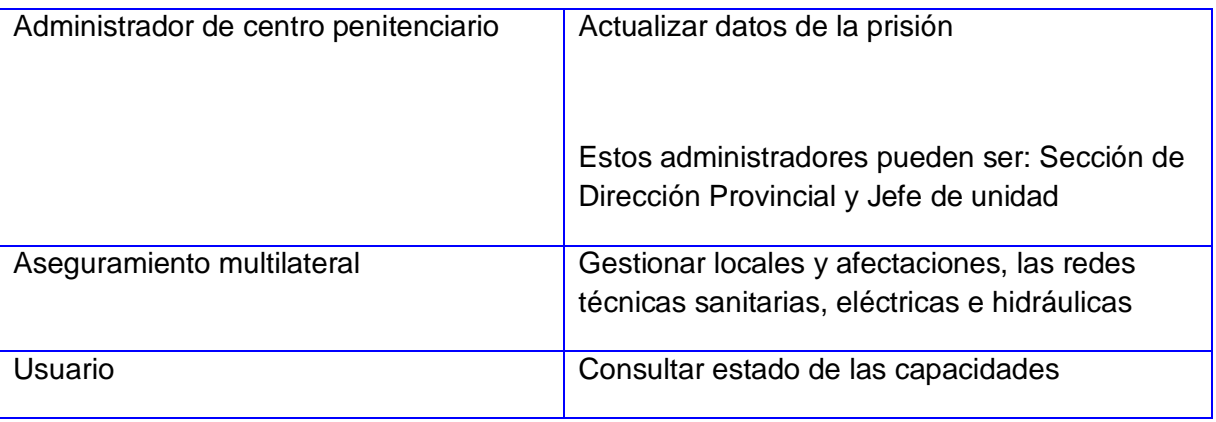

#### **Tabla 2.2 Actores del Sistema**

#### **2.4.1 Diagrama de Casos de Uso**

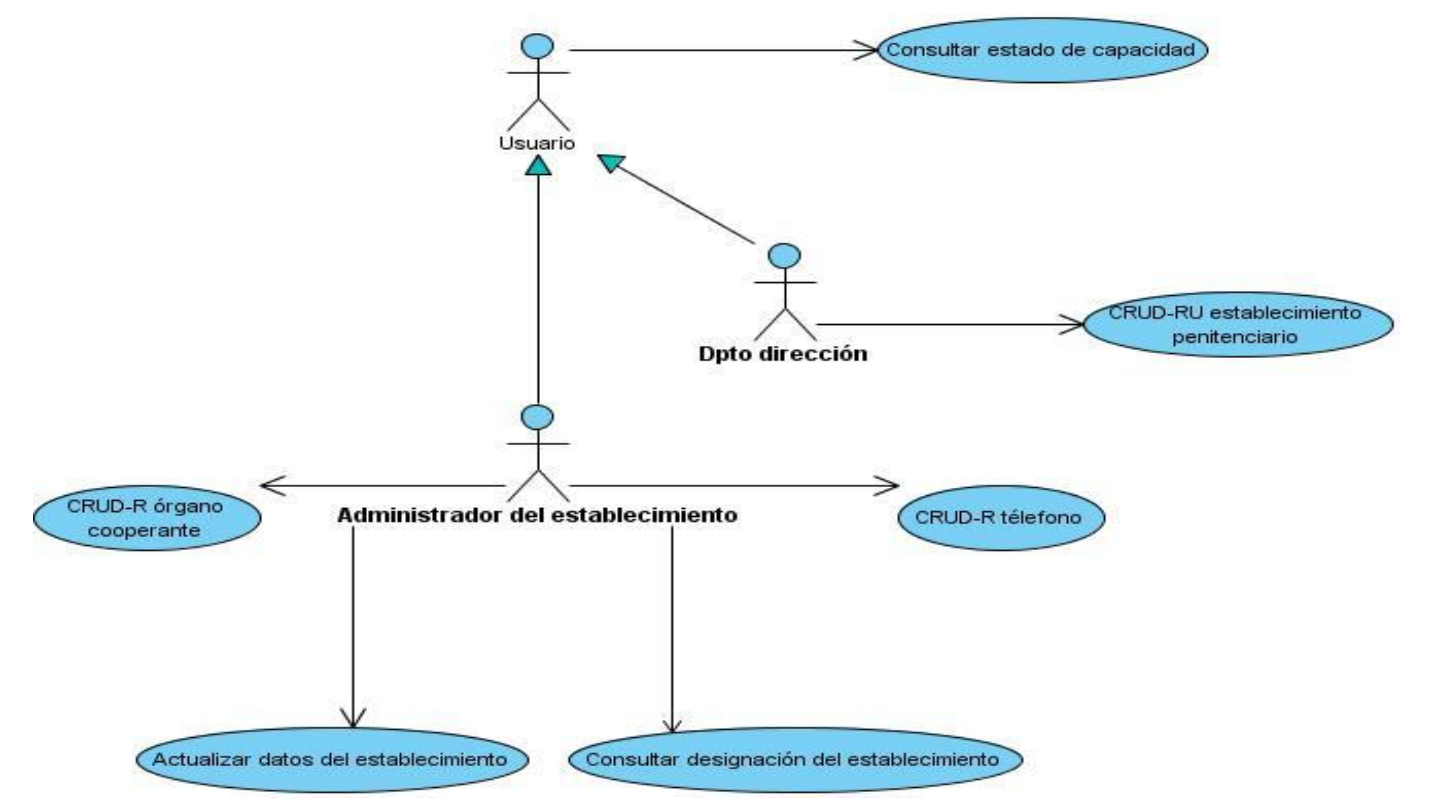

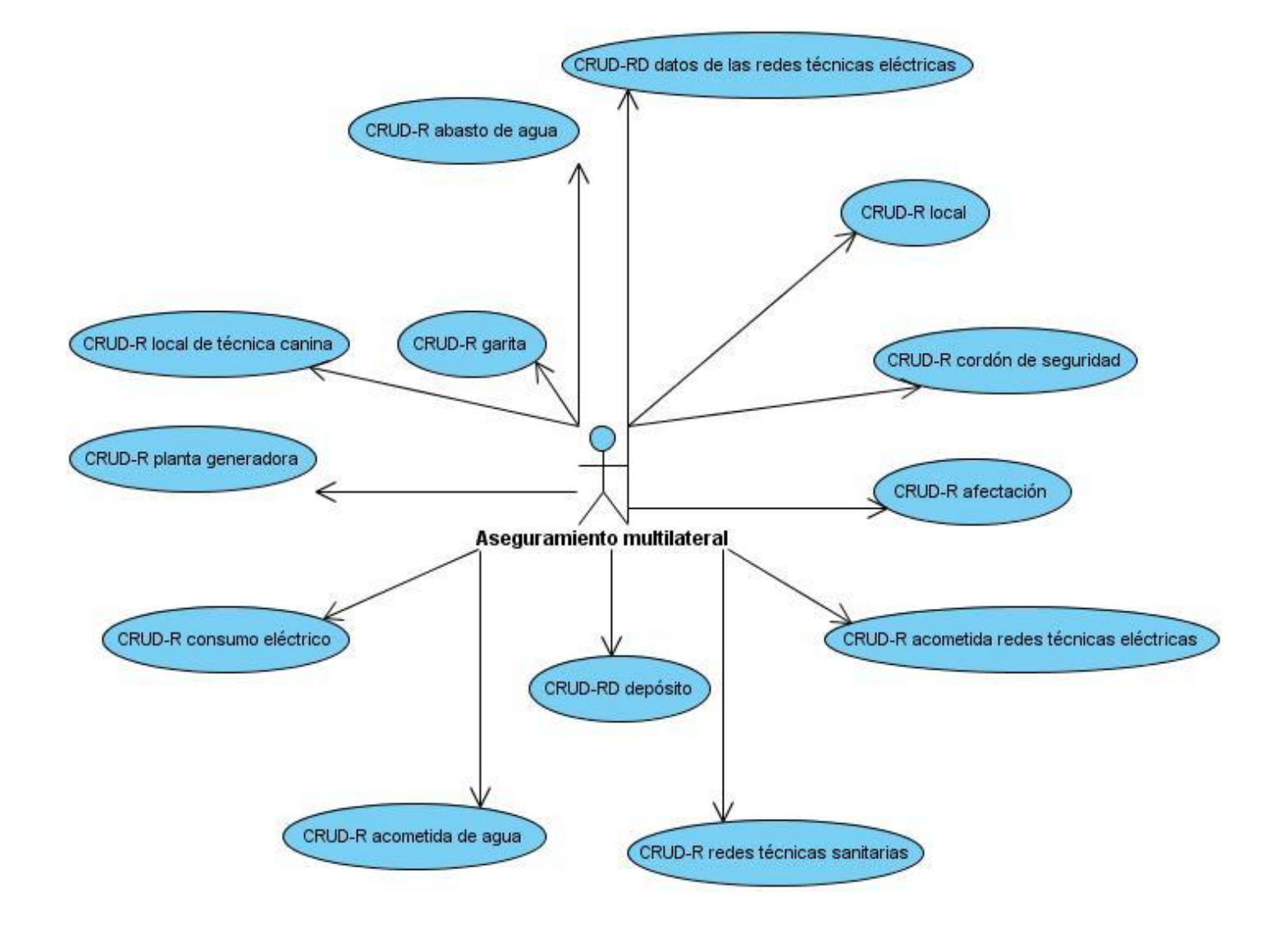

#### **2.4.2 Diagrama de módulos**

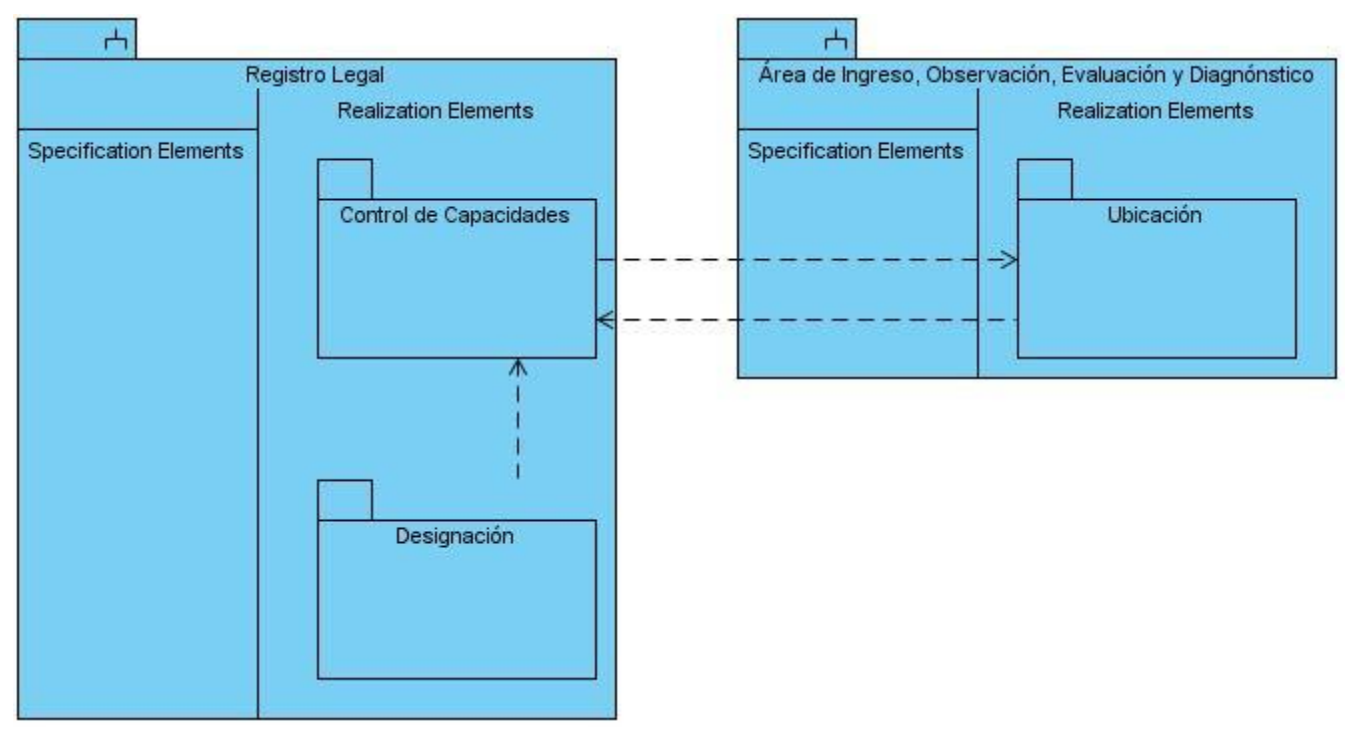

El subsistema Registro Legal tiene el módulo Control de Capacidades, que se relaciona con el módulo de Ubicación del Área de Ingreso, Observación, Evaluación y Diagnóstico, para realizar las ubicaciones de los internos en el Sistema Penitenciario, el módulo de Ubicación le pide información al módulo de Control de Capacidades y este a su vez registra y actualiza la de Ubicación. También el módulo de Control de Capacidades se relaciona con el módulo de Designación, porque este permite visualizar qué tipos de internos van para ese centro, o sea, la designación definida.

#### **2.4.2.1 Descripción del módulo**

Este módulo permite definir la estructura física del área de reclusión penal y mantener un control sobre las capacidades penitenciarias, los niveles de ocupación, la disponibilidad y las afectaciones.

#### **2.4.3 Especificación de Casos de Uso [\(Anexo](#page-57-0) 1)**

#### **CU 1.7.1 CRUD-RU estructura**

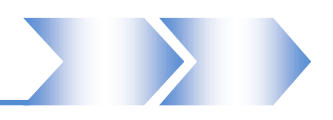

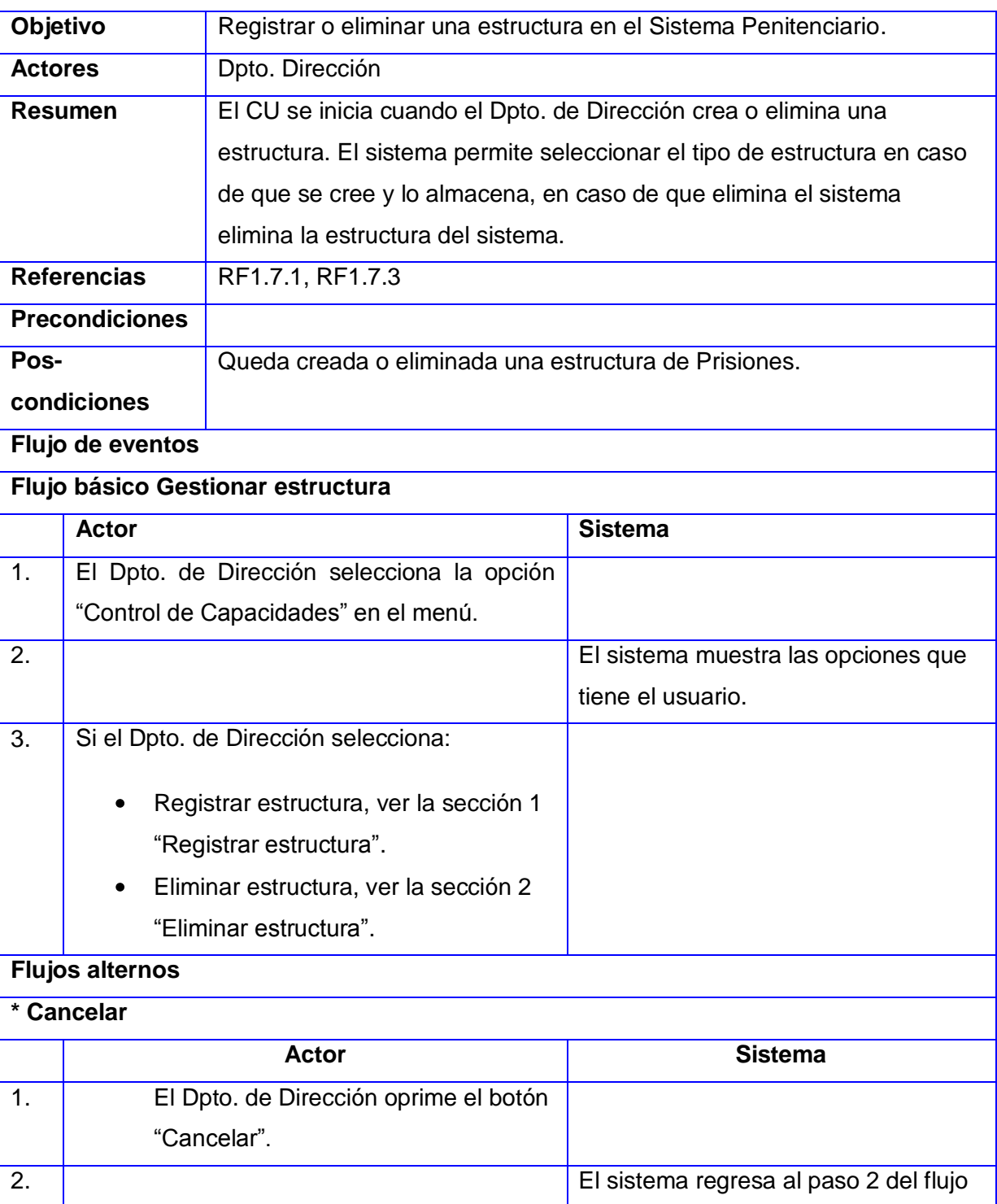

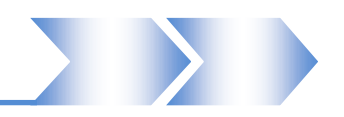

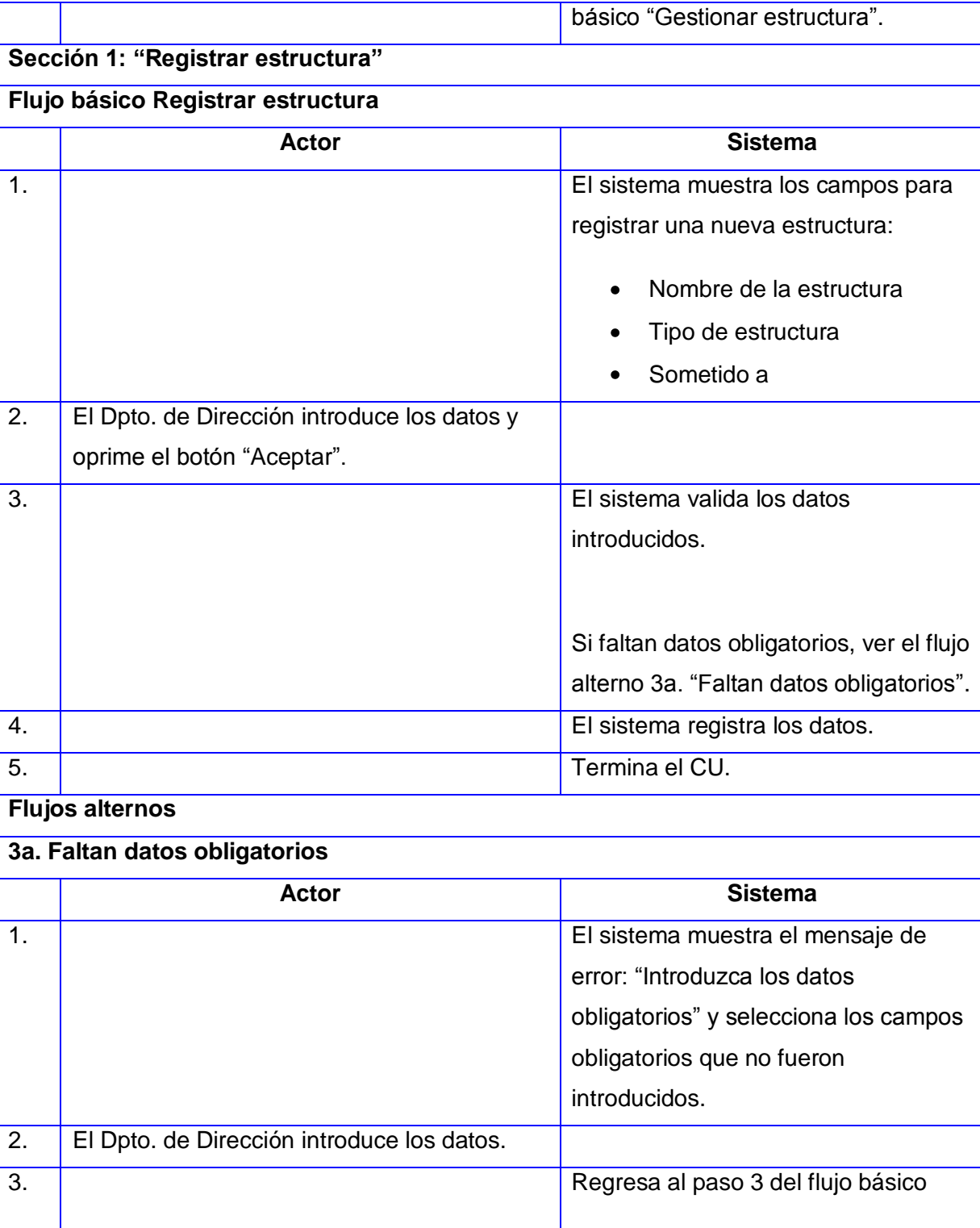

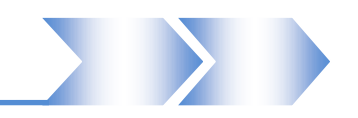

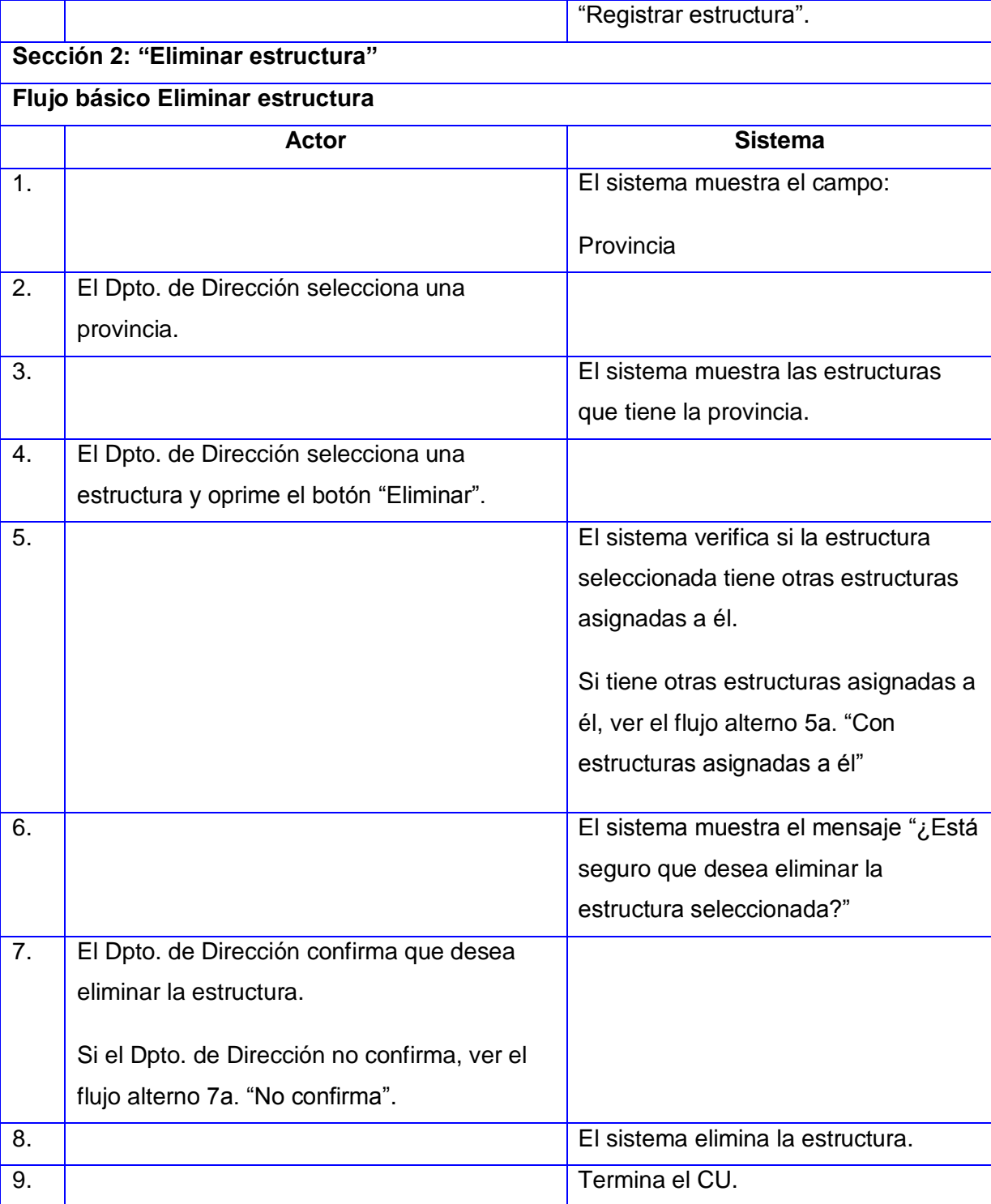

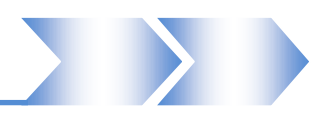

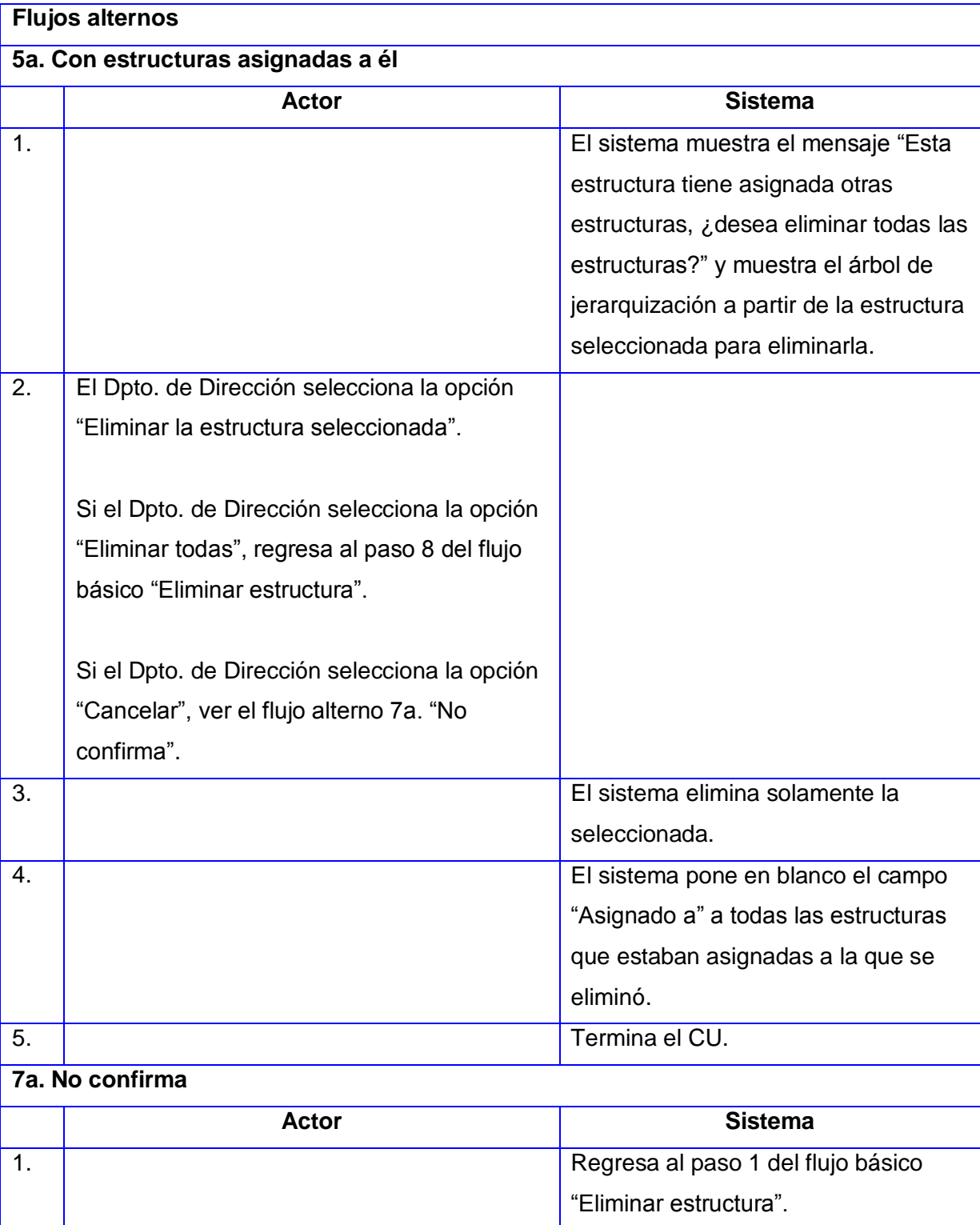

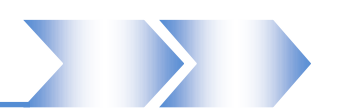

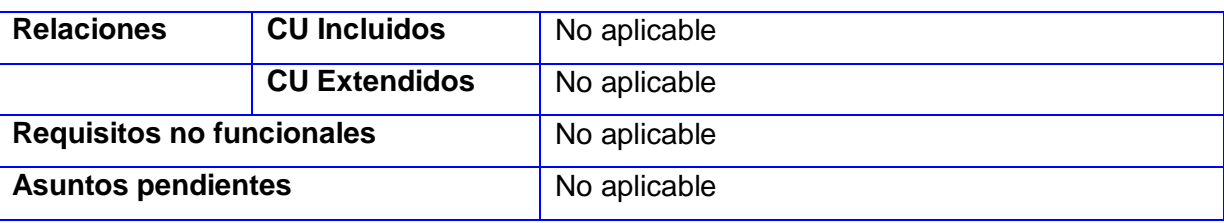

**Tabla 2.3 Descripción del caso de uso CRUD-RD estructura**

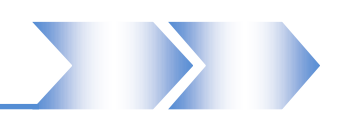

#### **2.4.3.1 Prototipo elemental de interfaz gráfica de usuario (Registrar estructura) [\(Anexo 2\)](#page-78-0)**

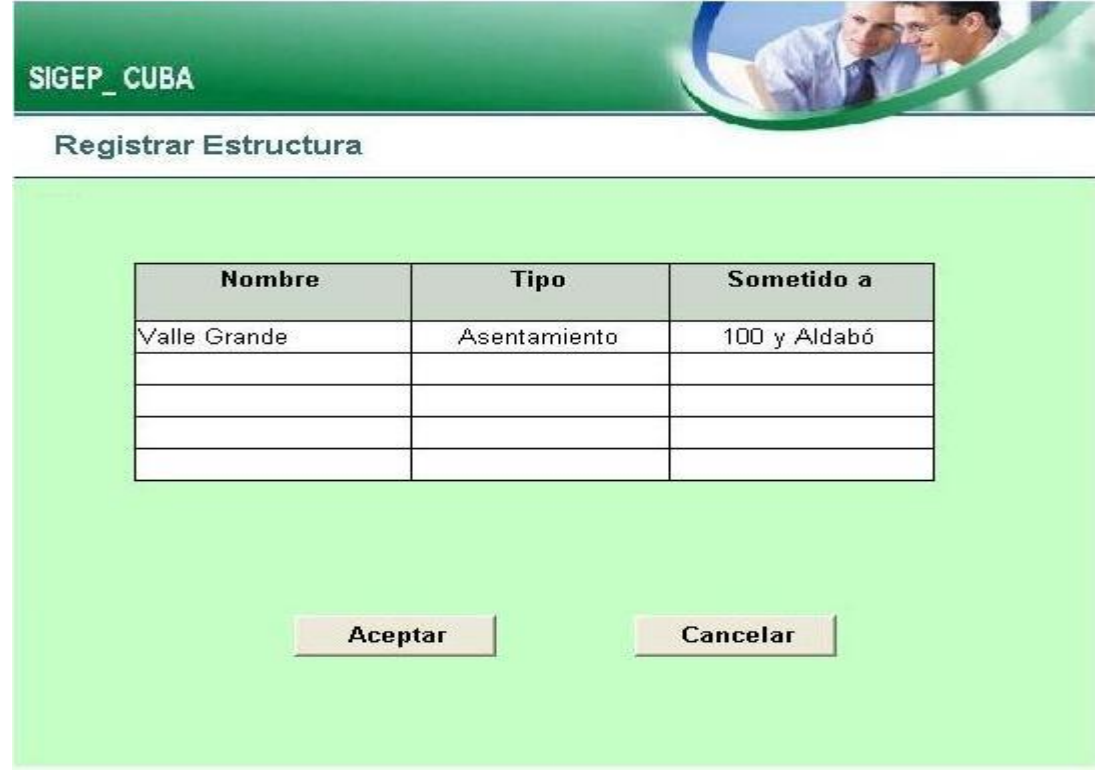

#### **2.5 Análisis**

Durante esta fase se analizan los requisitos que se describen en la captura de requerimientos, refinándolos y estructurándolos, con el objetivo de conseguir una comprensión más precisa y una descripción que sea fácil de mantener y que ayude a estructurar el sistema entero. En general el análisis consiste en transformar los requisitos funcionales en un diseño de clases, en el cual se vean las relaciones e interacciones que existe entre las clases. Teniendo presente en este proceso una arquitectura robusta, que permita adaptar el sistema al entorno de implementación que se está desarrollando.

#### **2.5.1 Modelo del análisis**

Se basa en un modelo de objetos conceptual, contribuye a refinar los requisitos, así como a razonar sobre los aspectos internos del sistema. El modelo del análisis es descrito por el lenguaje del desarrollador, presenta una vista interna del sistema, es estructurado por clases y paquetes estereotipados; proporciona la estructura a la vista interna. Esboza cómo llevar a cabo la funcionalidad dentro del sistema incluida la funcionalidad significativa para la arquitectura; sirve como una primera aproximación del diseño. Define realizaciones de casos de uso, y cada una de ellas representa el análisis de un caso de uso del modelo de casos de uso.

#### **2.5.1.1 Clases del análisis**

Se centran en los requisitos funcionales y son evidentes en el dominio del problema porque representan conceptos y relaciones del dominio. Poseen atributos y entre ellas estableciéndose relaciones de asociación, agregación / composición, generalización / especialización y tipos asociativos. RUP propone clasificarlas en:

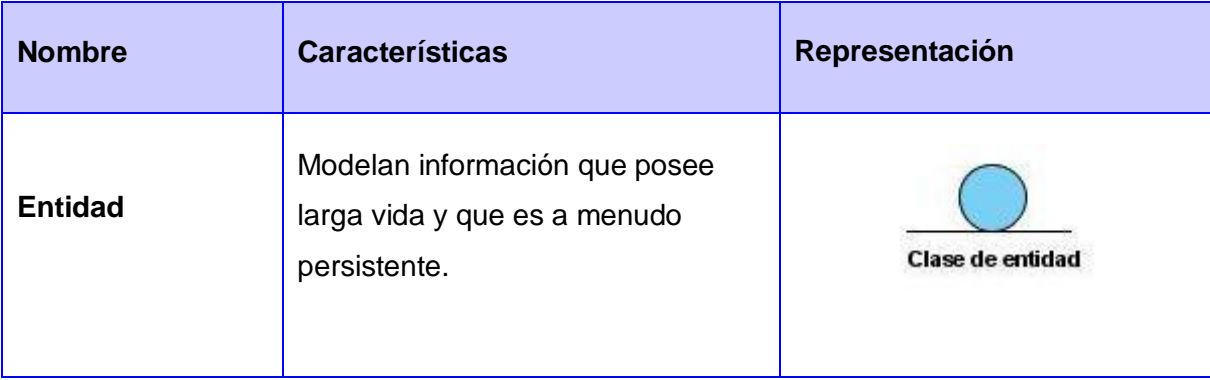

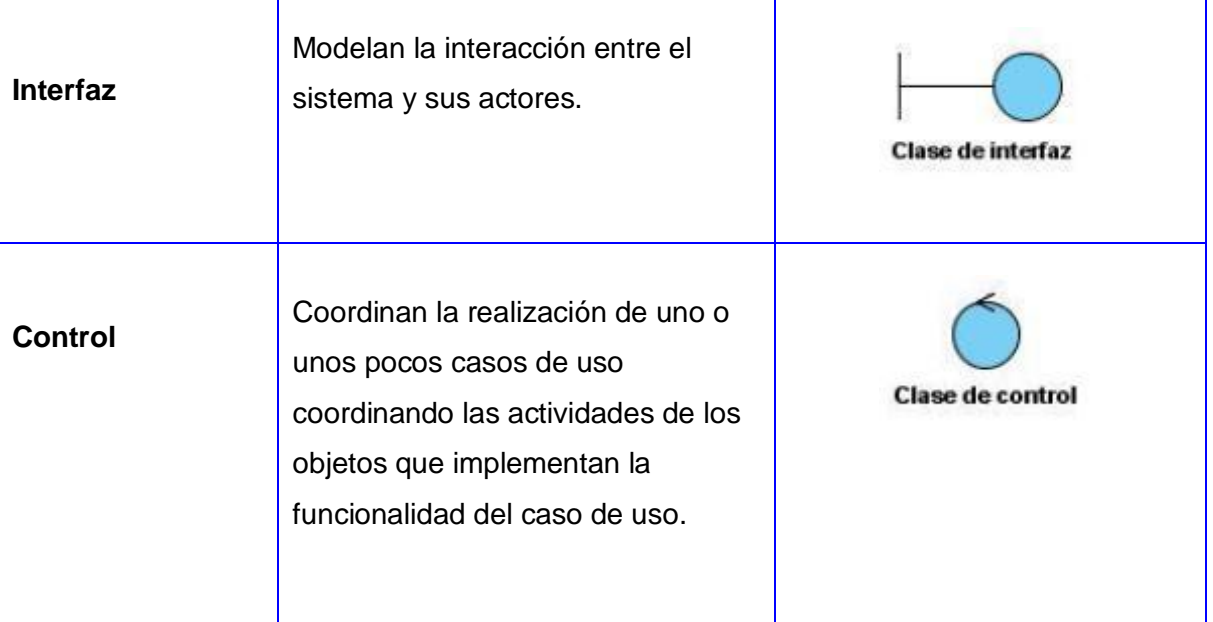

**Tabla 2.4 Estereotipos de las clases del análisis.**

#### **2.5.1.2 Diagrama de clases del análisis (Anexo 3)**

Es un artefacto en el que se representan los conceptos en un dominio del problema.

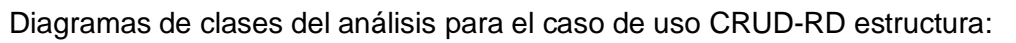

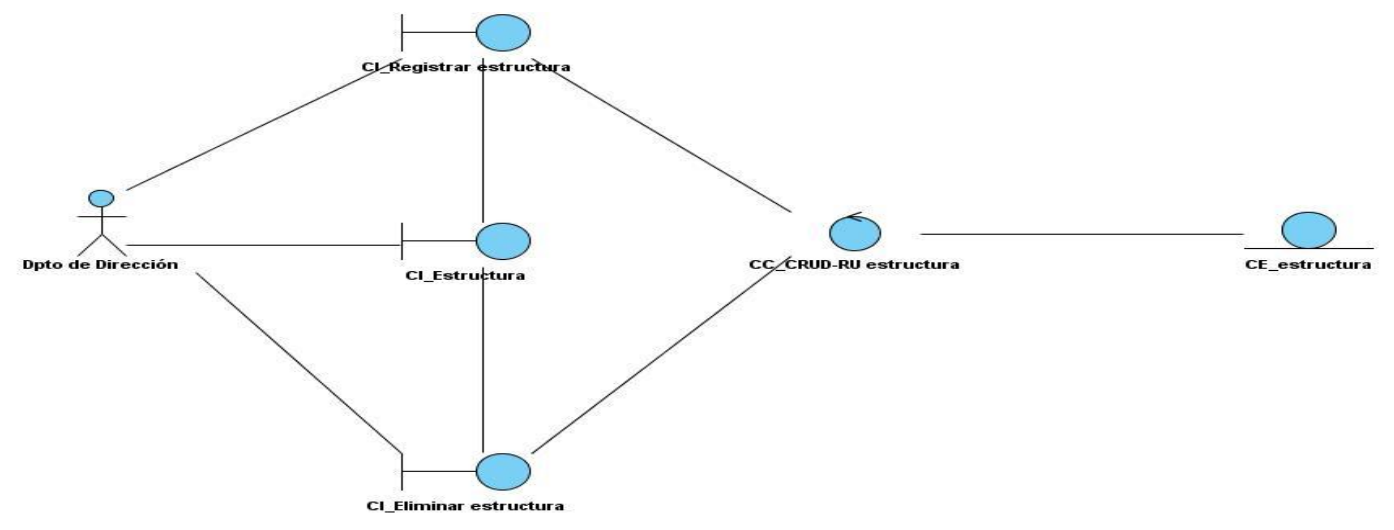

**Figura 2.1 Diagrama de clases "CRUD-RD estructura"**

#### **2.5.1.3 Diagrama de interacción (colaboración) (Anexo 4)**

Muestra una interacción organizada en torno a los objetos que efectúan operaciones, los roles en la interacción en una disposición geométrica. Los mensajes se muestran como flechas, ligadas a las líneas de la relación, que conectan a los roles. Las descripciones de los mensajes precedidos de números secuenciales; estos mensajes pueden ser llamadas a métodos. Para un caso de uso dividido en secciones se realiza un diagrama de colaboración para cada sección.

Diagrama de colaboración para el caso de uso CRUD-RD estructura, sección Registrar estructura:

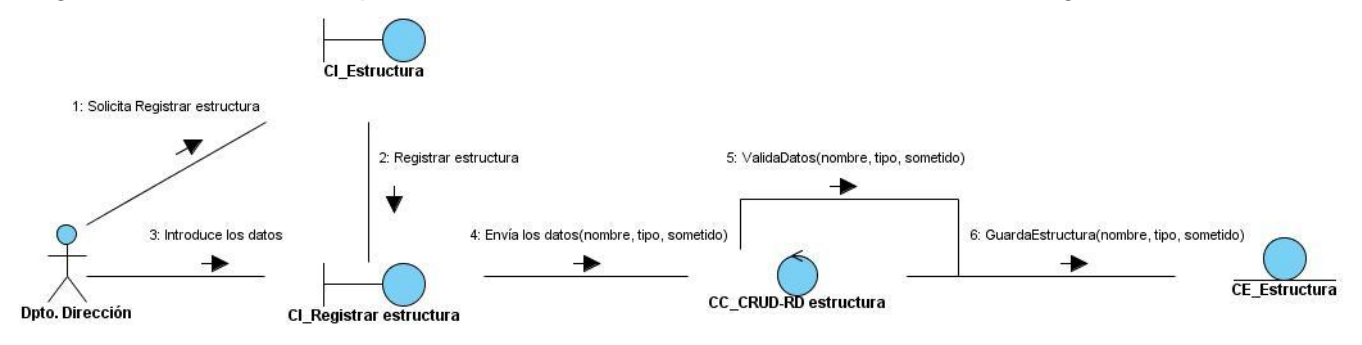

#### **Figura 2.2 Diagrama de colaboración "Registrar estructura"**

Diagrama de colaboración para el caso de uso CRUD-RD estructura, sección Eliminar estructura:

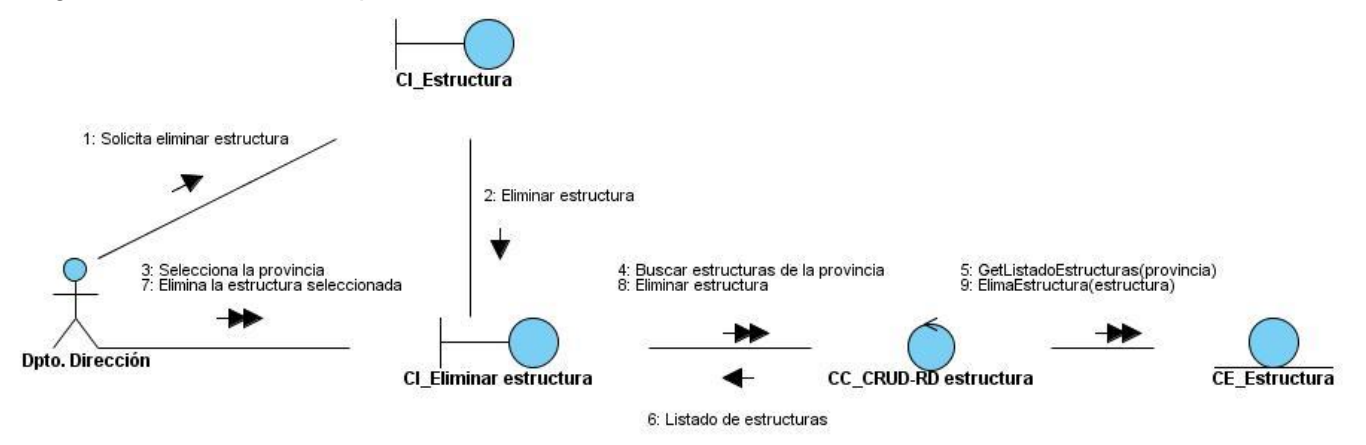

**Figura 2.3 Diagrama de colaboración "Eliminar estructura"**

#### **2.6 Conclusiones parciales**

Este capítulo estuvo dirigido a profundizar en el desarrollo de la propuesta de solución, lo que permitió obtener el conjunto de funcionalidades que debe cumplir el módulo, expresados en los requisitos funcionales y agrupados finalmente en los casos de uso del sistema. Para lograr los objetivos perseguidos se realizó la modelación del sistema incluyendo un conjunto de diagramas y tablas que hacen visible la solución propuesta, dando paso al análisis, donde se muestran los artefactos generados, además se incluye una breve descripción de los mismos, con el objetivo de que se comprenda perfectamente los requisitos del software. Posibilitando la correcta transformación de los mismos a un diseño que indique cómo debe ser implementado el software.

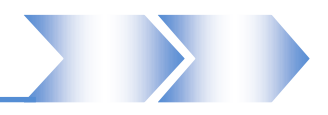

#### **Conclusiones**

En el presente trabajo de diploma se demostró la necesidad de realizar el análisis del módulo de Control de Capacidades del proyecto SIGEP-Cu con el fin de mejorar estos sistemas. A manera de conclusión se puede destacar que:

Se estudiaron diferentes sistemas de Gestión Penitenciarias tanto nacionales como internacionales demostrándose que ninguno cumple las características necesarias para el Sistema Penitenciario Cubano.

Se realizó un estudio de los procesos de Registro Legal en el Sistema Penitenciario Cubano, teniendo en cuenta los preceptos de las Reglas Mínimas Internacionales para el Tratamiento de Reclusos y los estatutos de la Constitución de la República de Cuba, a partir del cual se obtuvieron los requisitos funcionales para el desarrollo del módulo Control de Capacidades del proyecto SIGEP-Cu.

Con la realización modelo del sistema se obtuvieron las características de la propuesta del software, así como también las principales funcionalidades del mismo.

Se elaboraron los artefactos derivados del flujo de análisis con el objetivo de que los diseñadores puedan tener una idea clara y precisa sobre el diseño a realizar.

De esta forma, el trabajo cumple con los objetivos trazados.

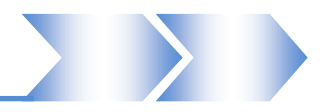

#### **Recomendaciones**

En este trabajo se realizó el Análisis del módulo de Control de Capacidades del Sistema de Gestión Penitenciaria Cubano. Por lo que se recomienda:

Hacer posible el diseño e implementación del módulo teniendo en cuenta los artefactos generados.

Una integración del módulo de Control de Capacidades con los otros módulos del SIGEP-Cu

Que se formulen las pruebas que validarán el correcto funcionamiento del sistema.

La elaboración de una documentación de ayuda a los usuarios y especialistas que trabajarán en el sistema.

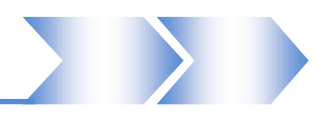

#### **Referencias bibliográficas**

[1]-Referencia del documento Reglamento del Sistema Penitenciario.

[2]-Los preceptos de las Reglas Mínimas Internacionales para el Tratamiento de Reclusos

[http://www.fundepro.com.ve/fundepro/PDF/compendio%20de%20normas%20legales%20que%20todo%20](http://www.fundepro.com.ve/fundepro/PDF/compendio%20de%20normas%20legales%20que%20todo%20ciudadano%20privado%20de%20su%20libertad,%20debe%20conocer.pdf) [ciudadano%20privado%20de%20su%20libertad,%20debe%20conocer.pdf](http://www.fundepro.com.ve/fundepro/PDF/compendio%20de%20normas%20legales%20que%20todo%20ciudadano%20privado%20de%20su%20libertad,%20debe%20conocer.pdf)

[3]-Sistema Penitenciario Cubano

[http://.cubaminrex.cu/derechos%20humanos/articulos/consejoderechoshumanos/Informe/Espannol/Sist\\_P](http://.cubaminrex.cu/derechos%20humanos/articulos/consejoderechoshumanos/Informe/Espannol/Sist_Penitenciario.html) [enitenciario.html](http://.cubaminrex.cu/derechos%20humanos/articulos/consejoderechoshumanos/Informe/Espannol/Sist_Penitenciario.html)

[4]-OFFENDERTRAK Corrections Management System

[http://www.motorola.com/staticfiles/Business/Products/Software%20and%20Applications/Public%20Sector](http://www.motorola.com/staticfiles/Business/Products/Software%20and%20Applications/Public%20Sector%20Applications/Offendertrak/_Documents/Static%20Files/Offendertrak_Fact_Sh.pdf?pLibItem=1&keywords=Brochures&localeId=33) [%20Applications/Offendertrak/\\_Documents/Static%20Files/Offendertrak\\_Fact\\_Sh.pdf?pLibItem=1&keywor](http://www.motorola.com/staticfiles/Business/Products/Software%20and%20Applications/Public%20Sector%20Applications/Offendertrak/_Documents/Static%20Files/Offendertrak_Fact_Sh.pdf?pLibItem=1&keywords=Brochures&localeId=33) [ds=Brochures&localeId=33](http://www.motorola.com/staticfiles/Business/Products/Software%20and%20Applications/Public%20Sector%20Applications/Offendertrak/_Documents/Static%20Files/Offendertrak_Fact_Sh.pdf?pLibItem=1&keywords=Brochures&localeId=33)

[5]-SIA, GIPUZKOA La tinta deja paso a la huella dactilar en las prisiones españolas, 2007.

[6]-DNSP/Sistema de Gestión Penitenciaria. [Online] [Cited: 1 14, 2010.]

[http://www.dnsp.gob.ve/?q=node/159.](http://www.dnsp.gob.ve/?q=node/159)

[7]-SACORE, KNIGHT, T. C. H. Sistema Informativo de la Dirección de Establecimientos Penitenciarios, 2005.

[8]-CANÓS, J. H.; P. LETELIER, y otros. Metodologías Ágiles en el Desarrollo de Software: 8.

[9]-Proceso Unificado de Desarrollo (RUP)<http://rational.com.ar/herramientas/rup.html>

[10] Axure Software Solutions, Inc. Wireframes, Prototypes, Specifications. Axure. [En línea] 2008. <http://axure.com/>

[11]- Orallo., Enrique Hernández. El Lenguaje Unificado de Modelado (UML). [En línea] [http://www.acta.es/articulos\\_mf/26067.pdf](http://www.acta.es/articulos_mf/26067.pdf)

[12]-GUNNAR ÖVERGAARD, K. P. Use Cases Patterns and Blueprints, Addison Wesley Professional, [13]-PRESSMAN, R. S. Ingeniería de software: Un enfoque práctico. 5ta. La Habana, Editorial Félix Varela, 2005. p.

[14]-ERS<http://desarrollodeweb.com.ar/especificacion-de-requerimientos-de-software>

[15]-ÓCEANO, E. G. Diccionario de la Lengua española y de nombres propios. Barcelona, España, Océano, p. 84-494-0055-4.

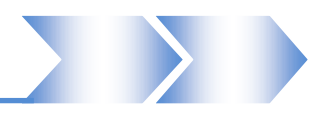

#### **Glosario de términos**

#### **1.1 Letra A**

- 1. **Acusado**: la persona a quien se le haya decretado la medida cautelar de prisión provisional.
- 2. **Adulto**: la persona con 30 años y 1 día hasta 60 años de edad.
- 3. **Adulto mayor**: la persona de 60 años y 1 día de edad o más.
- 4. **Área de Evaluación y Diagnóstico**: Parte de la capacidad instalada y en explotación que se destina para la recepción, estudio, caracterización y evaluación, por las diferentes especialidades del penal, de los ingresos o traslados de internos.
- 5. **Área de reclusión**: Conjunto de instalaciones divididas en celdas individuales y colectivas, áreas interiores, que incluye comedores, aulas, pasillos, patios, puestos médicos, pabellones conyugales, salones de visita, lugares de producción y servicios.
- 6. **Áreas de servicios**: Conjunto de instalaciones cuya finalidad es prestar un servicio a la población penal, con independencia de su ubicación, y que se integra en el funcionamiento del centro penitenciario (salón de visitas, habitaciones conyugales, camas asistenciales y servicios médicos estomatológicos, cocina comedor, servicios de tintorería, área docente, técnica, deportiva, recreativa o productiva, teatro, biblioteca, celdas disciplinarias y de medidas de seguridad, áreas de entrevistas y servicios religiosos).
- 7. **Área del interior penal**: Es el espacio e instalaciones delimitados por el cordón de seguridad.
- 8. **Área modular reglamentaria**: Constituye el espacio mínimo necesario para la instalación de una litera de dos o tres plazas teniendo en cuenta el puntal (2,40 en el primer caso y 3,20 para el segundo), pasillo de circulación (0.70cm en literas de a dos y 0.80cm en literas de a tres) y el largo y ancho de las literas cuyo promedio se determinó en 1,95 de largo por 0.75 de ancho, lo que equivale a 3,84 mts2 en literas de a dos y 4,26 mts2 en literas de a tres.

#### **1.2 Letra C**

- 9. **Capacidad afectada parcial:** capacidad afectada parcial como aquella que no reúne algunos de los requisitos higiénicos sanitarios, constructivos o de diseño; pero que mantiene determinados niveles de funcionalidad.
- 10. **Capacidad inhabilitada** o **sin valor de uso:** cuando por la gravedad de las afectaciones no puede

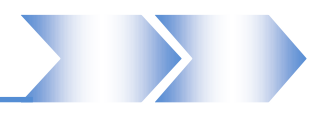

ser utilizada.

- 11. **Capacidad instalada:** El número total de camas existentes físicamente en un local de reclusión.
- 12. **Capacidad penitenciaria:** Es la disponibilidad de espacio de habitabilidad y servicios que se le brinda a las diferentes categorías de internos en correspondencia con las exigencias del régimen penitenciario y las características estructurales, funcionales y de diseño de la instalación.
- 13. **Capacidad reglamentaria:** La cantidad de camas que de acuerdo al área modular reglamentaria deben existir.
- 14. **Celda**: Estructura interna de un destacamento concebido para albergar de 1 a 3 internos en dependencia del área y la disposición de las instalaciones sanitarias independientes.
- 15. **Colectivo**: constituye la estructura organizativa básica funcional del Sistema Penitenciario, en la que se planifican, organizan, y controlan por el Educador Guía y su Consejo de Educadores, el proceso de influencias y las actividades educativas con los internos.
- 16. **Conducción:** Conducción es la acción de presentar bajo custodia a un interno en determinado lugar donde su permanencia es temporal.
- 17. **Cubículo:** División estructural de un destacamento en cuya área se pueden albergar de 4 a 21 internos en dependencia de sus dimensiones, el tipo de cama, y la cantidad de instalaciones hidrosanitarias.

#### **1.3 Letra D**

18. **Destacamento**: Es la célula organizativa básica del Sistema Penitenciario Cubano, en cuyo espacio (estructural y arquitectónico) convive un colectivo homogéneo y estable de internos, compartiendo sus integrantes un área de dormitorio común y otras instalaciones de servicio para su uso exclusivo o alterno con otros colectivos**<sup>2</sup> .**

#### **1.4 Letra I**

 $\overline{a}$ 

19. **Interno**: a los sancionados, asegurados y acusados.

<sup>2</sup> En el actual reglamento se denomina colectivo.

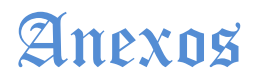

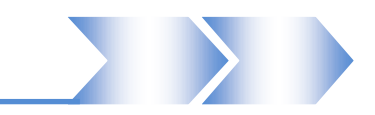

#### <span id="page-57-0"></span>**Anexo 1. Descripción textual de los casos de uso**

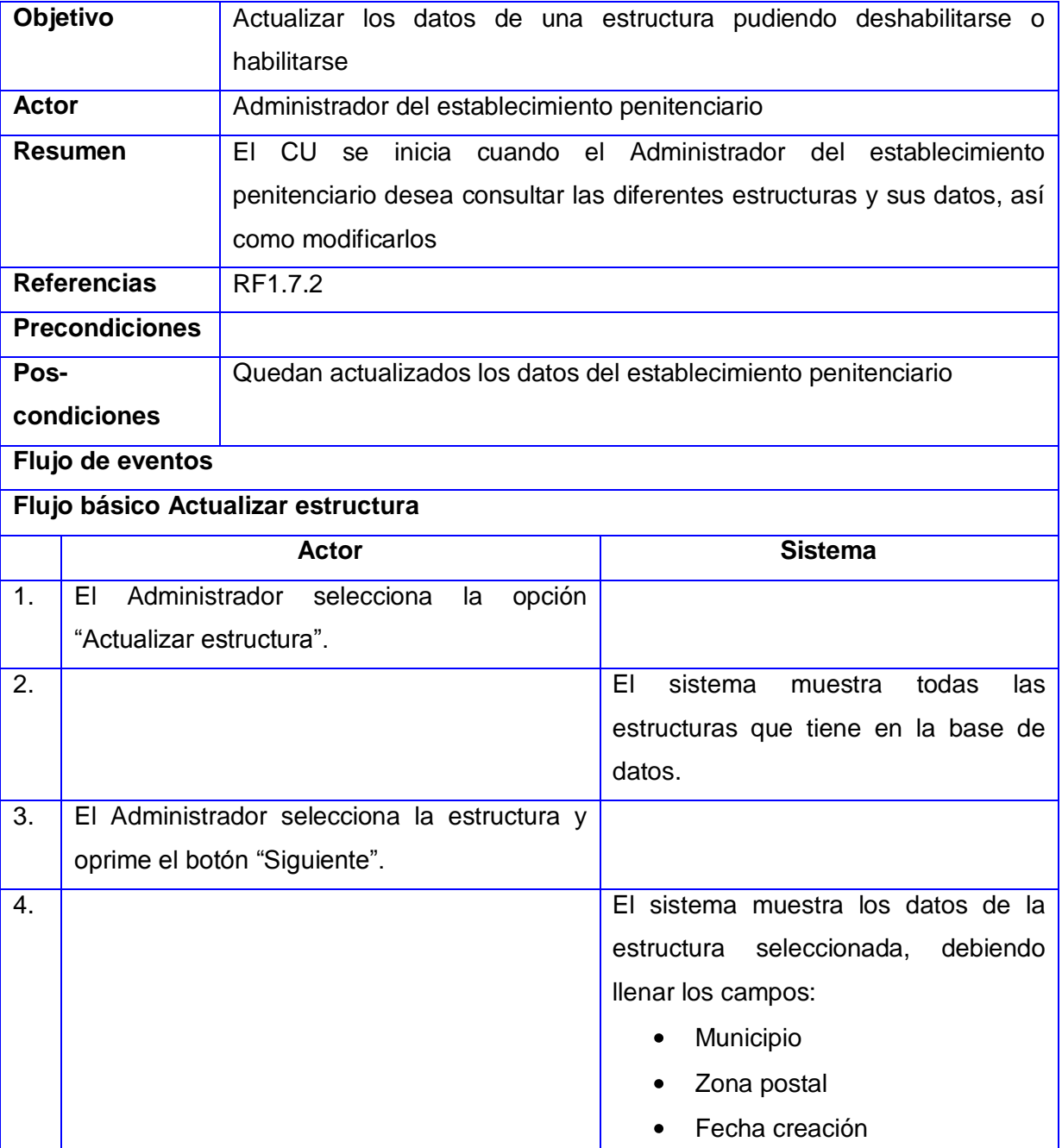

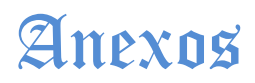

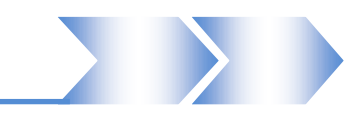

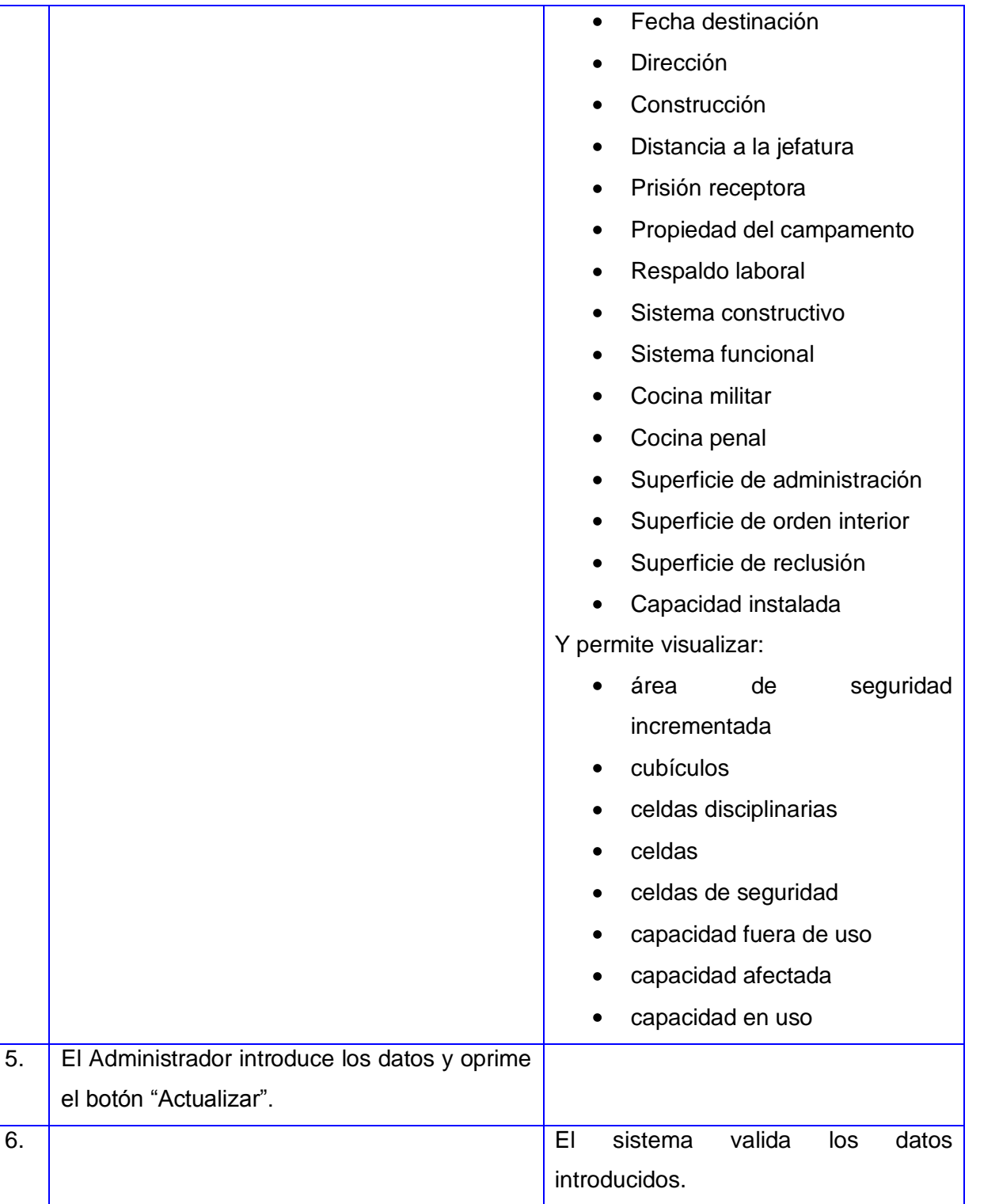

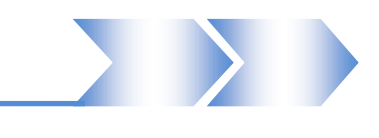

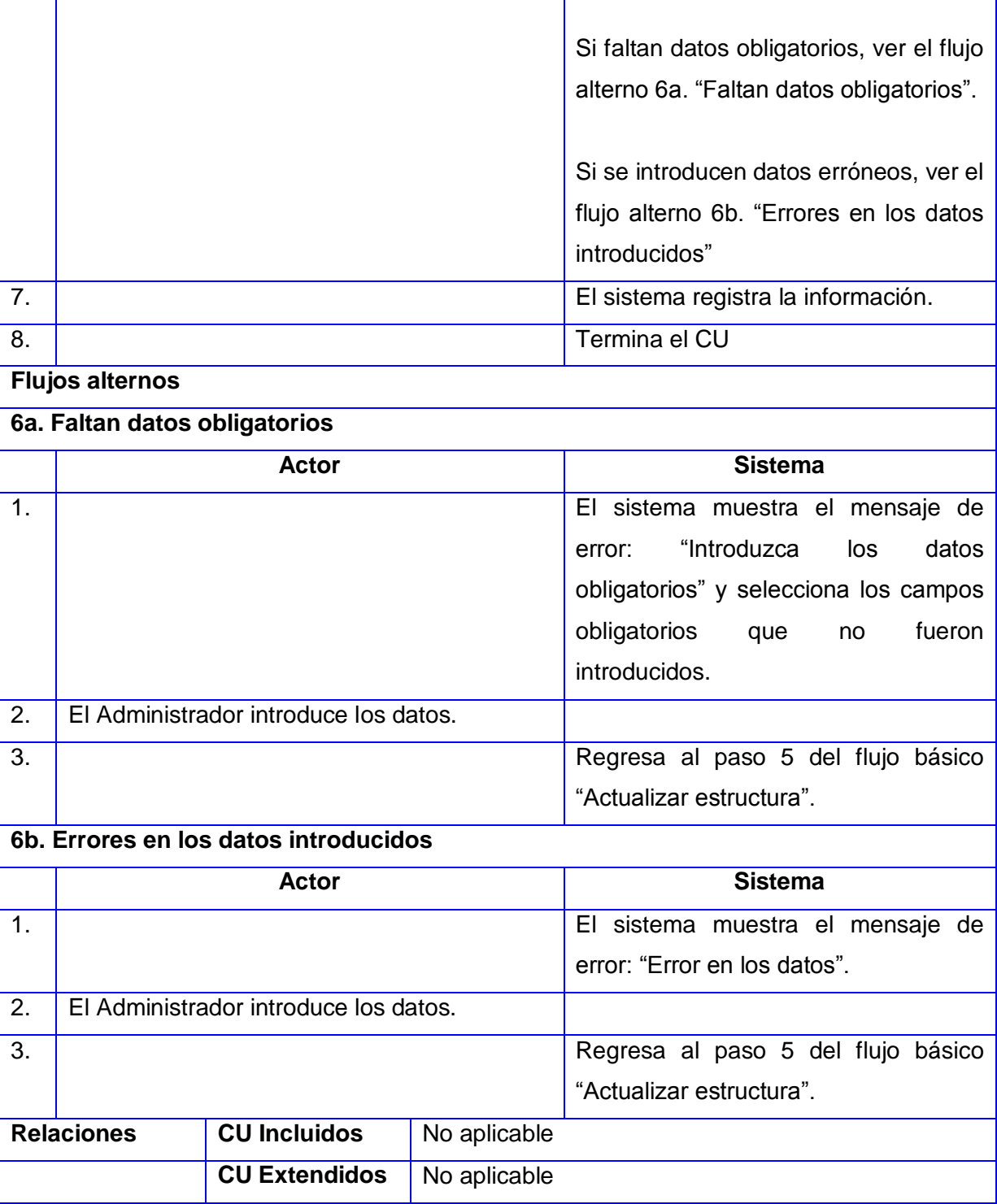

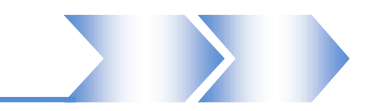

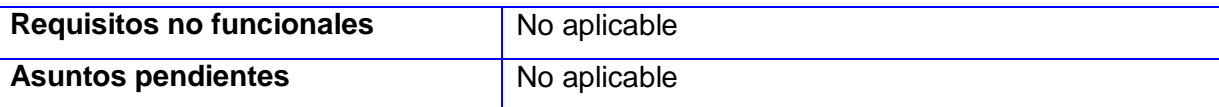

#### **Tabla 1. Actualizar estructura**

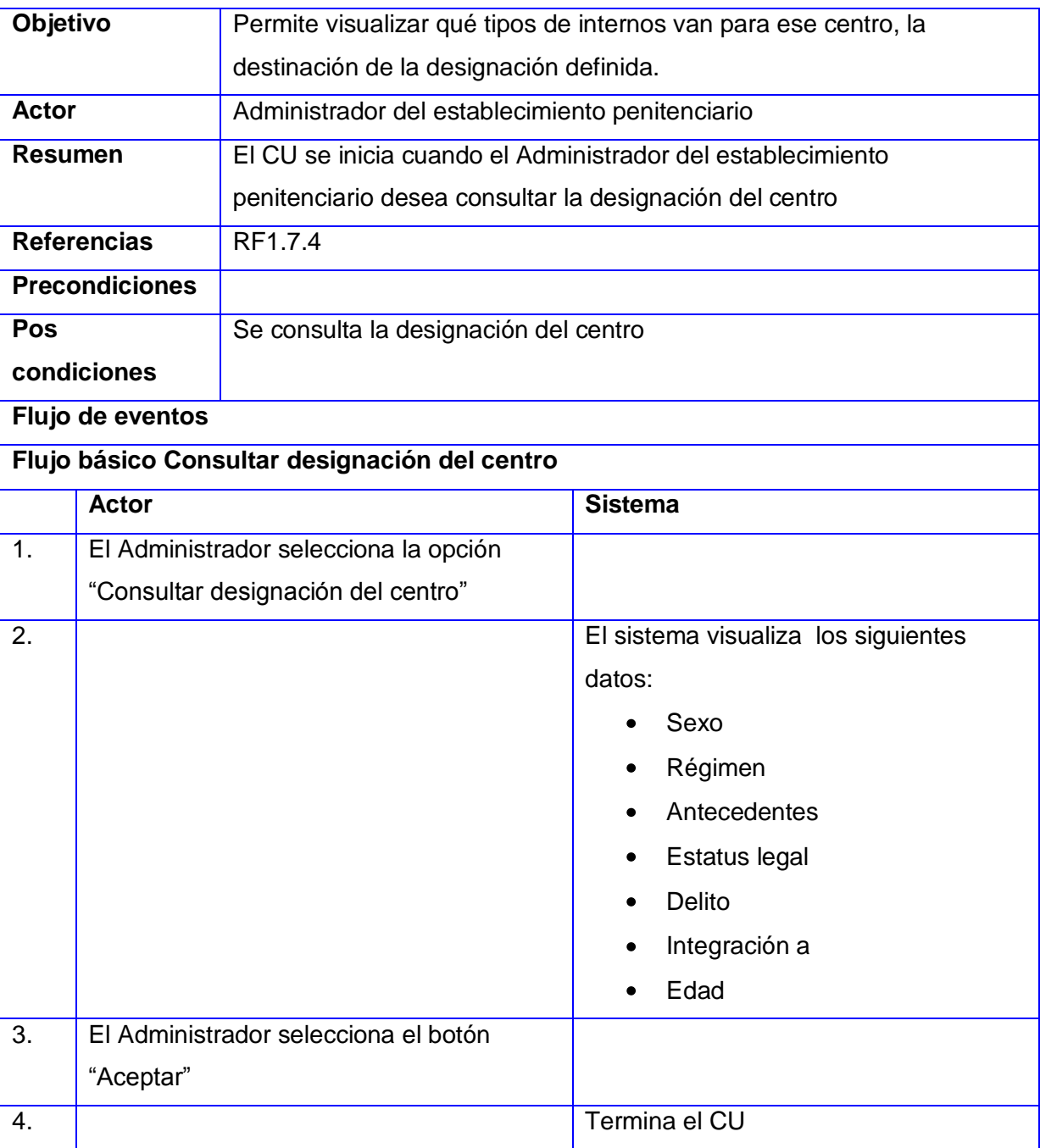

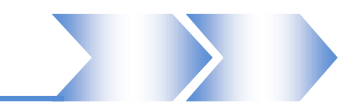

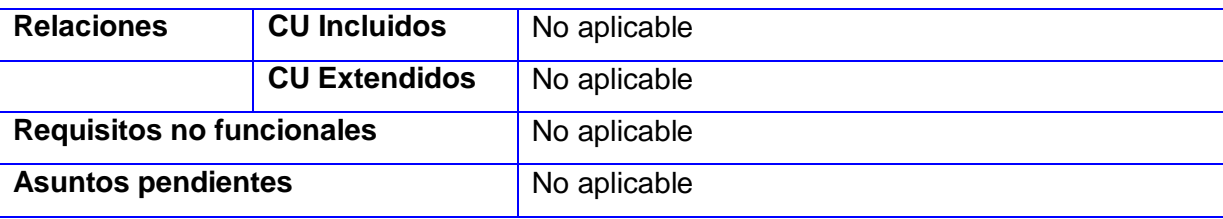

#### **Tabla 2. Consultar designación del centro**

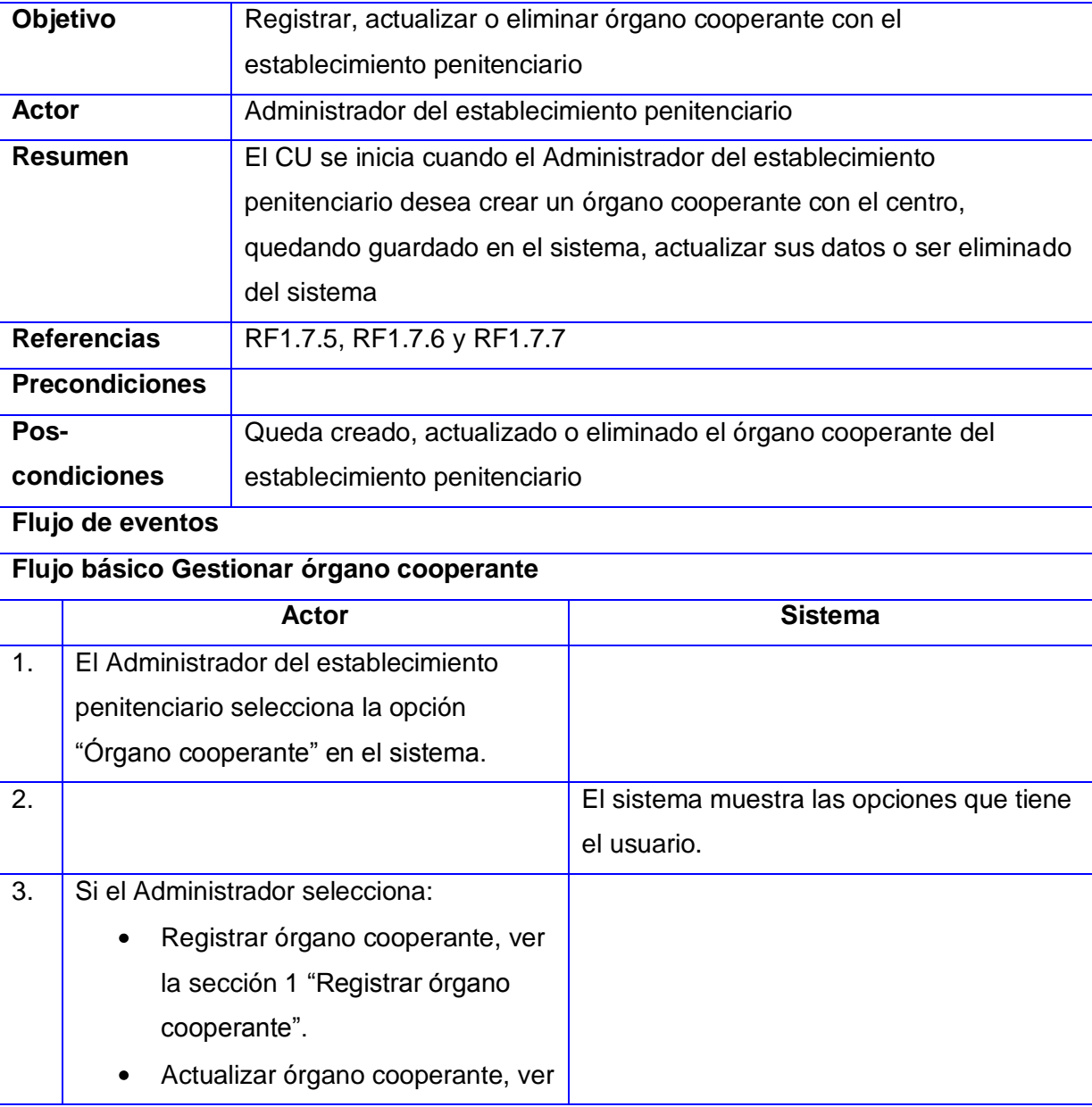

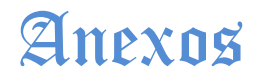

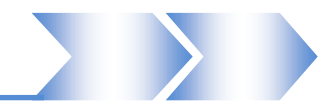

la sección 2 "Actualizar órgano cooperante".

Eliminar órgano cooperante, ver la sección 3 "Eliminar órgano cooperante".

#### **Flujos alternos**

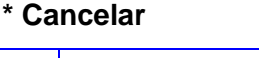

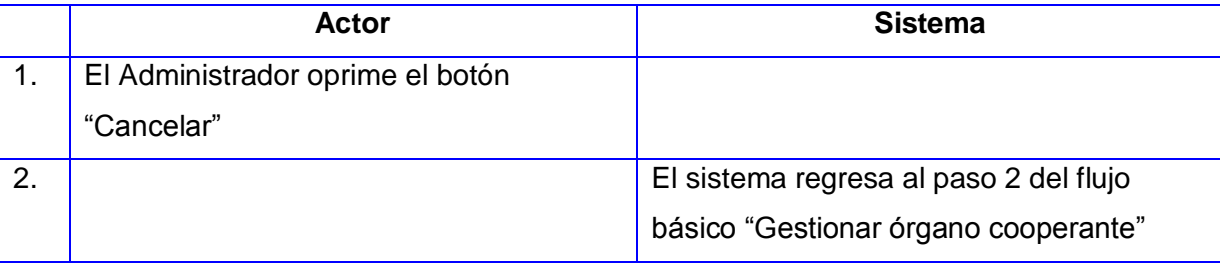

### **Sección 1: "Registrar órgano cooperante"**

#### **Flujo básico Registrar órgano cooperante**

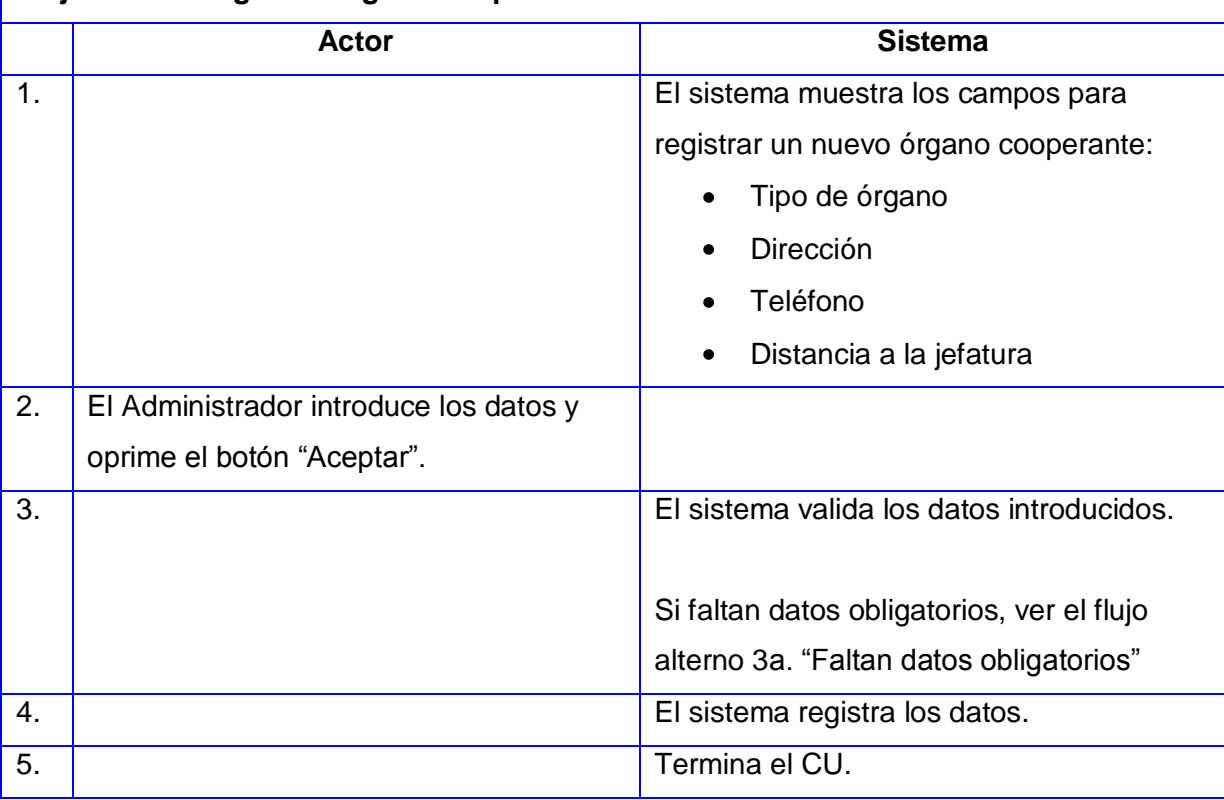

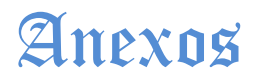

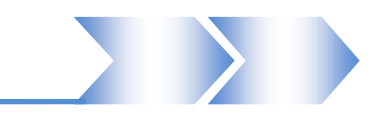

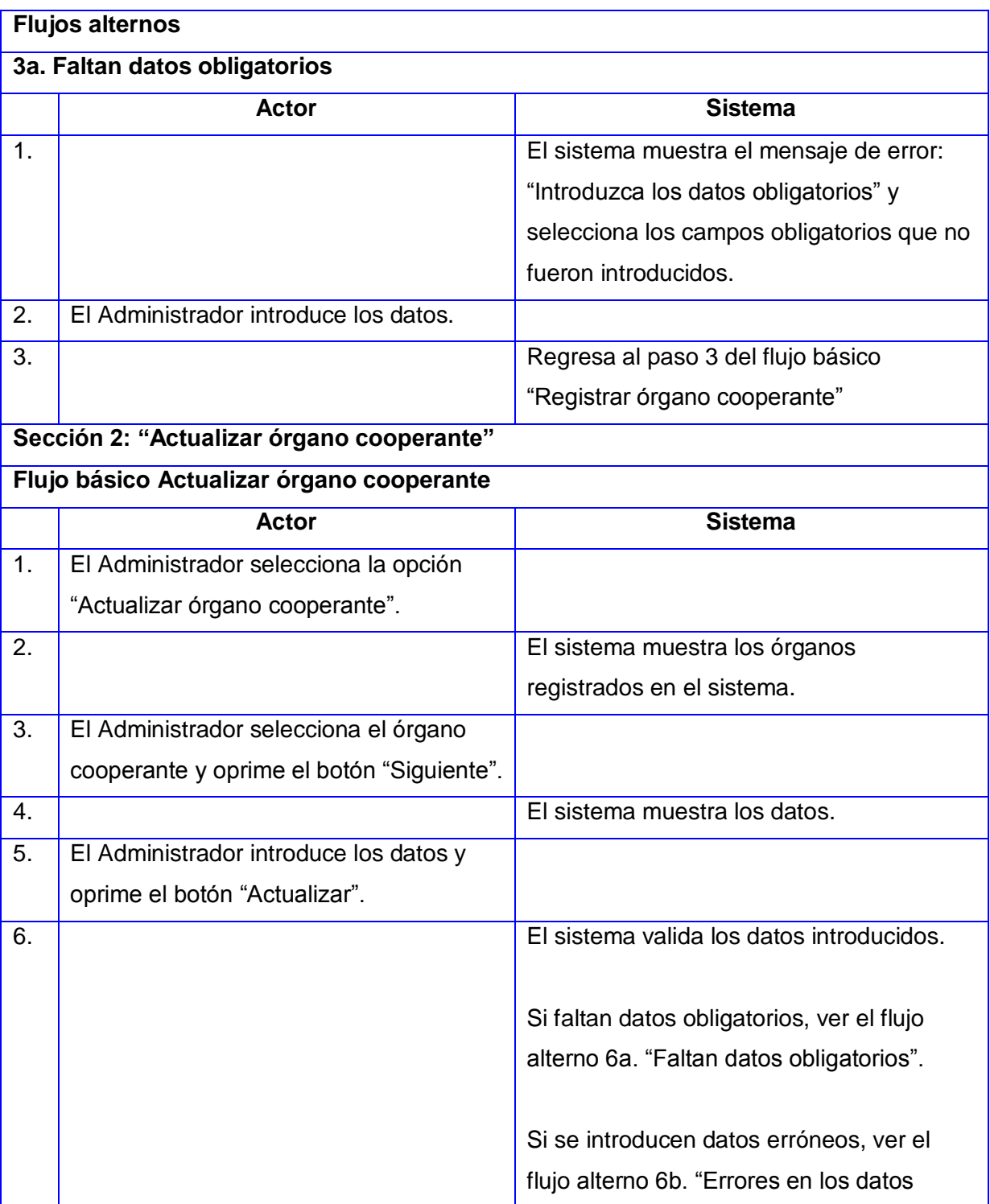

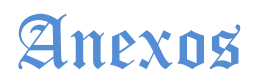

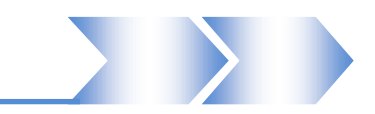

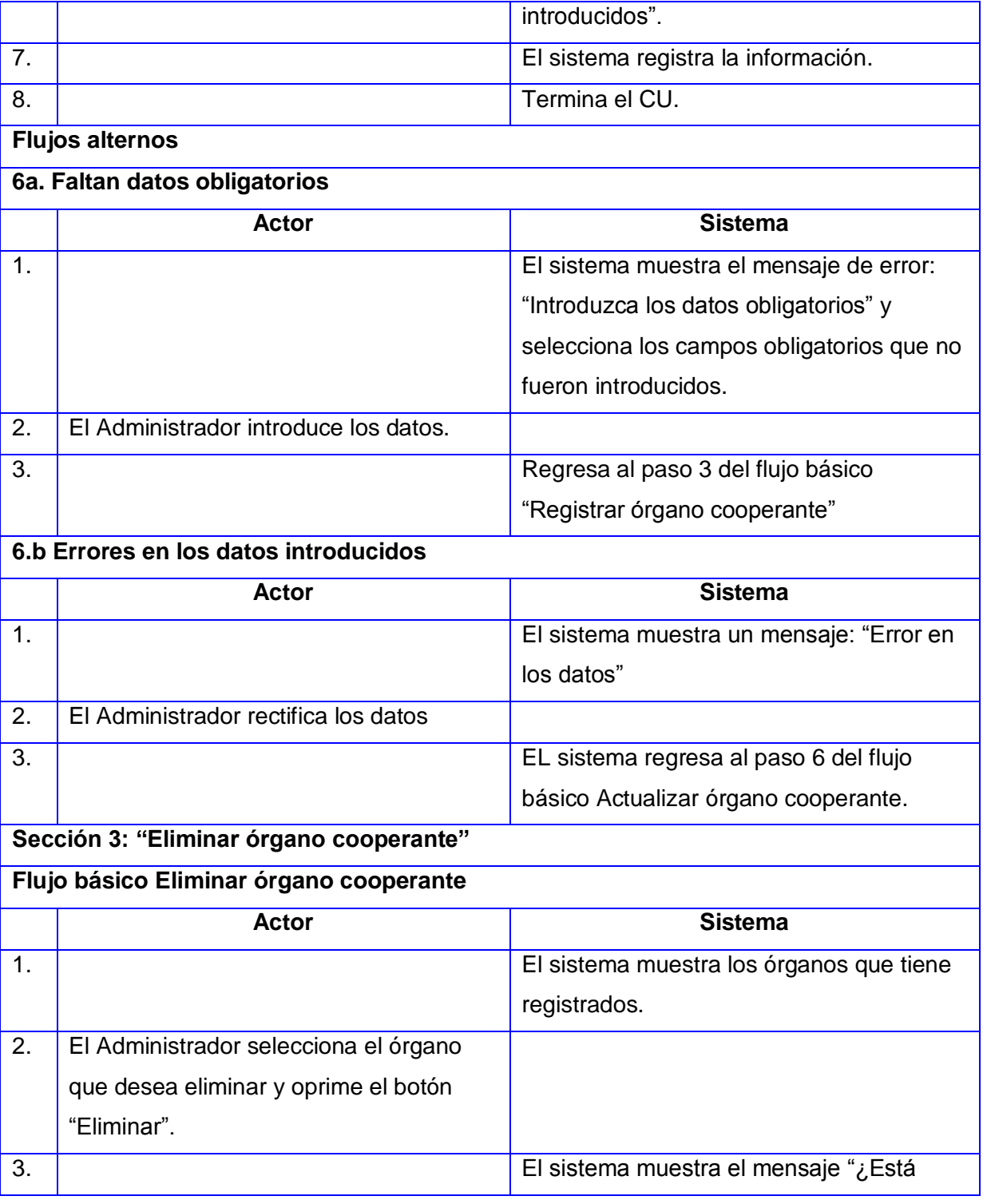

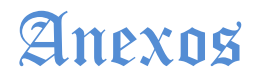

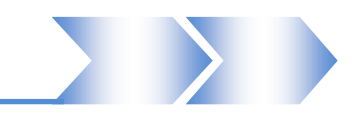

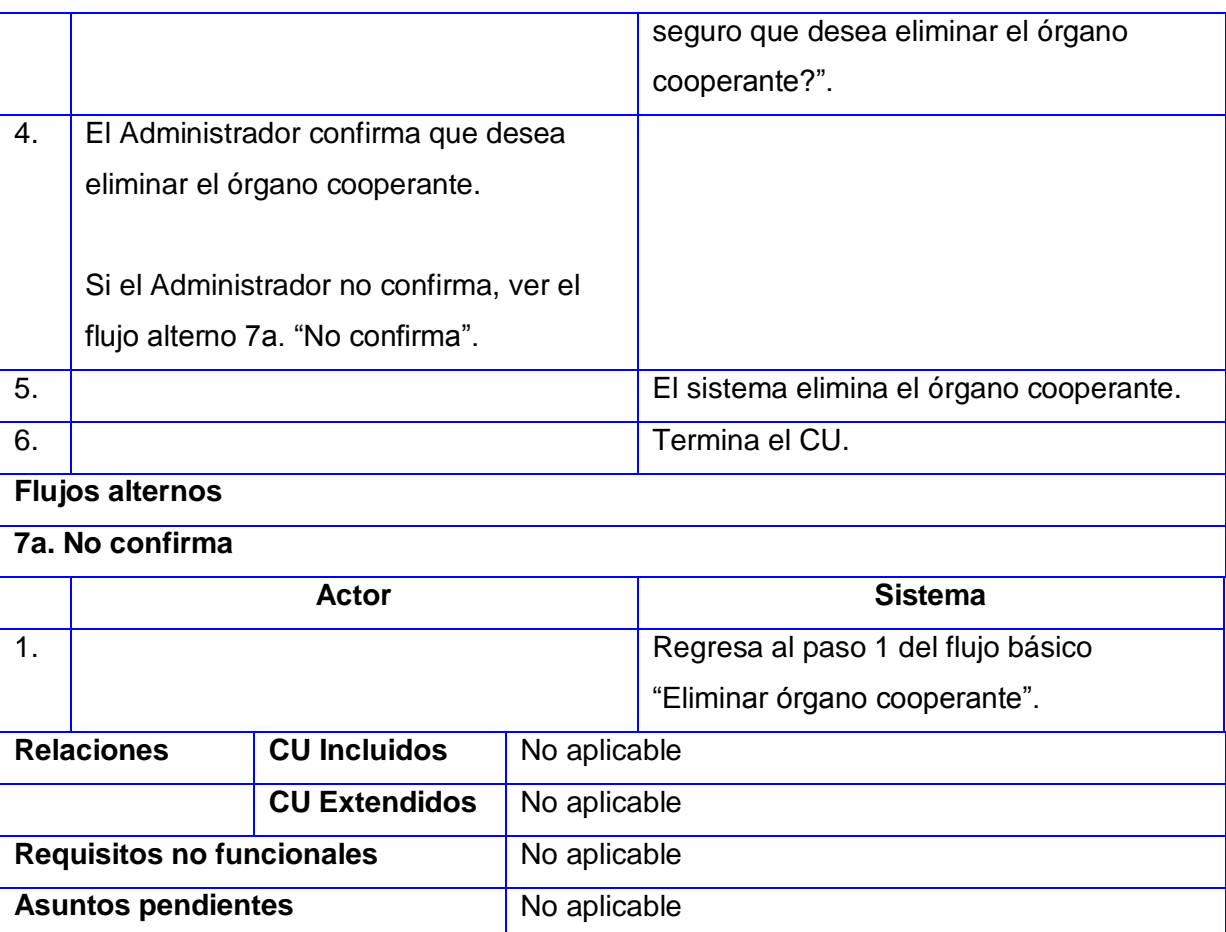

#### **Tabla 3. CRUD-R órgano cooperante**

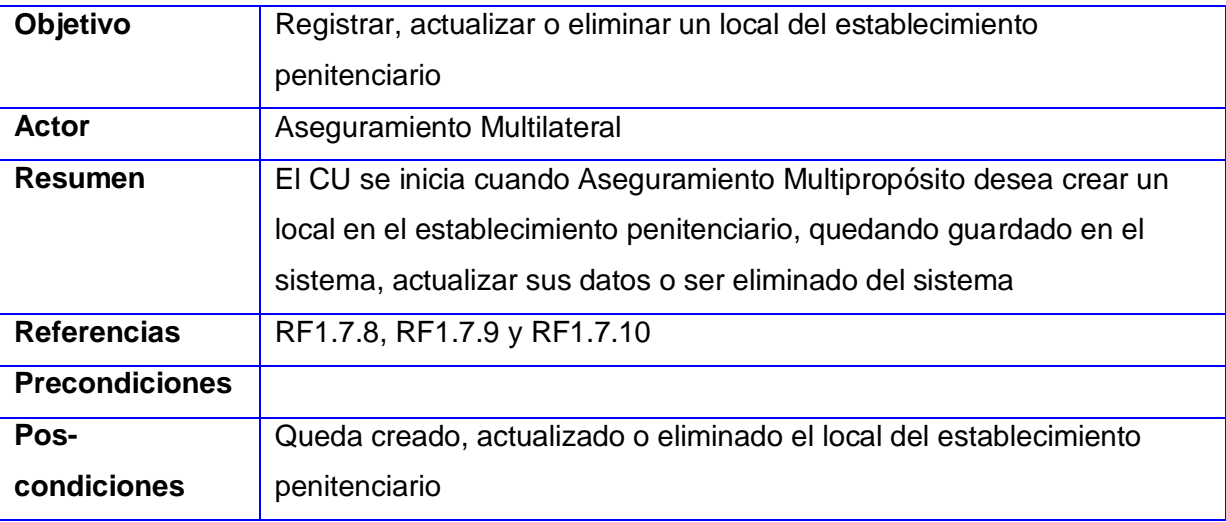

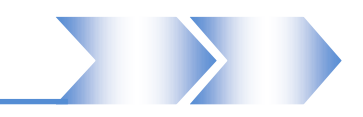

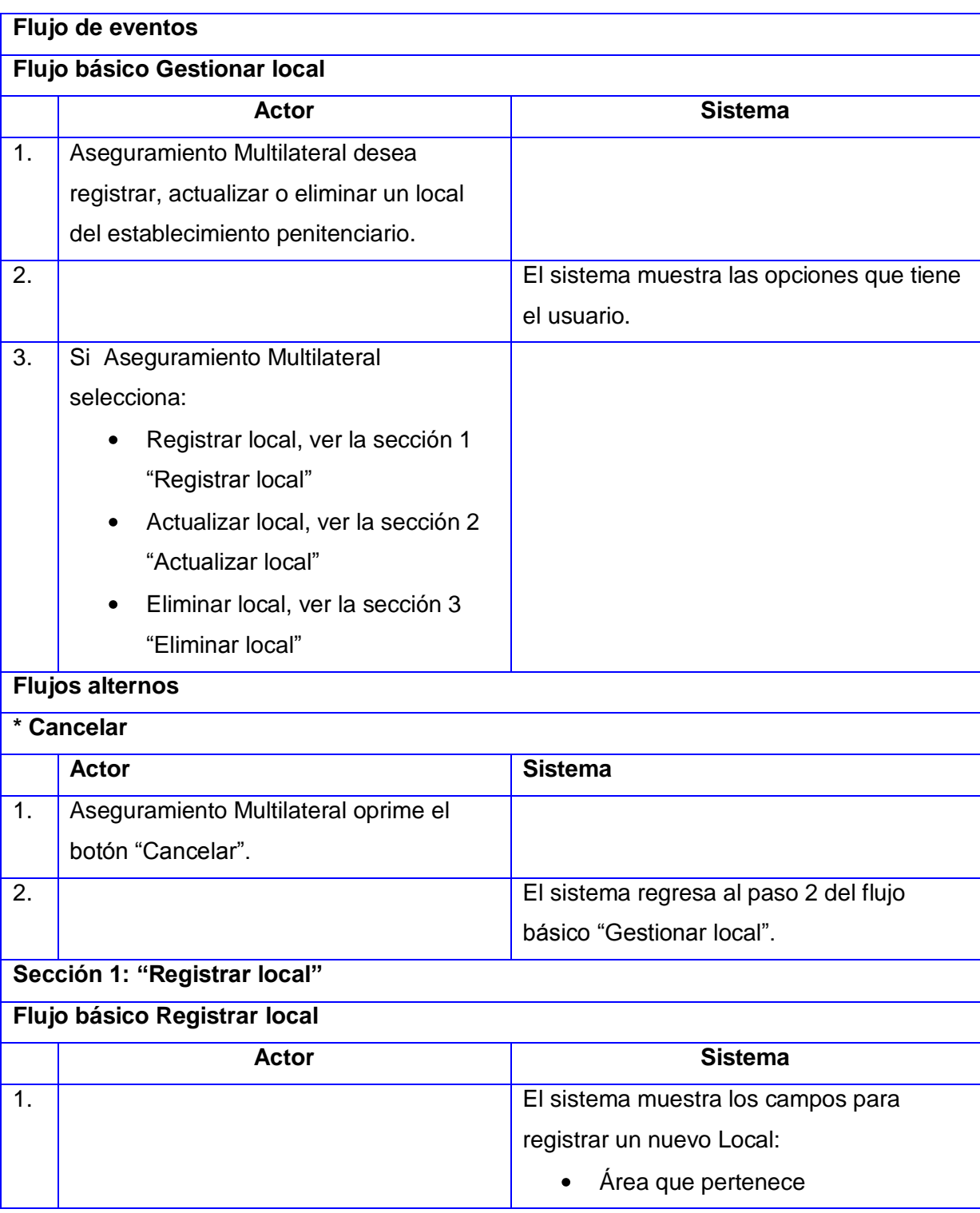

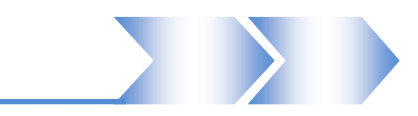

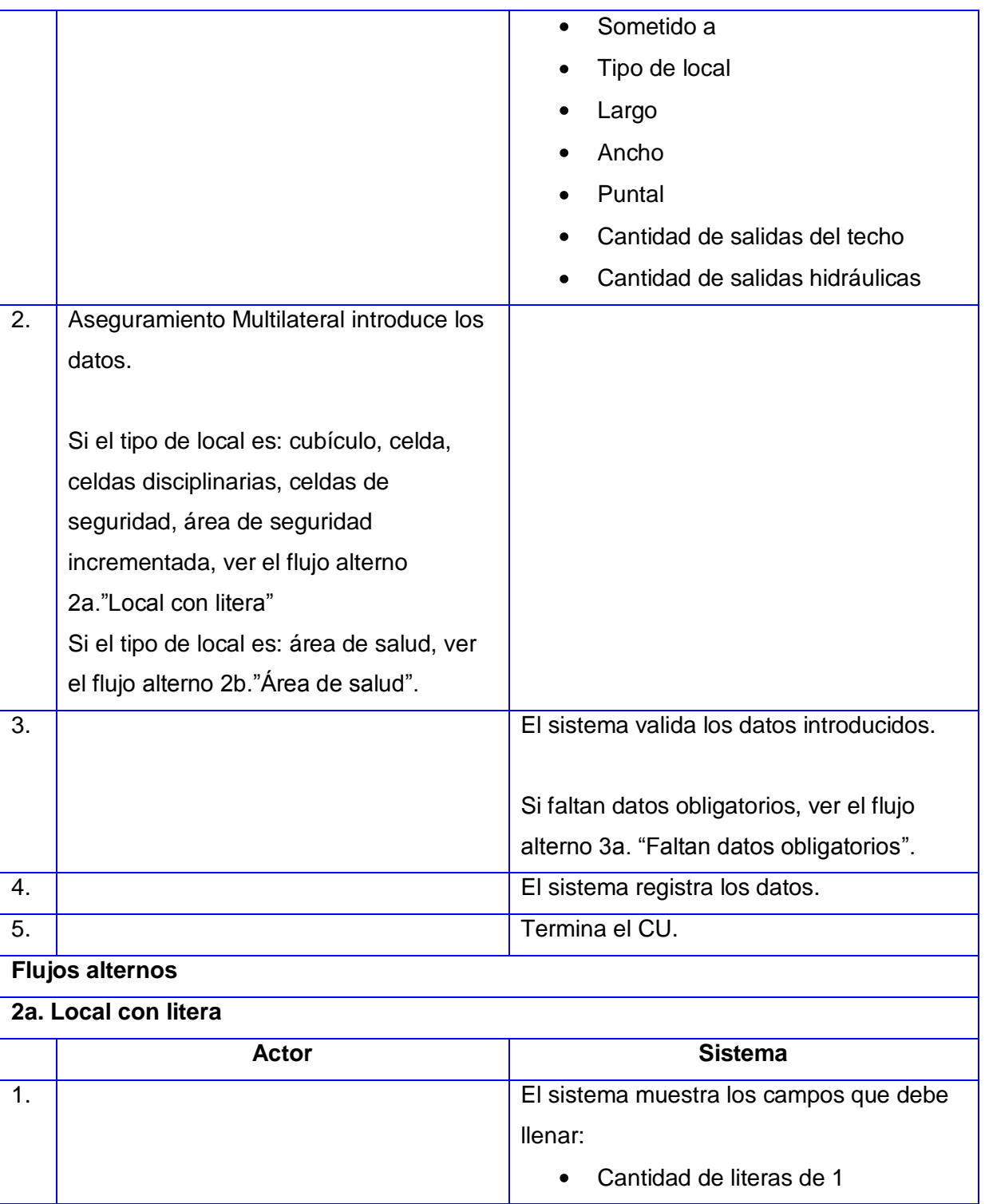

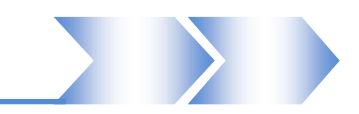

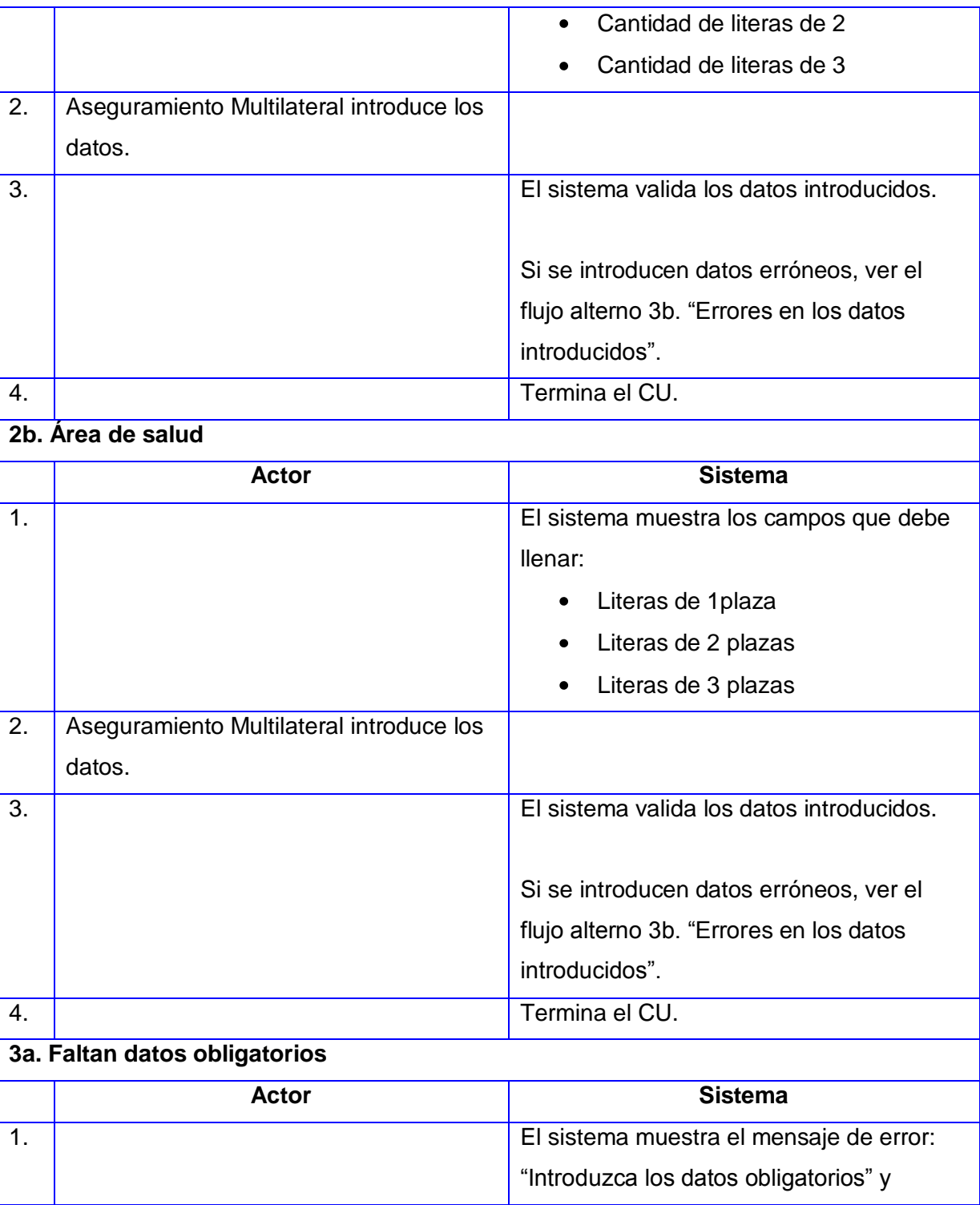

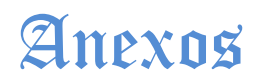

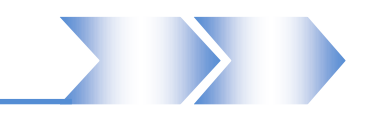

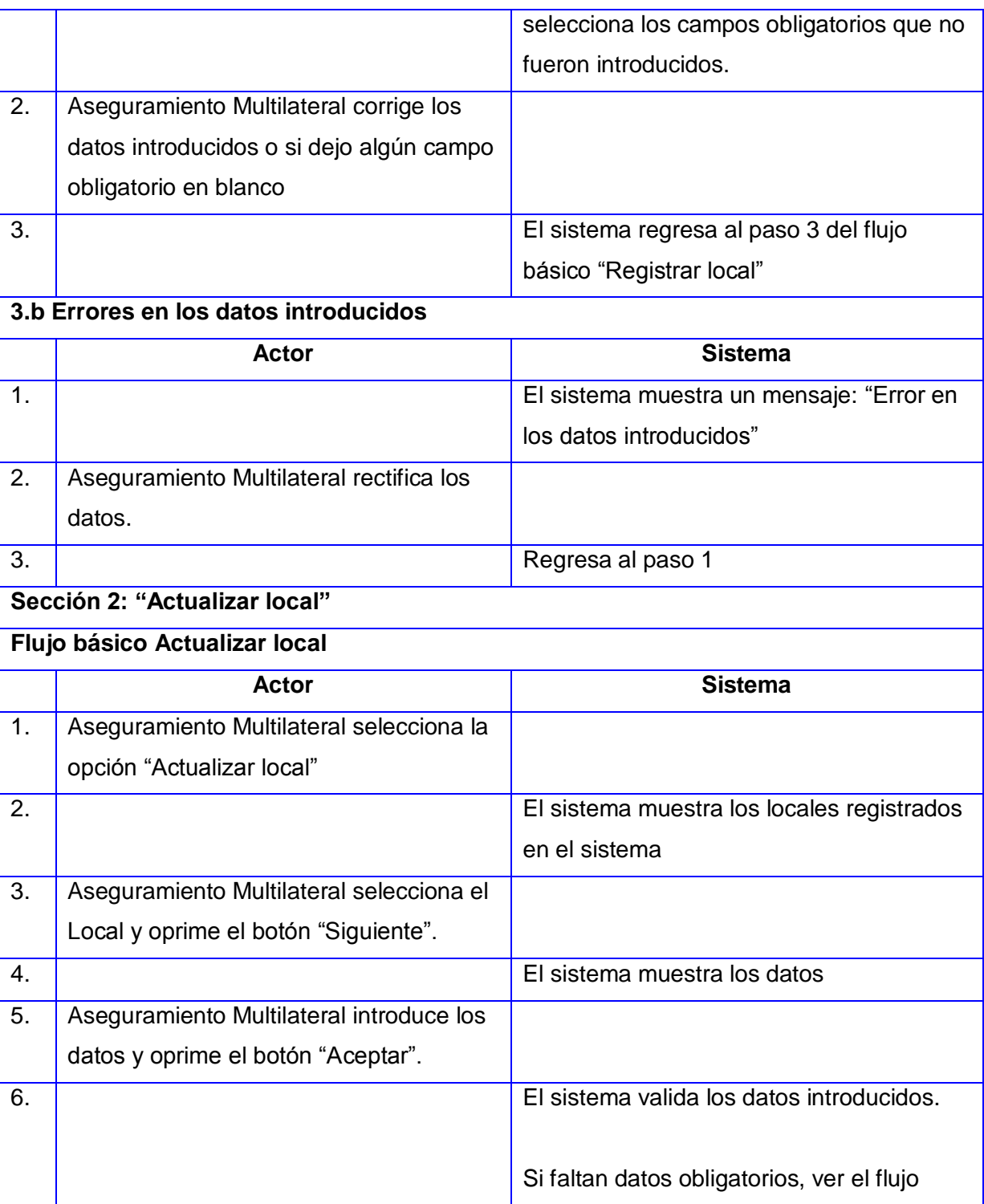

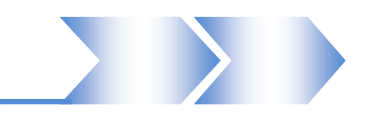

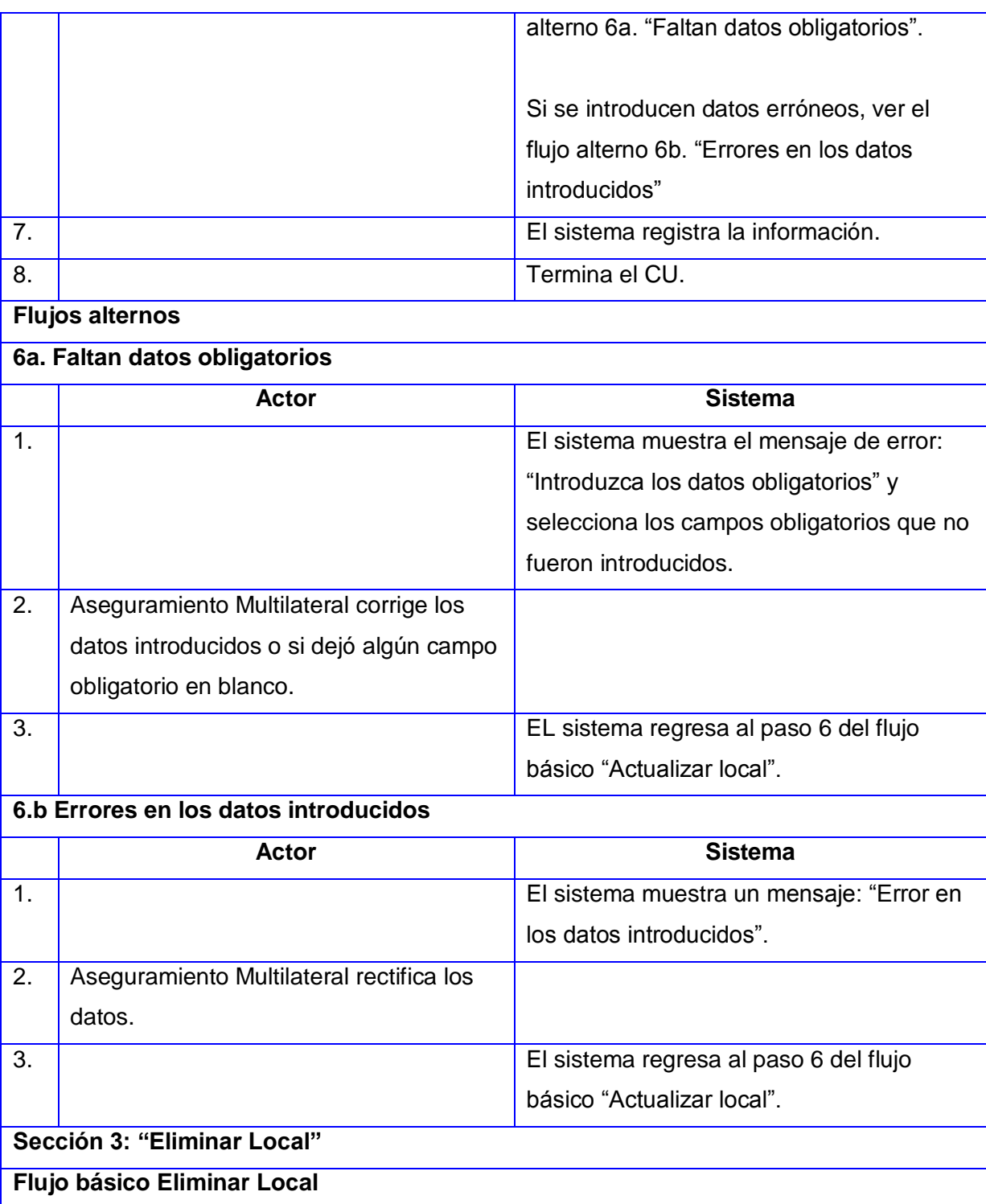

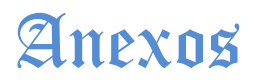

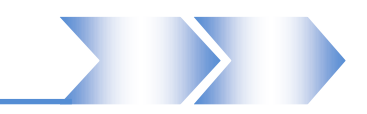

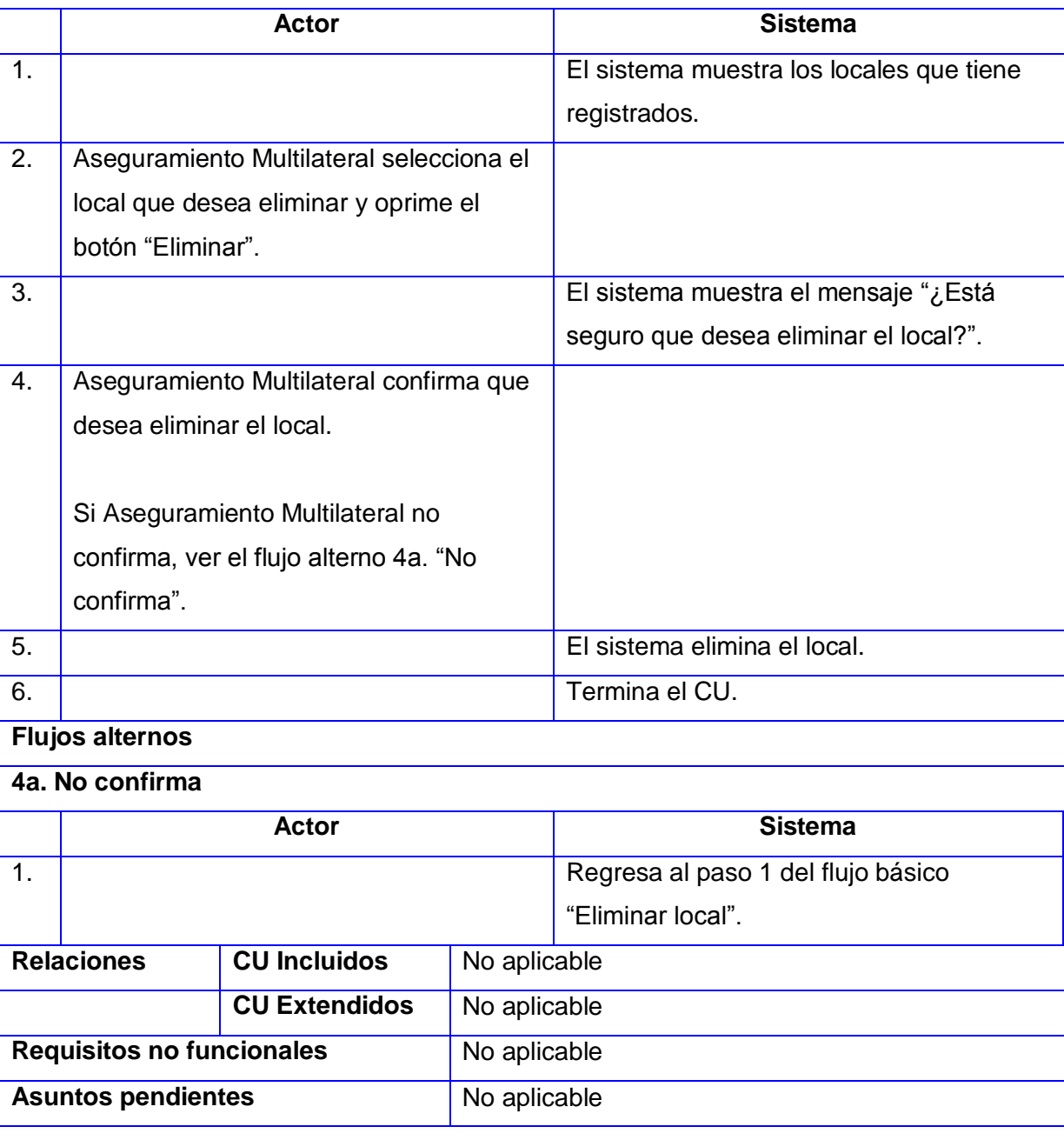

**Tabla 4. CRUD-R local**

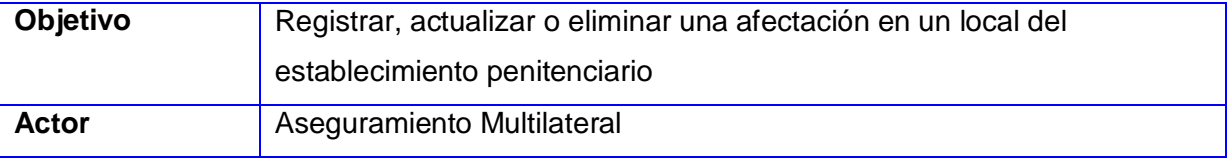
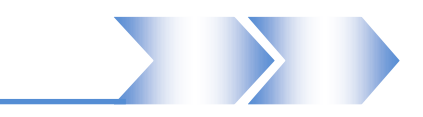

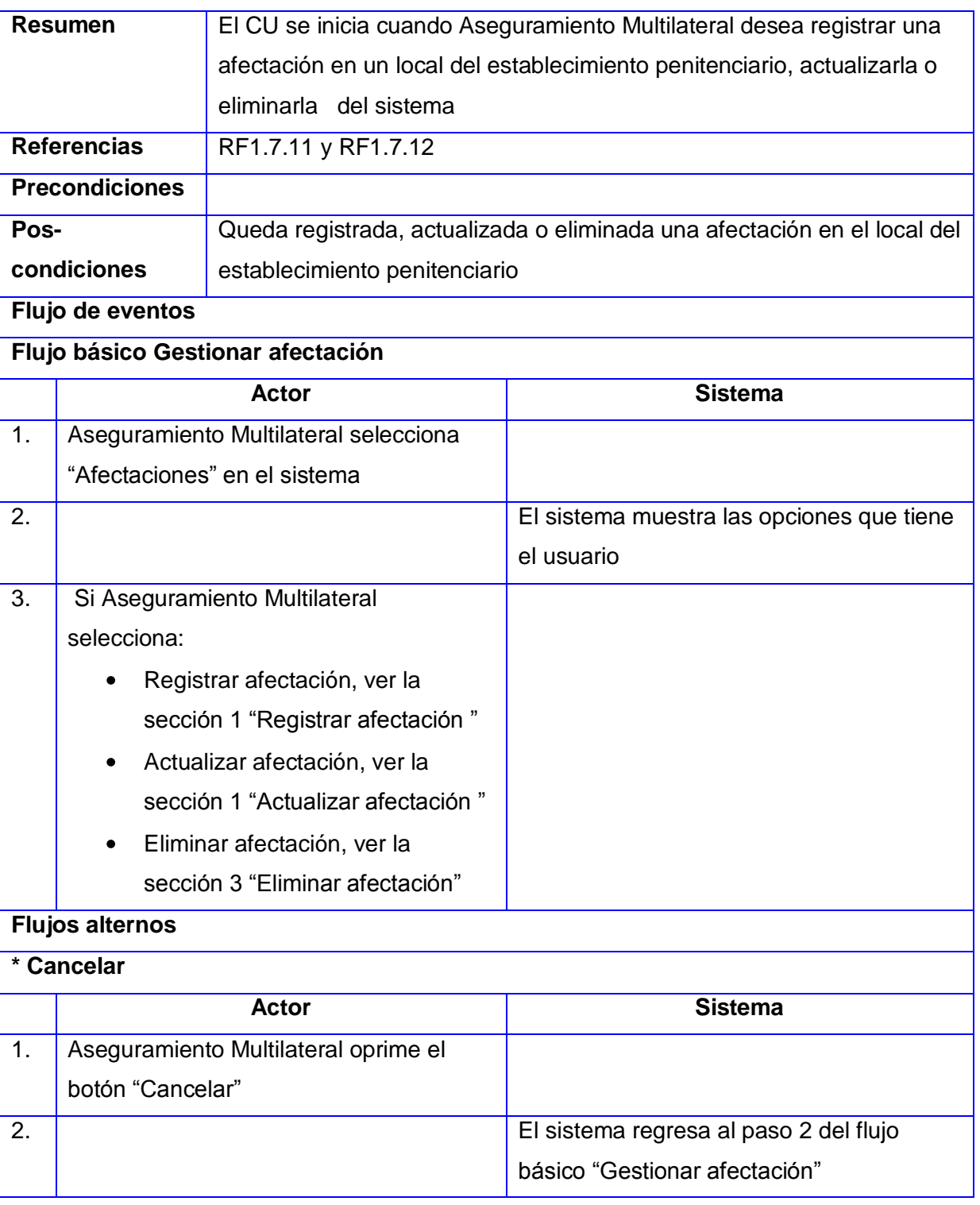

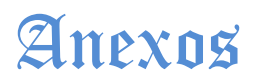

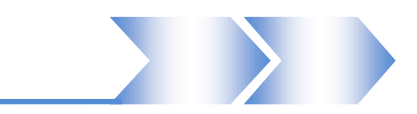

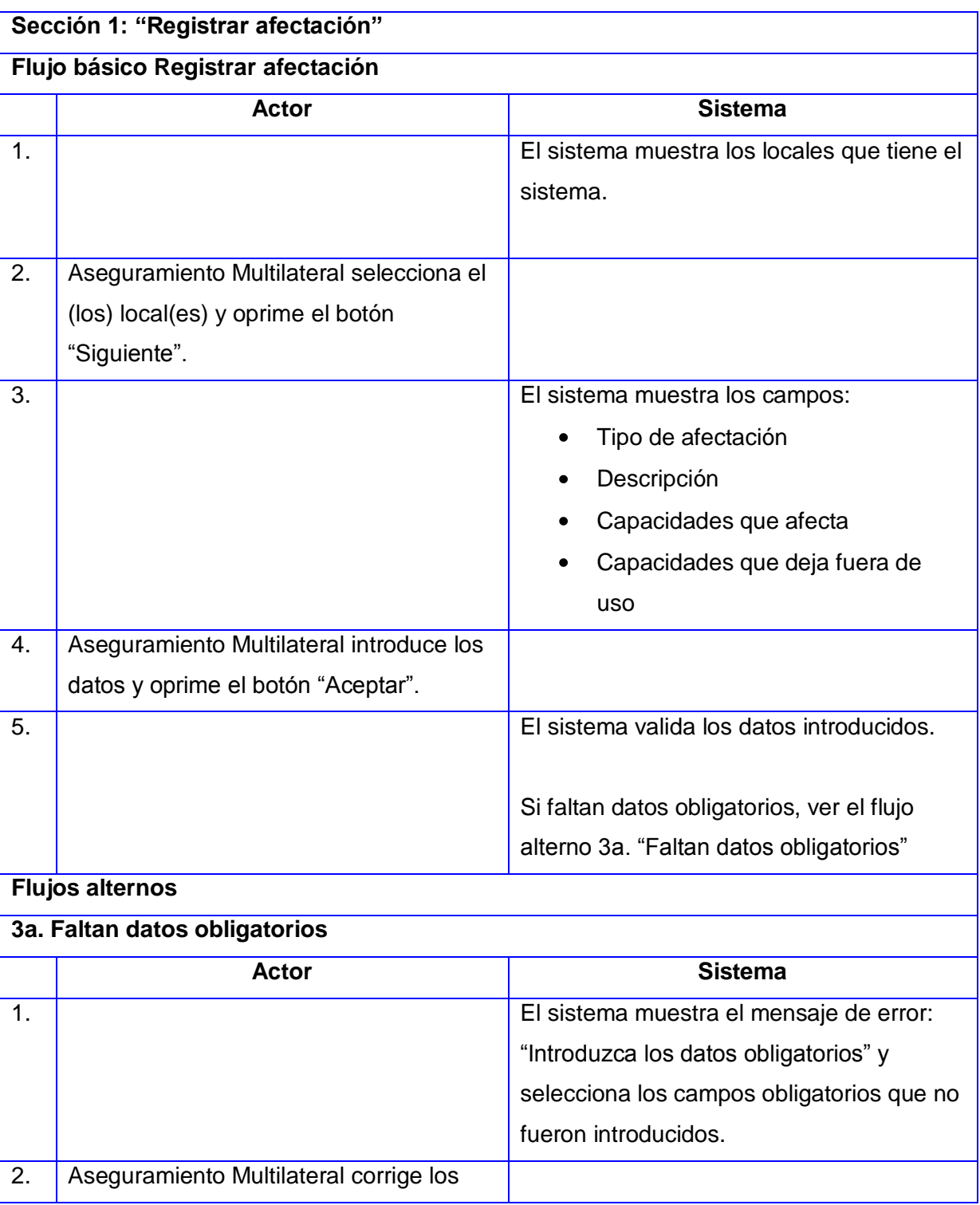

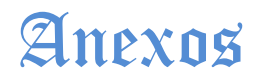

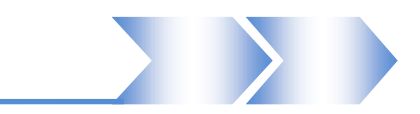

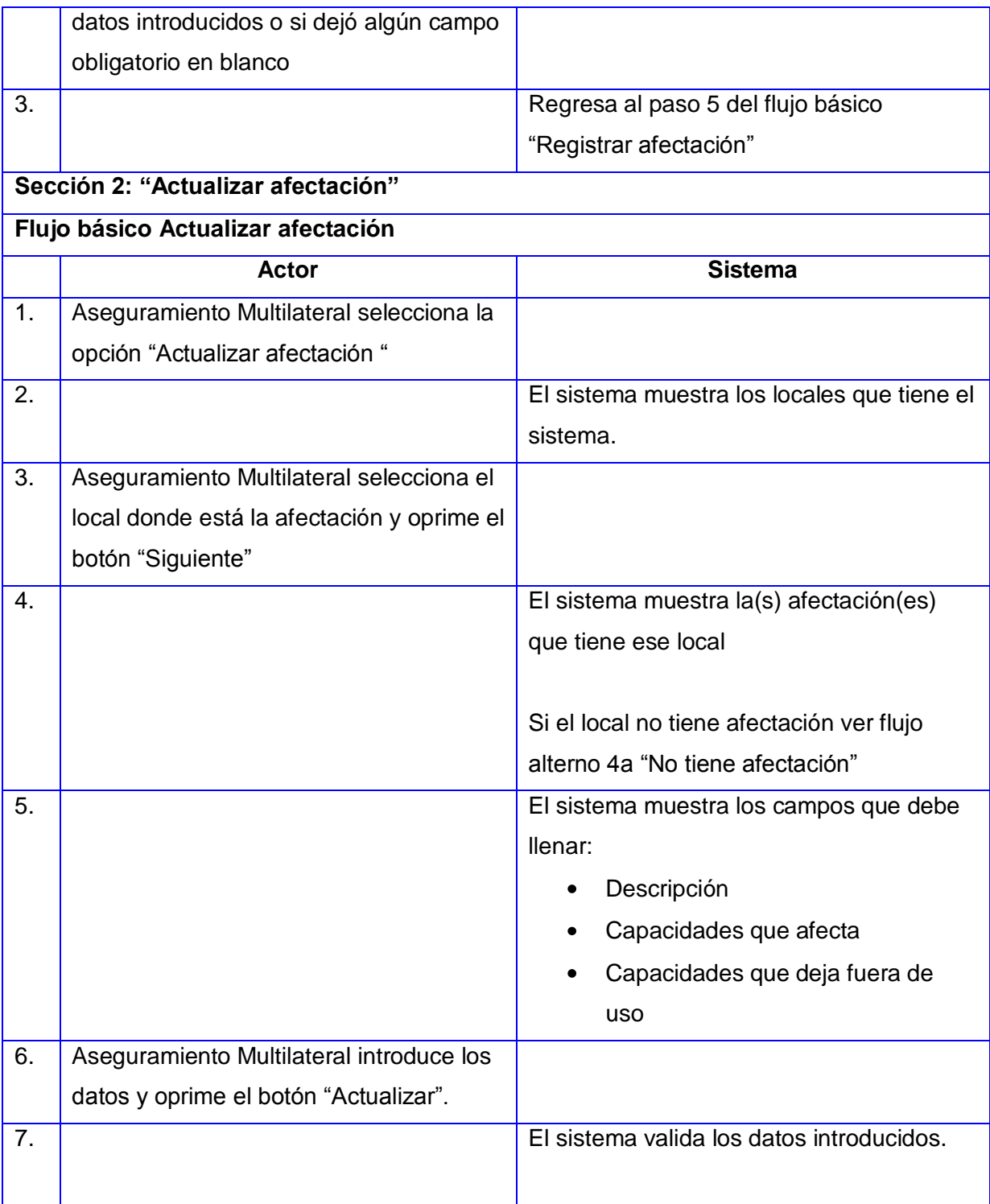

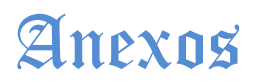

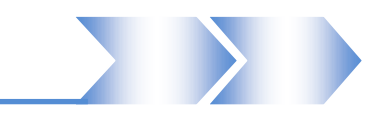

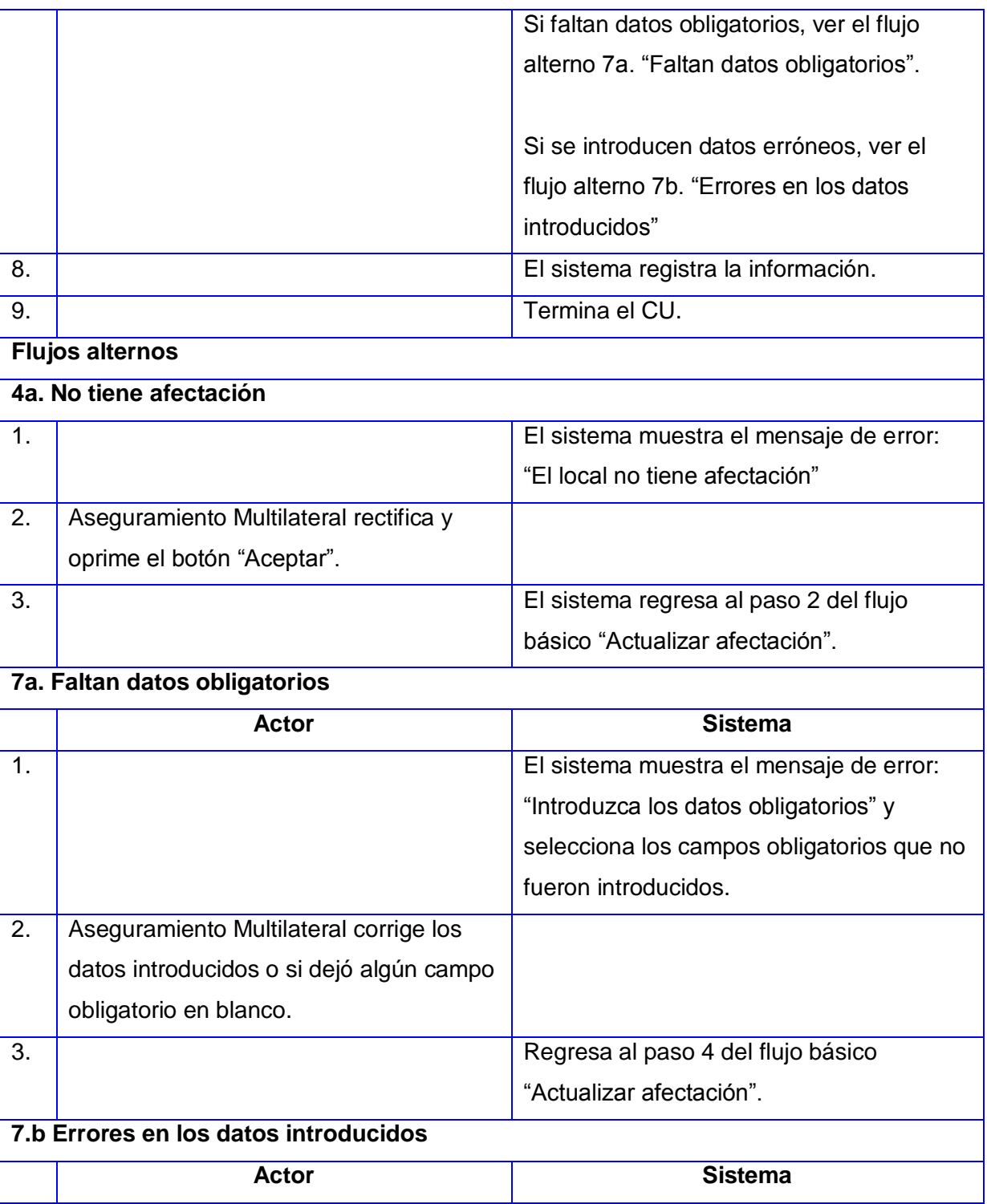

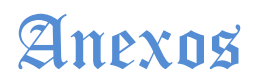

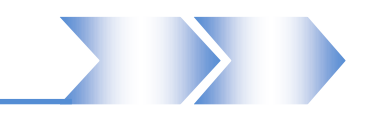

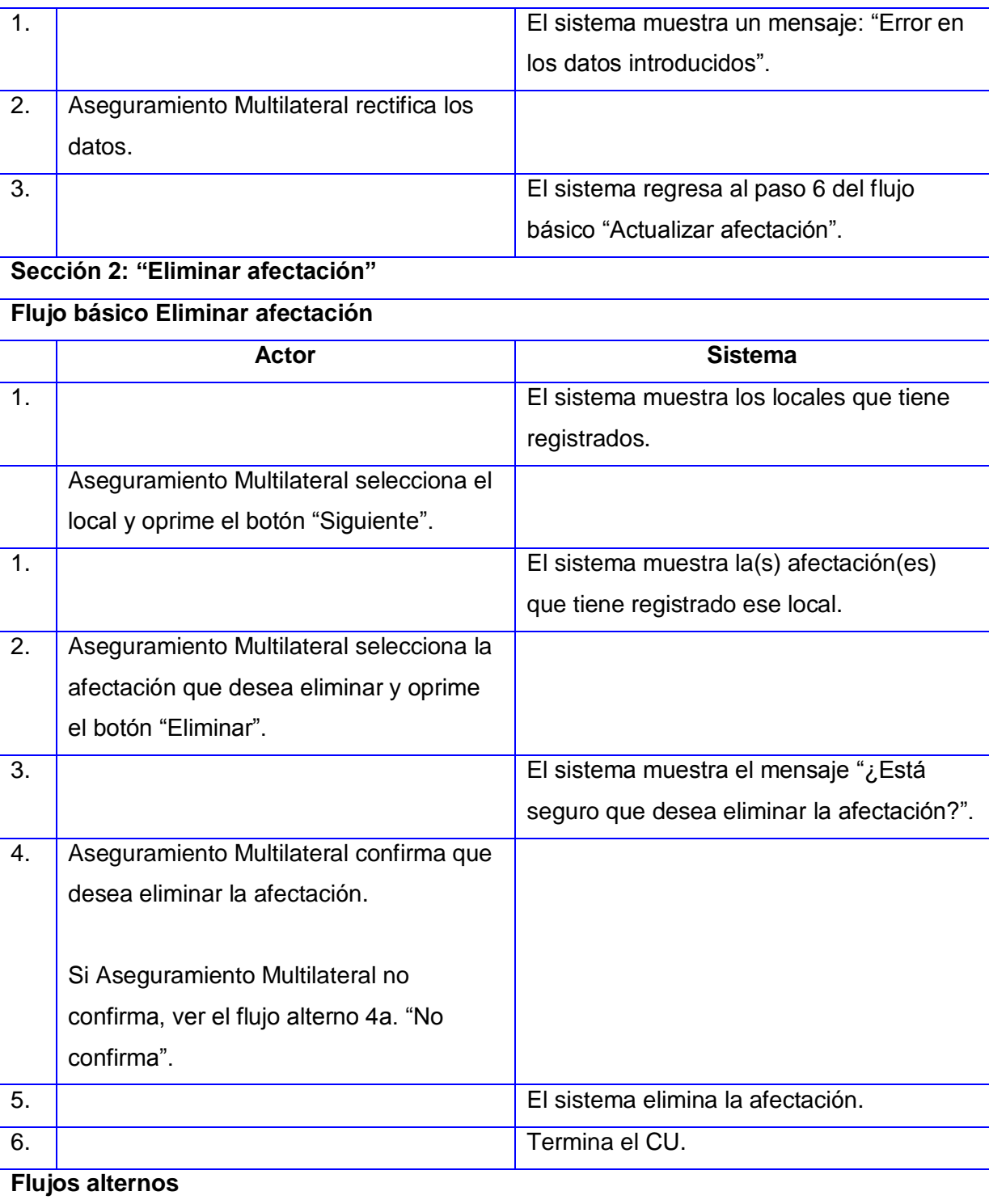

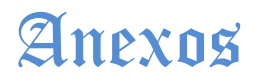

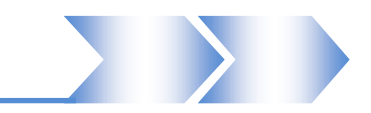

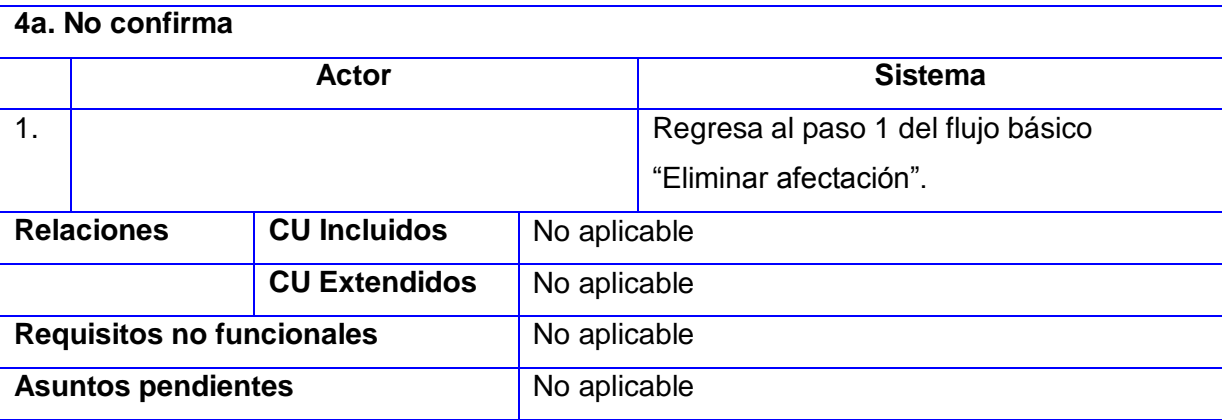

## **Tabla 5. CRUD-R afectación**

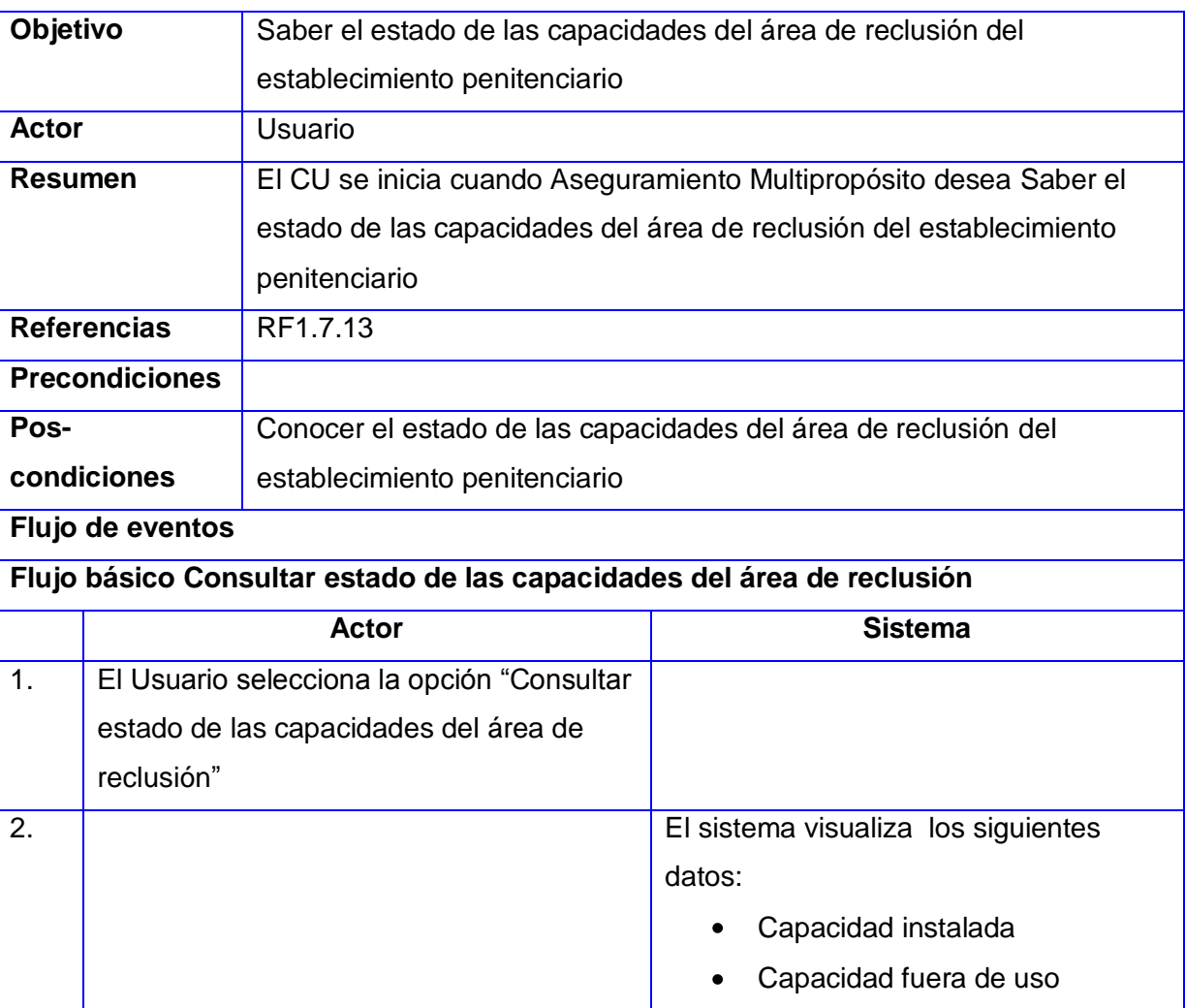

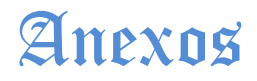

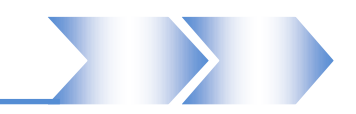

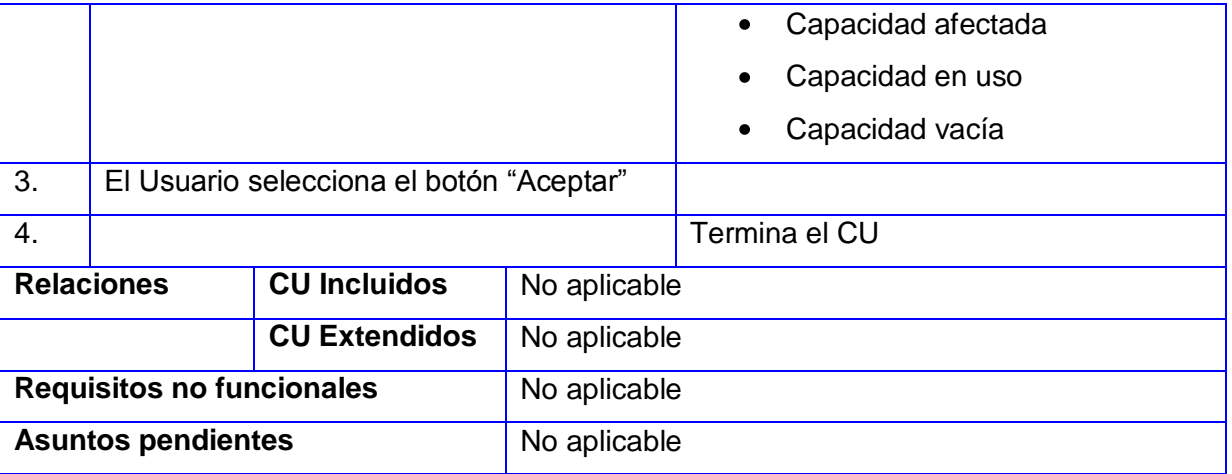

**Tabla 6. Consultar estado de las capacidades del área de reclusión**